# ČESKÉ VYSOKÉ UČENÍ TECHNICKÉ V PRAZE

Fakulta elektrotechnická

Katedra kybernetiky

# **Predikce v prostředí inteligentního domova**

Diplomová práce

květen 2010 Student: Miroslav Řehoř Vedoucí práce: Ing. Lenka Nováková, Ph.D.

### Prohlášení

Prohlašuji, že jsem svou diplomovou práci vypracoval samostatně a použil jsem pouze podklady (literaturu, projekty, SW atd.) uvedené v přiloženém seznamu.

Hiroslar

Podpis

V Praze dne 14.5.2010

České vysoké učení technické v Praze Fakulta elektrotechnická

Katedra kybernetiky

## **ZADÁNÍ DIPLOMOVÉ PRÁCE**

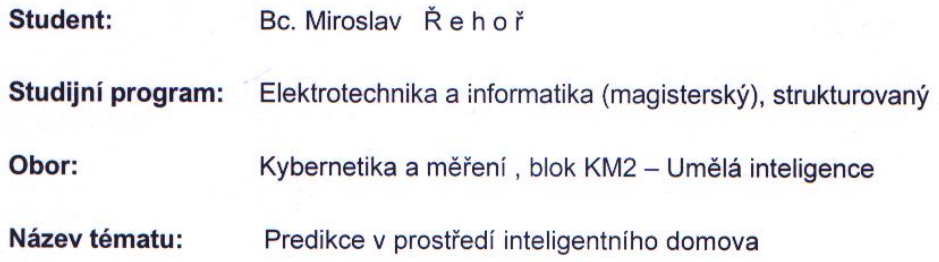

#### Pokyny pro vypracování:

- 1. Seznamte se se systémem inteligentního domova a jeho schopnostmi z hlediska uživatele. Sestavte demonstrační soubor akcí reprezentující činnost uživatele s omezenou schopností pohybu.
- 2. Seznamte se s algoritmy, které mohou být využity jako predikční systémy pro inteligentní domovy.
- 3. Zvolte vhodný predikční algoritmus a vytvořte univerzální knihovnu, která bude použitelná jako predikční modul pro systém inteligentního domova.
- 4. Činnost vytvořené knihovny ověřte na předpřipraveném scénáři z bodu 1. Navrhněte možnosti využití logu systému pro optimalizaci jeho činnosti.

Seznam odborné literatury: Dodá vedoucí práce.

Vedoucí diplomové práce: Ing. Lenka Nováková, Ph.D.

Platnost zadání: do konce letního semestru 2010/2011

prof. Ing. Vladimír Mařík, CSc. vedoucí katedry

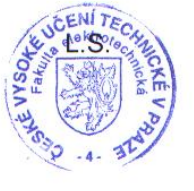

 $n<sub>2</sub>$   $(m)$ 

doc. Ing. Boris Šimák, CSc. děkan

V Praze dne 12. 2. 2010

### **Poděkování**

Chtěl bych poděkovat Ing. Lence Novákové, Ph.D. za vedení této diplomové práce, za cenné rady, za trpělivost a také za ochotu, se kterou se mi vždy věnovala.

Dále bych chtěl poděkovat Ing. Petru Novákovi za poskytnutí materiálů a konzultace, které umožnily, aby byla tato práce úspěšně dokončena.

Poděkování patří také mé matce za podporu, kterou mi poskytla během celého studia.

#### **Abstrakt**

Tato diplomová práce se zabývá problematikou využití metod umělé inteligence pro predikci akcí uživatele v prostředí inteligentního domova a vytvořením predikčního modulu. Stručně je zmíněn pojem inteligentní domov. Dále je popsán generátor akcí, který simuluje akce uživatele a který je použit pro testování predikčního modulu. Další část rozebírá dostupné algoritmy vhodné k predikci v inteligentním domově. Následuje popis implementace zvoleného algoritmu - asociačních pravidel. V poslední části jsou uvedeny experimenty provedené s pomocí dat vytvořených zmíněným generátorem akcí. Všechny metody byly implementovány v prostředí Microsoft Visual Studio 2008, v jazyce C#.

#### **Abstract**

This Master's thesis deals with the use of artificial intelligence methods for user's action prediction in an environment of a smart home. First, the term smart home is defined followed by a brief introduction of the subject area. Then, a description of a program for user's action generation is provided. In the next section there is a discussion of algorithms suitable for prediction in a smart home environment. Following the discussion of algorithms, specifications of implemented method – association rules – are described. The last section looks at performed experiments using the aforesaid action generator. All methods have been implemented in Microsoft Visual Studio 2008, in  $C_{\pm}$ .

# <span id="page-5-0"></span>1. Obsah

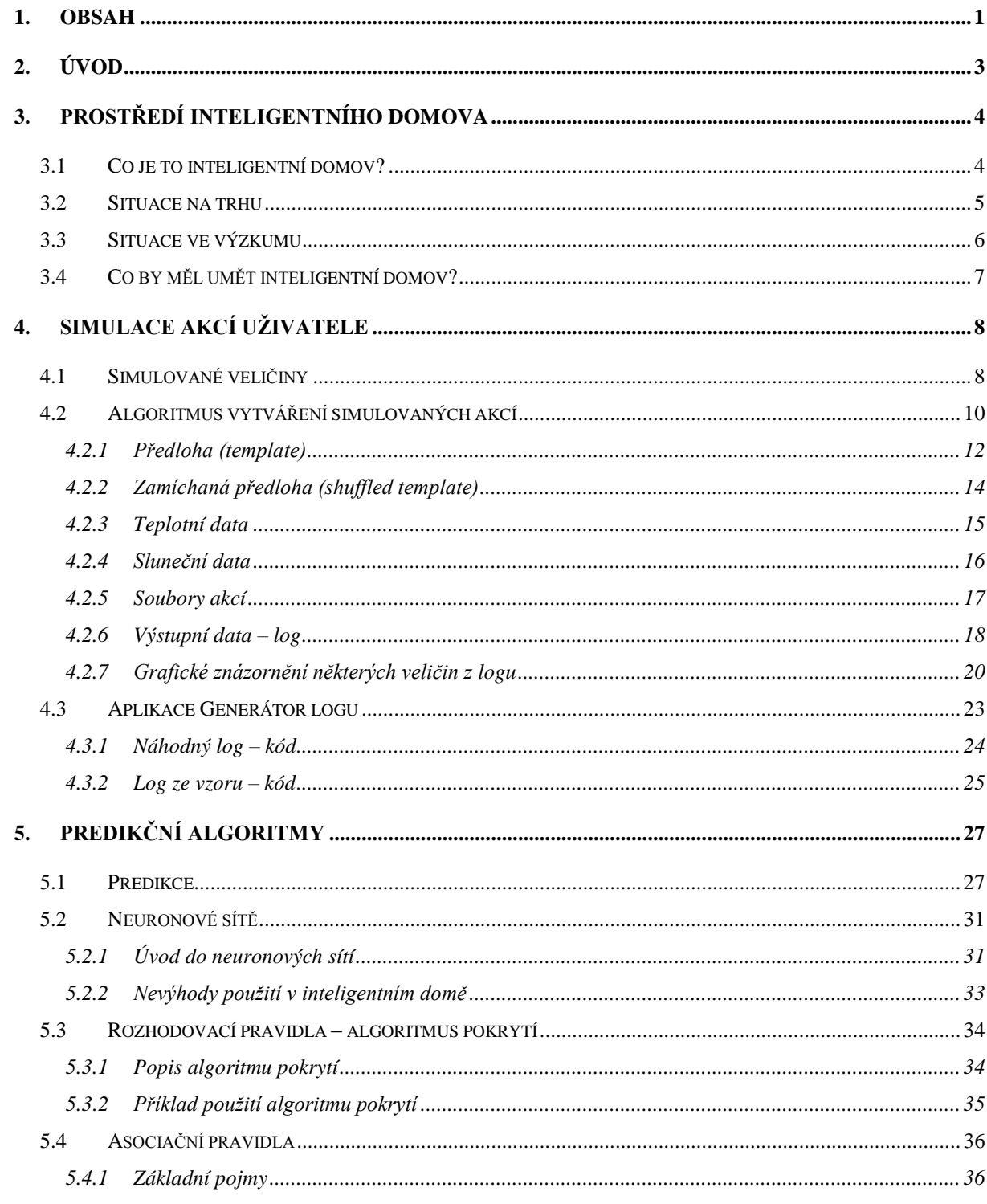

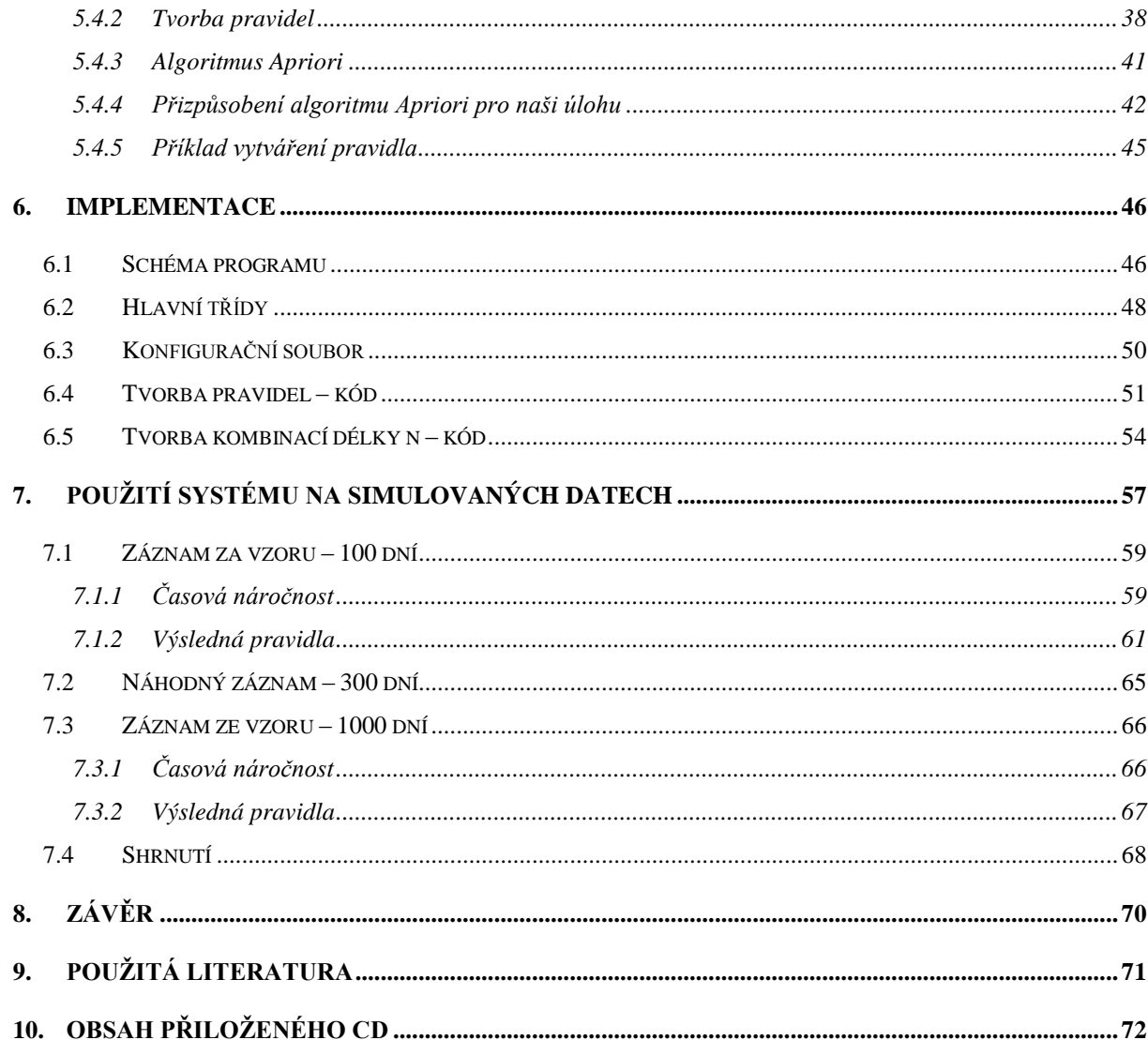

# <span id="page-7-0"></span>**2. Úvod**

Provádění běžných akcí, jako je například zapínání televize nebo rozsvícení světla, je pro hendikepované spoluobčany s omezenou schopností pohybu velmi náročné. V současné době neexistují pro tyto osoby dostupné systémy, které by jim usnadňovaly běžné akce vykonávat bez pomoci ošetřovatele. Je nutné pro ně vytvořit speciální zařízení, které jsou schopni sami i se svým postižením ovládat. Takové zařízení jim nabízí akce, ze kterých následně uživatel vybírá tu, kterou chce, aby systém následně vykonal.

V rámci systému je žádoucí uživateli nabízet akce pro danou situaci vhodné, například když se zešeří nabídnout rozsvícení světel. Potřebujeme se chování uživatele naučit a následně předpovídat jeho budoucí akce. Tyto akce mu pak bude možné přednostně nabízet.

Cílem této diplomové práce je prozkoumat algoritmy, které by mohly být použity pro predikci akcí v inteligentním domově, a naimplementovat predikční modul. Tento predikční modul bude následně zakomponován do systému vyvíjeného na katedře kybernetiky.

### <span id="page-8-0"></span>**3. Prostředí inteligentního domova**

### *3.1 Co je to inteligentní domov?*

<span id="page-8-1"></span>Inteligentní domov, v angličtině *Smart Home*, je domácnost vybavená spoustou senzorů, elektronických zařízení a řídicím systémem. Dohromady všechny tyto prvky vytvářejí celek, který je na první pohled velmi efektní a na laika působí dojmem, že je schopen sám uvažovat a že je inteligentní. Nechci se zde pouštět do definice a rozboru termínu "inteligence", ale myslím, že

lidé, kteří se alespoň trochu orientují v problematice umělé inteligence, se mnou budou souhlasit, když intuitivně prohlásím, že dnešní inteligentní domovy vlastně inteligentní nejsou.

Rád bych se ale přece jen krátce zastavil s malou vsuvkou. Nedávno jsem četl knihu Jeffa Hawkinse: On Intelligence (Hawkins, 2004) a velmi mě zaujala. Autor prezentuje svoji teorii o fungování mozku, tzv. Memory prediction framework a částečně

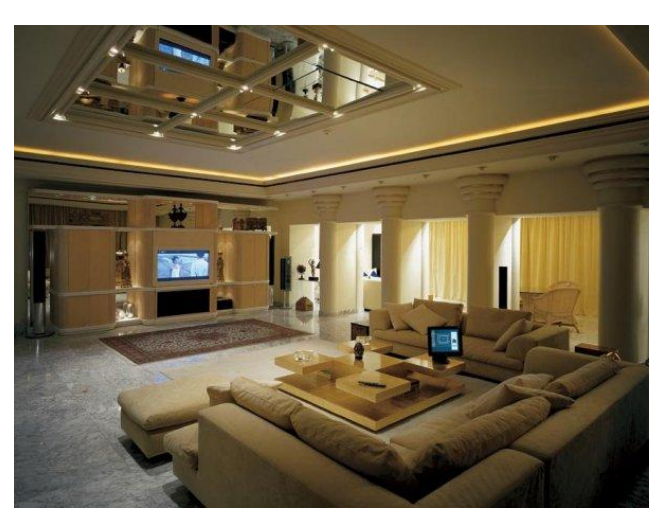

**Obr. 1 Ilustrace inteligentního domova 1**

se také dotýká pojmu inteligence. Ve zkratce říká, že systém je inteligentní, když si vytváří model skutečnosti, který pak používá k predikci budoucnosti, tu následně porovnává s realitou a svůj model koriguje. Tak funguje i náš mozek. Řekl bych, že inteligence není jen true-false hodnota, ale měla by se stanovovat její míra. Například pes má rozhodně poměrně sofistikovaný mozek, takže máme tendenci říci, že je inteligentní, ale oproti člověku je stále o několik řádů jinde.

Ale zpět k našemu tématu inteligentního domova. Přestože dnešní systémy v pravém slova smyslu inteligentní nejsou, jsou schopny poměrně zajímavých výsledků. Co vše mohou umět?

### *3.2 Situace na trhu*

<span id="page-9-0"></span>Stačí zadat do Googlu frázi "smart home solutions" a objeví se celá řada společností nabízejících kompletní řešení vašeho inteligentního domova. Při svém průzkumu jsem ale nenarazil na jedinou firmu, která by nabízela něco skutečně pokrokového. Jedná se vždy o standardní funkce jako:

- rozsvícení světel po vstupu do místnosti,
- nastavování úrovně vytápění v závislosti na čase a poloze uživatelů,
- vypnutí všech spotřebičů při odchodu z domu/bytu,
- ovládání všech zařízení z mobilního telefonu,

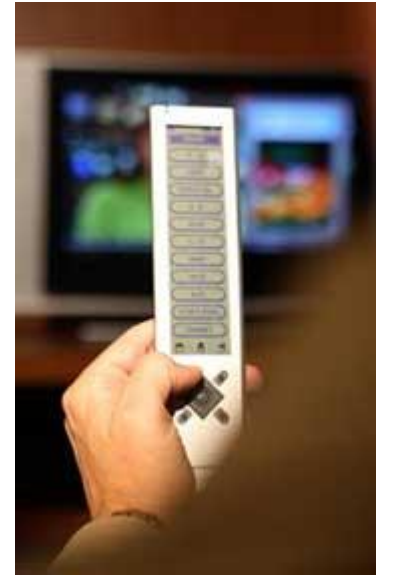

**Obr. 2 Ilustrace inteligentního domova 2**

- nouzový stav v případě požáru apod. (např. rozsvícení světel k východu),
- optimalizace svícení, topení.

V zásadě se tedy jedná o pevně naprogramované a tudíž přísně deterministické akce typu "if A then B". Z pohledu dodavatelských firem je tento přístup naprosto pochopitelný, neboť jsou schopni ručit za kvalitu, bezpečnost a funkčnost celého systému – na rozdíl od novátorského a zajímavého, ale částečně nepředvídatelného systému. Všechny tyto systémy jsou tak spíše podle mého názoru určeny k ohromení hosta nebo k uspokojení fanoušků moderních technologií, kteří mají více než plnou kapsu. K praktickému masovému využití mají poměrně daleko. A řekl bych, že se svými stávajícími funkcemi ani nejsou pro obyčejného člověka moc potřebné.

Situace je však trochu jiná, pokud se začneme bavit o osobách s tělesným postižením, a to zejména s poruchou pohybového ústrojí. Těmto lidem by podobný systém velmi usnadnil život. Pro ně jsou však tyto již existující systémy příliš drahé. Tito lidé nepotřebují kompletně vybavit celou svou domácnost novými spotřebiči jedné luxusní značky, propojených LAN sítí, za stovky tisíc korun. Televizi, video a další zařízení již doma mají a jen by potřebovali spojit je do jednoho systému centrálně ovladatelného například z jejich invalidního vozíku.

A právě takový systém vyvíjí na katedře kybernetiky Ing. Petr Novák, jehož součástí bude i predikční modul, který je předmětem zájmu této diplomové práce.

### *3.3 Situace ve výzkumu*

<span id="page-10-0"></span>Soukromá sféra však není jediná, která se tématem inteligentního domova zabývá – je tu ještě sféra akademická. Asi nejzajímavějším, na co jsem při svém hledání narazil, je projekt MavHome z University of Texas at Arlington (S. K. Das, 2002).

Jak uvádějí autoři projektu: "Cílem projektu MavHome je vytvořit dům, který se bude chovat jako racionální agent. Tento agent se snaží maximalizovat komfort uživatelů a minimalizovat provozní náklady. K dosažení těchto cílů je zapotřebí, aby agent byl schopen predikovat vzorce pohybu uživatele a vzorce používání jednotlivých zařízení." Pro predikci jsou využívány 3 algoritmy:

- LeZi-update algoritmus pro určování polohy uživatele,
- SHIP metoda pro předpověď další interakce uživatele s prostředím,
- ED algoritmus hodnotící význam jednotlivých epizod, tedy sérií akcí.

Tyto 3 metody jsou nasazeny současně, a společně tak umožňují efektivní fungování celého systému. To autoři dokazují použitím na konkrétních datech.

Další projekt pochází z Duke University v USA a nese název "Smart Home Program" (Smarthome, 2010). Vysoce moderní dům, který je vidět na [Obr. 3,](#page-10-1) je vybaven celou řadou moderních přístrojů a technologií. Jeho primárním účelem však není inteligentní domov v pravém slova smyslu. Je to spíše příležitost k vyzkoušení týmové spolupráce a k praktickému poznání studovaných technologií. Z projektů, které se zde realizují, bych

<span id="page-10-1"></span>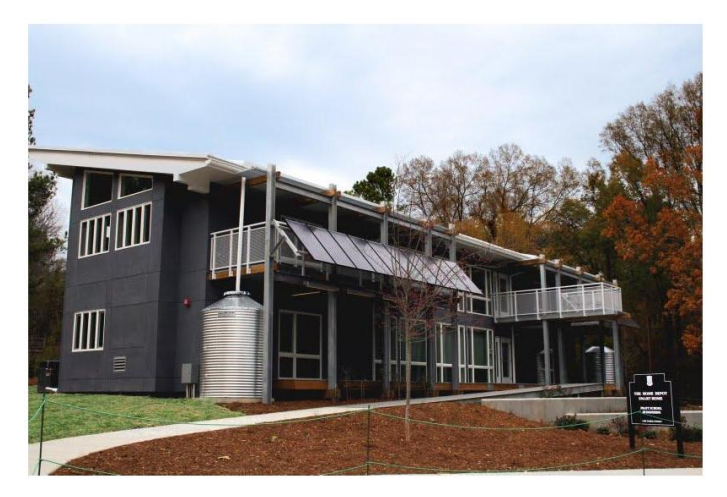

**Obr. 3 Duke University Smart Home**

jmenoval například "Smart Floor", "RFID Tracking" či "Alternative Energy".

Další článek, který mě zaujal, pochází z univerzity ETSI Informática Avda, Sevilla. Jeho titulem je "Modeling Smart Homes for Prediction Algorithms" (Fernández-Montes, 2007). Autoři stručně a velmi přehledně popisují, jak by měl vypadat ideální predikční algoritmus, jaké vstupy je vhodné zvolit. Také koncept "okna akcí" jsem ve svém programu využil.

### *3.4 Co by měl umět inteligentní domov?*

<span id="page-11-0"></span>Zamysleme se nyní tedy krátce, co vlastně bychom od inteligentního domova chtěli. Myslím, že odpověď je nasnadě. V ideálním případě bychom chtěli, aby náš domov uměl předpovědět libovolnou naši další akci se stoprocentní přesností a zároveň by ji rovnou vykonal. Již nikdy bychom nemuseli sami otvírat dveře, zatahovat žaluzie, pouštět vodu z kohoutku, ani rozsvěcovat světlo. Je zřejmé, že toto je ovšem velice složitý a snad až nereálný požadavek. I pro člověka, který má spoustu zkušeností a výbornou doménovou znalost, by to byl velmi náročný úkol a ani jeho předpovědi by nikdy nebyly neomylné. Nemůžeme tedy takovou schopnost požadovat ani po relativně primitivním počítačovém programu.

Co však vyžadovat můžeme, je alespoň hrubý odhad následujících událostí, či akcí. Náš in-

teligentní domov by mohl být schopen v každém časovém okamžiku na základě již vykonaných akcí sestavit seznam dalších kroků. Tento seznam by mohl být seřazen například podle pravděpodobnosti následujícího kroku. Většinu času by tyto pravděpodobnosti byly patrně nízké a nevýznamné. Pokud by však překročily určitou stanovenou hranici, systém by nás upozornil a nabídl nám několik alternativ, mezi kterými bychom si vybrali. V případě, že pravděpodobnost bude znatelně vysoká, mohl by systém tuto akci provést rovnou sám.

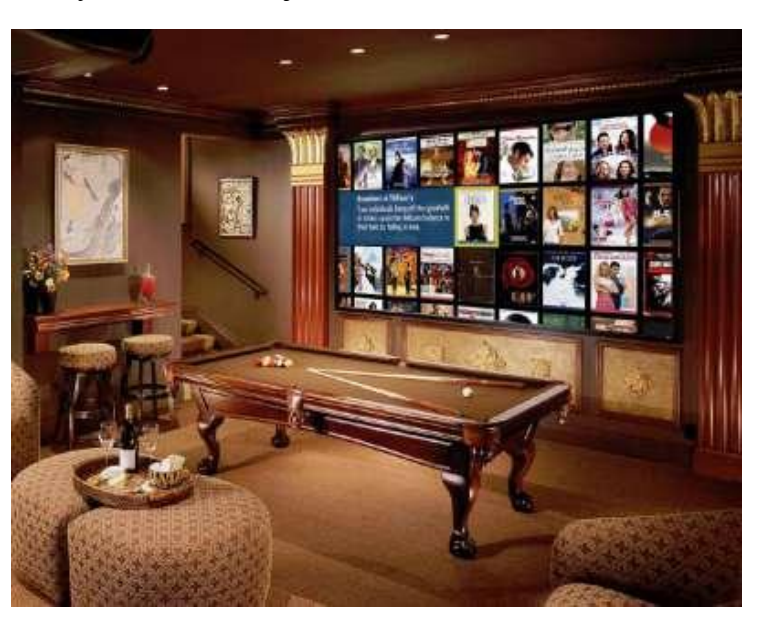

**Obr. 4 Ilustrace inteligentního domova 3**

### <span id="page-12-0"></span>**4. Simulace akcí uživatele**

Pro testování a ověření funkčnosti predikčního algoritmu, který je hlavním výstupem této diplomové práce, je zapotřebí mít data, na kterých algoritmus budeme moci vyzkoušet. Ideální by samozřejmě bylo mít data reálná, z nějakého fungujícího inteligentního domova. Ty však bohužel k dispozici nemám. Mým úkolem je tedy taková data vytvořit. Nyní bych rád stručně popsal, jak jsem při vytváření simulovaného logu postupoval. Chci tím osvětlit logiku svého přístupu a poukázat na některá negativa, která by mohla být při případném vytváření nové verze odstraněna.

Začal jsem nejprve tím, že jsem ručně vytvořil záznam jednoho dne obsahující základní atributy jako poloha uživatele, teplota, úroveň osvětlení, stav dveří, oken, televize, rádia a podobně. Záhy jsem však zjistil, že záznam jednoho dne nedostačuje a že by bylo potřeba mnohem delší log. Zároveň jsem si také uvědomil, že je velmi neefektivní psát každý záznam stavu domácnosti ručně a že by bylo lepší kódovat akce v nějakém pseudo-jazyce a ten pak převádět na finální seznam stavů. Dodatečně mě napadlo, že by bylo vhodné do mého pseudo-jazyka zavést nějakou neurčitost týkající se času provádění akce a umožnit variabilitu pořadí vybraných akcí.

V této sekci se budu nejprve věnovat tomu, jaké veličiny jsou relevantní pro prostředí inteligentního domova. Dále budu popisovat algoritmus, jakým vytvářím seznam stavů neboli log. Začnu představením algoritmu jako celku a následně se budu věnovat struktuře programu a detailům implementace.

### *4.1 Simulované veličiny*

<span id="page-12-1"></span>Chceme-li kvalitně predikovat akce uživatele, musíme se rozhodnout, jak budeme vytvářet data, ve kterých budeme hledat příčiny těchto akcí. Obecně asi můžeme prohlásit, že čím víc veličin sledujeme, tím lepší naše predikce bude. Na druhou stranu za zbytečné informace platíme zvýšením náročnosti hledání potřebných souvislostí, a tedy snížením výpočetního výkonu predikčního modulu jako takového. Intuitivně je jasné, že poloha uživatele bude klíčovým atributem pro předpověď jeho akcí a například barva stěny v kuchyni je naprosto irelevantní. To však náš predikční algoritmus, který nedisponuje rozumným modelem prostředí, neví. Přistupuje tedy ke všem proměnným se stejnou vážností.

Při přemýšlení o tom, které veličiny jsou vhodné a relevantní, jsem se inspiroval v již zmiňované článku autorů z univerzity v Seville. (Fernández-Montes, 2007). Vytvořil jsem pak následující tabulku [Tab. 1,](#page-13-0) která se snaží rozdělit atributy do několika skupin. Pravý sloupec obsahuje příklad z dané kategorie:

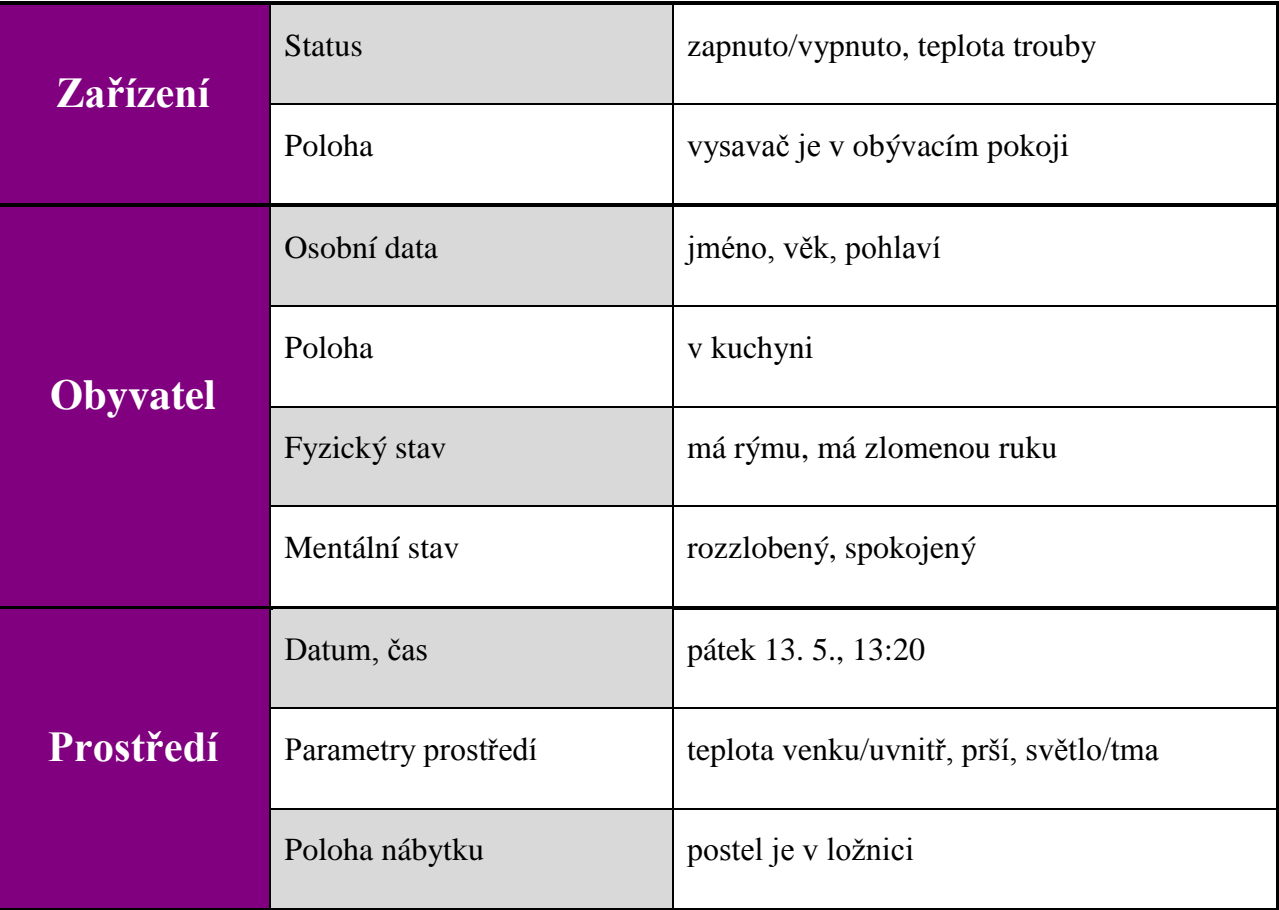

#### **Tab. 1 Relevantní atributy**

<span id="page-13-0"></span>Finální rozhodnutí, které veličiny budou použity, však není na mém systému. Ten pouze zpracovává data, která jsou mu předána. Jaké senzory budou v domácnosti nasazeny a jaké vstupy tak bude můj systém dostávat, záleží na celkové koncepci inteligentního domova a není součástí této práce. Uvedená tabulka slouží pouze pro představu. Veličiny, které jsem použil ve svém generátoru akcí, jsou vybrány z této tabulky intuitivně.

### *4.2 Algoritmus vytváření simulovaných akcí*

<span id="page-14-0"></span>Algoritmus tvorby simulovaných akcí, v dalším textu jej budu nazývat log, je přehledně zobrazen na schématu na další straně – [Obr. 5.](#page-15-0) Zde nyní naznačím celou ideu a detailům se budu věnovat v dalších sekcích.

Celý proces vychází ze **souboru předlohy**, pracovně nazývaném *template*. Každý řádek v tomto souboru popisuje jednu akci uživatele. Poskytuje však zároveň další dvě možnosti:

- 1. nespecifikovat čas provedení akce přesně, nýbrž intervalem, ze kterého je konkrétní čas vybrán náhodně,
- 2. vytvořit množinu akcí a každému jejímu prvku přiřadit pravděpodobnost, na jejímž základě pak bude pořadí těchto akcí stanoveno.

Syntaktické podrobnosti přiblížím později. V dalších krocích se pak postupně vytvoří tyto soubory:

- **zamíchaný soubor předlohy** (*shuffled template*) akce již mají pevné pořadí (bod 2), ale jejich časová neurčitost stále zůstává zachována (bod 1),
- **soubory akcí pro jednotlivé dny** akce mají pevné pořadí, časově jsou již přesně určeny; každý soubor odpovídá jednomu dni,
- **log jednoho dne**  zde do hry vstupují soubor s daty o východu a západu **slunce** a soubory obsahující informace o **teplotě**. Soubor se slunečními daty obsahuje 28 záznamů. Rovněž teplotních souborů je 28. Celkem tedy můžeme s těmito daty generovat 28 unikátních dnů, tedy 4 týdny. Kombinací jednoho souboru akcí, jednoho souboru s teplotami a jednoho řádku slunce tak vytvoříme vždy log jednoho dne.

Další možností, kterou jsem přidal na závěr, je možnost generování naprosto **náhodného logu**. Výsledek je však opravdu zcela nahodilý, kontrolované jsou pouze rozsahy veličin, ale už se neověřuje, jestli se například uživatel nachází ve dvou místnostech zároveň. Tento log jsem využil při testování predikčního algoritmu.

Při popisu jednotlivých kroků budu postupovat tak, jak postupuje i můj program.

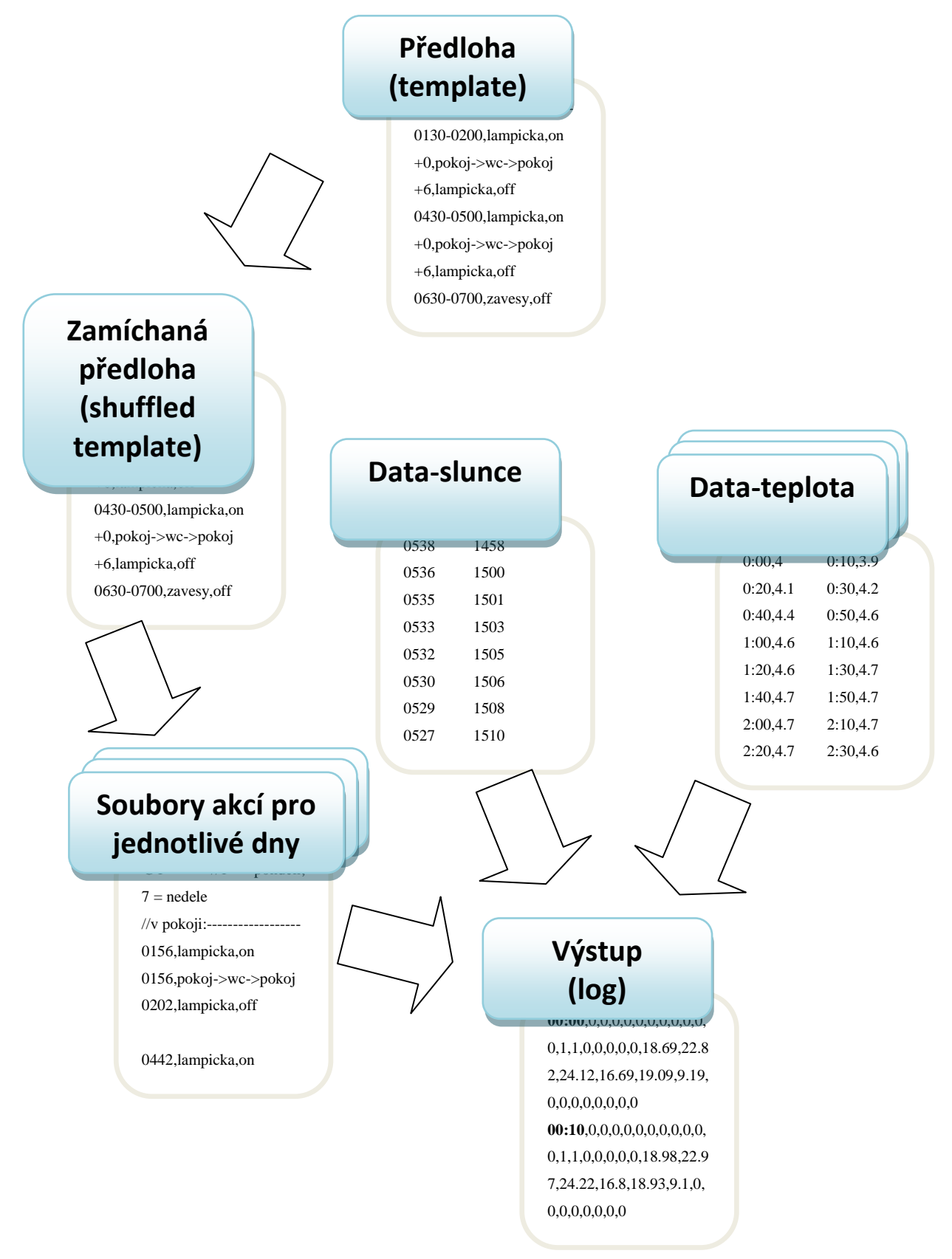

<span id="page-15-0"></span>0450 1544 0,1,1,0,0,0,0,0,18.87,22.8 **Obr. 5 Schéma algoritmu generování logu**

### **4.2.1 Předloha (template)**

V prvním kroku se z předlohy – jak ji vidíme na [Obr. 6](#page-16-1) – vytváří zamíchaná předloha.

```
//v pokoji:----------------------------------------
0130-0200,lampicka,on
+0,pokoj->wc->pokoj
+6,lampicka,off //protoze musime pocitat se zpozdenim wc
0430-0500,lampicka,on
+0,pokoj->wc->pokoj
+6,lampicka,off //obdobne
0630-0700,zavesy,off
+1,pokoj->wc->pokoj
0727-0731,radio,1
0740-0745,radio,off
0810-0817,pokoj->wc_koupelna->pokoj
//snidane:----------------------------------------
+10,pokoj->kuchyn //protoze musime pocitat se zpozdenim wc_koupelna
[+0, 0.7], zavesy, off
[+0,0.2],radio,1
[+1,0.1],topeni,8
\# \# \# // = konec sekvence
```
#### **Obr. 6 Ukázka předlohy**

<span id="page-16-1"></span>Z množiny akcí se sestaví pořadí těchto akcí na základě specifikovaných pravděpodobností. zde například z množiny:

```
[+0, 0.7], zavesy, off
[+0,0.2],radio,1
[+1,0.1],topeni,8
\# \# \# // = konec sekvence
```
Syntaxe je následující. První hranatá závorka určuje počátek sekvence, '###' pak její konec. Každý řádek představuje jednu akci. První číslo uvnitř závorek je časové určení, druhá hodnota je pravděpodobnost. V tomto případě tedy bude první akcí:

- akce **"+0,zavesy,off"** s pravděpodobností 70%,
- akce **"+0,radio,1"** s pravděpodobností 20%,
- a akce **"+1,topeni,8"** s pravděpodobností 10%.

Druhá akce se pak ze zbylých vybere opět vzhledem k pravděpodobnosti. A tak dále. V tabulkách [Tab. 2](#page-17-0) a [Tab. 3](#page-17-1) jsou podrobně rozepsány všechny použitelné příkazy:

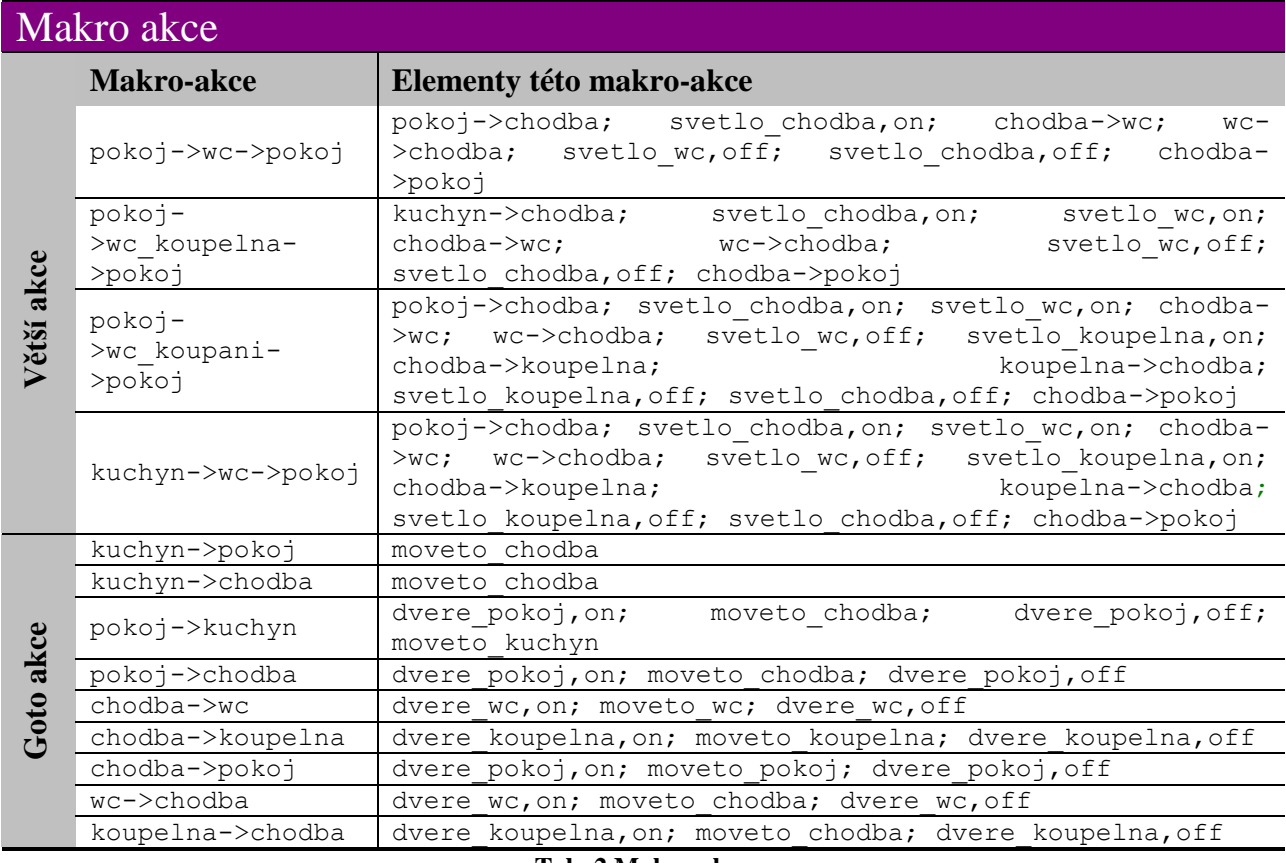

#### **Tab. 2 Makro akce**

<span id="page-17-0"></span>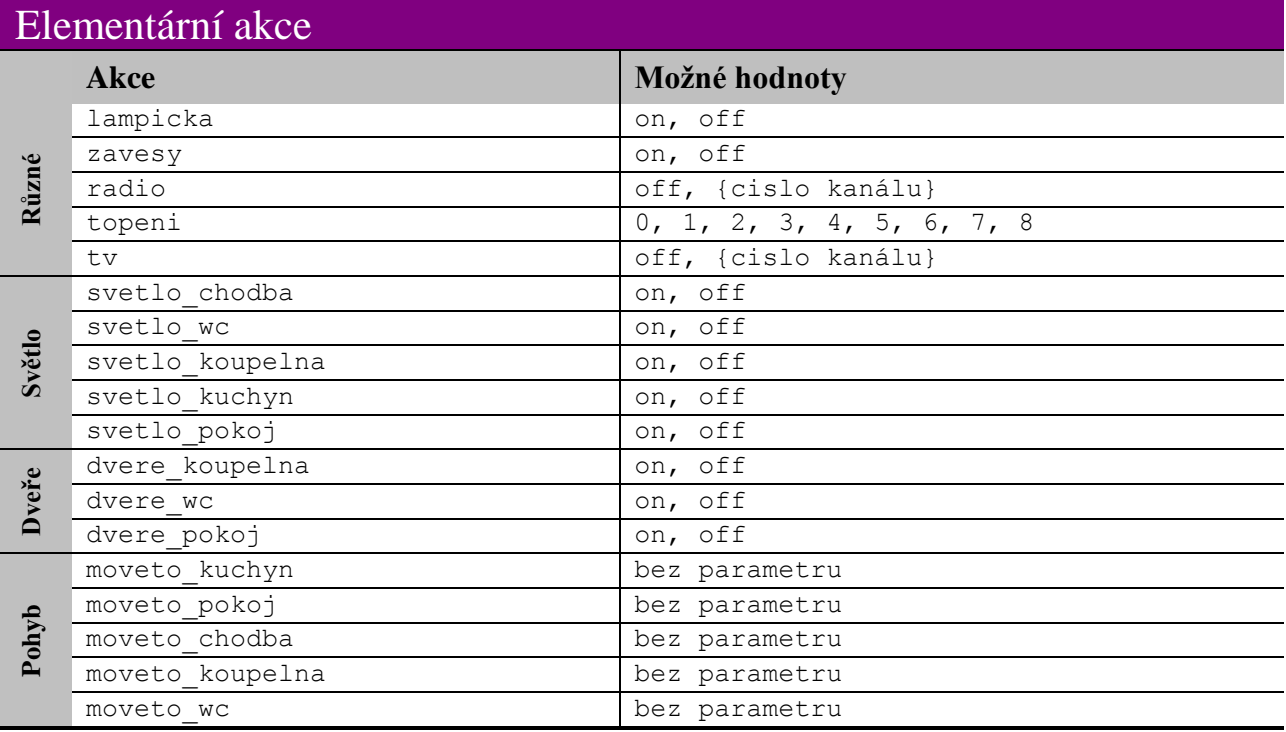

#### <span id="page-17-1"></span>**Tab. 3 Elementární akce**

### **4.2.2 Zamíchaná předloha (shuffled template)**

<span id="page-18-0"></span>Na [Obr. 7](#page-18-1) vidíme zamíchanou předlohu. Pořadí akcí je již určeno a nyní musíme určit časy konání. Vidíme 2 typy časového popisu:

- 1. **rozsah** například v prvním řádku "0130-0200, lampicka, on" Tento zápis znamená, že akce nastane někdy mezi časy 1h30min a 2h00min.
- 2. **posun** například ve druhém řádku "+0,pokoj->wc->pokoj" Hodnota za symbolem plus určuje, o kolik bude časová značka této akce větší než akce předchozí. To znamená, že pokud se předchozí akce vyhodnotí jako např. ",0139,lampicka,on", tato akce bude určena jako "0139,pokoj->wc->pokoj
- 3. **posun s rozsahem** např. řádek "+20-30,radio,off"

Toto je kombinace předchozích dvou pravidel. K předchozímu řádku se přičte číslo z intervalu 20 až 30.

```
//v pokoji:----------------------------------------
0130-0200,lampicka,on
+0,pokoj->wc->pokoj //protoze musime pocitat se zpozdenim wc
+6,lampicka,off
0430-0500,lampicka,on
+0,pokoj->wc->pokoj
+6,lampicka,off //obdobne
0630-0700,zavesy,off
+1,pokoj->wc->pokoj
0727-0731,radio,1
0740-0745,radio,off
0810-0817,pokoj->wc_koupelna->pokoj
//snidane:----------------------------------------
+10,pokoj->kuchyn //protoze musime pocitat se zpozdenim wc_koupelna
+0,zavesy,off
+0, radio, 1
+1,topeni,8
```
#### <span id="page-18-1"></span>**Obr. 7 Ukázka zamíchané předlohy**

### **4.2.3 Teplotní data**

<span id="page-19-0"></span>Data potřebná pro simulaci teplot jsem získal ze stránek [http://www.fifeweather.co.uk/.](http://www.fifeweather.co.uk/) Konkrétně se jedná o meteorologická data získaná měřením ve skotském městečku Cowdenbeath během února 2005. Datový soubor obsahoval celou řadu měřených veličin. Pro svou potřebu jsem však vybral pouze teplotu. Měření bylo prováděno v desetiminutových intervalech, což je naprosto dostačující. Pro účely simulace tato data zcela vyhovují.

Data jsem rozdělil do 28 textových souborů pojmenovaných 0.txt až 27.txt. Jsou uložena ve složce "Temperatures", kde je také očekává můj program. Čas je ve formátu {h:mm}, teplota pak ve formátu desetinného čísla odděleném desetinnou tečkou. Mezi těmito dvěma hodnotami je čárka. Vše je vidět v tabulce [Tab. 4.](#page-19-1)

| 0:00,9.2  | 0:00, 4   | 0:00,5.6  | 0:00,1.6  |
|-----------|-----------|-----------|-----------|
| 0:10,9.1  | 0:10,3.9  | 0:10,5.5  | 0:10,1.6  |
| 0:20,8.9  | 0:20,4.1  | 0:20,5.6  | 0:20,1.6  |
| 0:30,8.7  | 0:30,4.2  | 0:30,5.4  | 0:30,1.6  |
| 0:40,8.6  | 0:40,4.4  | 0:40,5.4  | 0:40,1.5  |
| 0:50,8.6  | 0:50, 4.6 | 0:50, 5.5 | 0:50,1.4  |
| 1:00,8.4  | 1:00, 4.6 | 1:00,5.4  | 1:00,1.3  |
| 1:10,8.3  | 1:10,4.6  | 1:10,5.4  | 1:10,1.3  |
| 1:20,8.2  | 1:20, 4.6 | 1:20,5.6  | 1:20,1.2  |
| 1:30,7.9  | 1:30,4.7  | 1:30,5.7  | 1:30,1.2  |
| 1:40,7.7  | 1:40,4.7  | 1:40,5.4  | 1:40,1.2  |
| 1:50, 7.4 | 1:50, 4.7 | 1:50, 5.4 | 1:50, 1.2 |
| 2:00,7.2  | 2:00, 4.7 | 2:00,5.5  | 2:00,1.1  |
| 2:10,7    | 2:10, 4.7 | 2:10,5.7  | 2:10,1.1  |
| 2:20,6.8  | 2:20,4.7  | 2:20,5.8  | 2:20,1.2  |
| 2:30,6.6  | 2:30,4.6  | 2:30,5.7  | 2:30,1.2  |
| 2:40,6.3  | 2:40,4.6  | 2:40,5.4  | 2:40,1.2  |
| 2:50,6.1  | 2:50, 4.5 | 2:50,5.1  | 2:50,1.1  |
| 3:00,6.2  | 3:00, 4.5 | 3:00, 4.7 | 3:00,1.2  |
| 3:10,6.3  | 3:10, 4.4 | 3:10, 4.4 | 3:10,1.3  |
| 3:20,6.5  | 3:20, 4.4 | 3:20, 4.2 | 3:20,1.4  |
| 3:30,6.7  | 3:30,4.4  | 3:30,4.2  | 3:30,1.4  |
| 3:40,6.9  | 3:40,4.4  | 3:40, 4.8 | 3:40,1.4  |
| 3:50, 7.1 | 3:50, 4.4 | 3:50,5.2  | 3:50,1.4  |
| 4:00,7.3  | 4:00, 4.4 | 4:00,5.4  | 4:00,1.4  |
|           |           |           |           |

<span id="page-19-1"></span>**Tab. 4 Ukázka teplotních dat**

### <span id="page-20-0"></span>**4.2.4 Sluneční data**

**Tab. 5 Data o východu a západu slunce**

Únorová data popisující východ a západ slunce jsem získal ze stránek "Astronomical Applications Department of the U.S. Naval Observatory" - [http://aa.usno.navy.mil/.](http://aa.usno.navy.mil/) Opět se jedná o 28 záznamů – řádků – ve formátu:

*východ\_slunce {tabulátor} západ\_slunce*

Pro potřeby simulace jsou tato data dostačující.

### **4.2.5 Soubory akcí**

<span id="page-21-0"></span>Na [Obr. 8](#page-21-1) vidíme dva úryvky ze souborů akcí vzniklých specifikováním časů ze zamíchané předlohy. Těchto souborů vznikne tolik, kolik chceme vytvořit dnů. Nutno však poznamenat, že vzhledem k omezenému množství teplotních a slunečních dat se hodnoty teplot a světla budou opakovat.

Číslo na prvním řádku udává den v týdnu, 1 je pondělí, 2 úterý atd. Prázdné řádky jsou přeskakovány, symbol "//" značí komentář. Přejděme ale k syntaxi jednotlivých akcí. Algoritmus pracuje se dvěma typy akcí, které jsou již popsány v tabulkách [Tab. 2](#page-17-0) a [Tab. 3:](#page-17-1)

- 1. elementární akce např. " $0823$ , topeni,  $0^{\circ}$
- 2. makro akce např. "0812,pokoj->wc\_koupelna->pokoj".

```
02 / 1 = pondeli, 7 = nedele
                                    //v pokoji:--------------------
                                    0133,lampicka,on
                                    0133,pokoj->wc->pokoj
                                    0139,lampicka,off
                                    0436,lampicka,on
                                    0436,pokoj->wc->pokoj
                                    0442,lampicka,off
                                    0637,zavesy,off
                                    0638,pokoj->wc->pokoj
                                    0729, radio, 1
                                    0743,radio,off
                                    0816,pokoj->wc_koupelna->pokoj
                                    //snidane:---------------------
                                    0826,pokoj->kuchyn
                                    0826,zavesy,off
                                    0827,topeni,8
                                    0827,radio,1
                                    0827,topeni,0
                                    0832,radio,off
                                    0832,kuchyn->pokoj
@1 //1 = pondeli, 7 = nedele
//v pokoji:--------------------
0132,lampicka,on
0132,pokoj->wc->pokoj
0138,lampicka,off
0446,lampicka,on
0446,pokoj->wc->pokoj
0452,lampicka,off
0630,zavesy,off
0631,pokoj->wc->pokoj
0728, radio, 1
0743,radio,off
0812,pokoj->wc_koupelna->pokoj
//snidane:---------------------
0822,pokoj->kuchyn
0822,zavesy,off
0822,radio,1
0823,topeni,8
0823,topeni,0
0827,radio,off
0827,kuchyn->pokoj
                                                                       …
```
<span id="page-21-1"></span>**Obr. 8 Ukázka výsledných souborů akcí**

### **4.2.6 Výstupní data – log**

Nyní již vidíme výsledek celého procesu. Na [Obr. 9](#page-22-1) je ukázka ze začátku výstupního souboru. První řádek obsahuje názvy sloupců. Hodnoty jsou odděleny čárkou.

<span id="page-22-0"></span>Generátorem vytvořený jeden den má zhruba 500 řádek. To znamená, že rok bude mít řádově 180 000 řádek, což odpovídá zhruba 10 MB dat. I kdyby vstupů (atributů) byl například pětinásobek, stále se pohybujeme na hodnotě kolem 50 MB/rok. Tento odhad provádím z toho důvodu, že při predikci dalších akcí budeme muset všechna tato data stále uchovávat. I kdybychom však naši databázi udržovali po dobu velmi přehnaných 100 let, bude mít velikost 5 TB – a to v nekomprimované podobě.

cas,tv\_POKOJ,radio\_POKOJ,radio\_KUCHYN,svetlo\_KUCHYN,svetlo\_WC,svetlo\_KOUPELNA,svetlo\_CHODBA, svetlo\_POKOJ, svetlo\_POKOJLAMPICKA, okno\_POKOJ, okno\_KUCHYN, zavesy\_POKOJ, zavesy\_KUCHYN, topeni POKOJ, topeni KUCHYN, dvere WC, dvere KOUPELNA, dvere POKOJ, teplota KUCHYN, teplota WC, teplota KOUPELNA, teplota CHODBA,teplota POKOJ,teplota VENKU,urovenOsvetleni KUCHYN, urovenOsvetleni WC,urovenOsvetleni KOUPELNA,urovenOsvetleni CHODBA,urovenOsvetleni POKOJ, urovenOsvetleni\_VENKU,den,poloha 00:00,0,0,0,0,0,0,0,0,0,0,0,1,1,0,0,0,0,0,18.79,22.97,24,16.99,18.96,9.19,0,0,0,0,0,0,1,0 00:10,0,0,0,0,0,0,0,0,0,0,0,1,1,0,0,0,0,0,19,23,23.85,17.05,18.8,9.1,0,0,0,0,0,0,1,0 00:20,0,0,0,0,0,0,0,0,0,0,0,1,1,0,0,0,0,0,18.72,22.75,24.2,16.8,19.02,8.9,0,0,0,0,0,0,1,0 00:30,0,0,0,0,0,0,0,0,0,0,0,1,1,0,0,0,0,0,18.8,23.05,24.12,17.05,18.57,8.69,0,0,0,0,0,0,1,0 00:40,0,0,0,0,0,0,0,0,0,0,0,1,1,0,0,0,0,0,18.96,22.92,23.97,16.83,18.68,8.6,0,0,0,0,0,0,1,0 00:50,0,0,0,0,0,0,0,0,0,0,0,1,1,0,0,0,0,0,18.91,22.75,24,16.61,18.63,8.6,0,0,0,0,0,0,1,0 01:00,0,0,0,0,0,0,0,0,0,0,0,1,1,0,0,0,0,0,18.76,22.87,24.12,16.81,18.71,8.4,0,0,0,0,0,0,1,0 01:10,0,0,0,0,0,0,0,0,0,0,0,1,1,0,0,0,0,0,18.67,23.15,24.17,16.57,18.62,8.3,0,0,0,0,0,0,1,0 01:20,0,0,0,0,0,0,0,0,0,0,0,1,1,0,0,0,0,0,18.98,23.05,23.9,16.5,18.53,8.19,0,0,0,0,0,0,1,0 01:30,0,0,0,0,0,0,0,0,0,0,0,1,1,0,0,0,0,0,18.49,23.15,23.77,16.66,18.49,7.9,0,0,0,0,0,0,1,0 01:32,0,0,0,0,0,0,0,0,1,0,0,1,1,0,0,0,0,18.49,23.15,23.77,16.66,18.49,7.9,0,0,0,0,0,0.2,0,1,0 01:32,0,0,0,0,0,0,0,0,1,0,0,1,1,0,0,0,0,1,18.49,23.15,23.77,16.66,18.49,7.9,0,0,0,0,0.2,0,1,0 01:32,0,0,0,0,0,0,0,0,1,0,0,1,1,0,0,0,0,1,18.49,23.15,23.77,16.66,18.49,7.9,0,0,0,0,0.2,0,1,1 01:32,0,0,0,0,0,0,0,0,1,0,0,1,1,0,0,0,0,0,18.49,23.15,23.77,16.66,18.49,7.9,0,0,0,0,0.2,0,1,1 01:32,0,0,0,0,0,0,1,0,1,0,0,1,1,0,0,0,0,0,18.49,23.15,23.77,16.66,18.49,7.9,0,0,0,1,0.2,0,1,1 01:32,0,0,0,0,1,0,1,0,1,0,0,1,1,0,0,0,0,0,18.49,23.15,23.77,16.66,18.49,7.9,0,1,0,1,0.2,0,1,1 01:32,0,0,0,0,1,0,1,0,1,0,0,1,1,0,0,1,0,0,18.49,23.15,23.77,16.66,18.49,7.9,0,1,0,1,0.2,0,1,1 01:32,0,0,0,0,1,0,1,0,1,0,0,1,1,0,0,1,0,0,18.49,23.15,23.77,16.66,18.49,7.9,0,1,0,1,0.2,0,1,3

<span id="page-22-1"></span>**Obr. 9 Ukázka výstupu - logu** 

Na následujícím [Obr. 10](#page-23-0) vidíme přehledné zobrazení logu v Excelu. Jedničky jsou u binárních hodnot vybarveny červeně.

| cas                                                                                            | poloha_KUCHYN                          | poloha_WC                 | poloha KOUPELNA  | poloha_CHODBA                | poloha POKOJ   | tv POKOJ         | radio_POKOJ  | radio_KUCHYN     | svetlo_KUCHYN                  | svetlo_WC                    | svetlo_KOUPELNA   | Svetlo CHODBA                | svetlo_POKOJ     | svetlo POKOJLAMPICKA | okno_POKOJ        | okno_KUCHYN      | zavesy_POKOJ                 | zavesy_KUCHYN     | topeni_POKOJ     | topeni_KUCHYN    | dvere_WC         | dvere_KOUPELNA   | <b>POKOJ</b><br>dvere | teplota_KUCHYN | teplota_WC | teplota_KOUPELNA | teplota_CHODBA | teplota_POKOJ | teplota_VENKU | urovenOsvetleni_KUCHYN                                                                 | urovenOsvetleni WC | urovenOsvetleni_KOUPELNA | urovenOsvetleni_CHODBA | urovenOsvetleni POKOJ   | urovenOsvetleni_VENKU    | $\frac{1}{10}$               |
|------------------------------------------------------------------------------------------------|----------------------------------------|---------------------------|------------------|------------------------------|----------------|------------------|--------------|------------------|--------------------------------|------------------------------|-------------------|------------------------------|------------------|----------------------|-------------------|------------------|------------------------------|-------------------|------------------|------------------|------------------|------------------|-----------------------|----------------|------------|------------------|----------------|---------------|---------------|----------------------------------------------------------------------------------------|--------------------|--------------------------|------------------------|-------------------------|--------------------------|------------------------------|
| 0:00                                                                                           | $\pmb{0}$                              | $\pmb{0}$                 | $\mathbf 0$      | $\mathbf{0}$                 | 1              | $\mathbf{0}$     | $\mathbf 0$  | $\mathbf{0}$     | $\pmb{0}$                      | $\pmb{0}$                    | $\pmb{0}$         | $\pmb{0}$                    | $\pmb{0}$        | $\bf 0$              | $\mathbf 0$       | $\mathbf 0$      | $\mathbf{1}$                 | $\mathbf{1}$      | $\mathbf 0$      | $\mathbf 0$      | $\mathbf 0$      | $\pmb{0}$        | $\pmb{0}$             | 19             | 23         | 24               | 17             | 19            | 9.2           | $\mathbf 0$                                                                            | $\mathbf 0$        | $\pmb{0}$                | $\mathbf 0$            | $\pmb{0}$               | $\mathbf 0$              | $\mathbf{1}$                 |
| 0:10                                                                                           | 0                                      | 0                         | 0                | 0                            | 1              | $\mathbf 0$      | $\mathbf{0}$ | 0                | $\mathbf 0$                    | 0                            | 0                 | 0                            | 0                | 0                    | 0                 | 0                | $\mathbf{1}$                 | 1                 | 0                | 0                | 0                | 0                | 0                     | 19             | 23         | 24               | 17             |               | 19 9.1        | 0                                                                                      | 0                  | 0                        | 0                      | 0                       | $\mathbf 0$              | $\mathbf{1}$                 |
| 0:20                                                                                           | 0                                      | 0                         | 0                | 0                            | 1              | 0                | 0            | $\mathbf 0$      | 0                              | 0                            | 0                 | 0                            | 0                | 0                    | $\mathbf{0}$      | $\mathbf 0$      | $\mathbf{1}$                 | 1                 | 0                | $\mathbf 0$      | $\mathbf 0$      | 0                | 0                     | 19             | 23         | 24               | 17             | 19            | 8.9           | 0                                                                                      | 0                  | 0                        | 0                      | 0                       | $\pmb{0}$                | $\mathbf{1}$                 |
| 0:30                                                                                           | 0                                      | $\mathbf{0}$              | 0                | 0                            |                | 0                | 0            | 0                | $\mathbf{0}$                   | 0                            | 0                 | 0                            | 0                | 0                    | 0                 | 0                | $\mathbf{1}$                 | 1                 | 0                | 0                | 0                | 0                | 0                     | 19             | 23         | 24               | 17             | 19            | 8.7           | 0                                                                                      | 0                  | 0                        | 0                      | $\mathbf{0}$            | $\pmb{0}$                | $\mathbf{1}$                 |
| 0:40<br>0:50                                                                                   | 0<br>0                                 | 0<br>$\mathbf{0}$         | 0<br>0           | 0<br>0                       | 1<br>1         | 0<br>0           | 0<br>0       | $\mathbf 0$<br>0 | 0<br>$\mathbf{0}$              | 0<br>$\mathbf{0}$            | 0<br>$\mathbf{0}$ | 0<br>0                       | 0<br>0           | 0<br>0               | $\mathbf{0}$<br>0 | 0<br>0           | $\mathbf{1}$<br>$\mathbf{1}$ | 1<br>$\mathbf{1}$ | 0<br>0           | 0<br>0           | 0<br>0           | 0<br>0           | 0<br>0                | 19<br>19       | 23<br>23   | 24<br>24         | 17<br>17       | 19            | 19 8.6<br>8.6 | 0<br>0                                                                                 | 0<br>0             | 0<br>$\mathbf{0}$        | 0<br>0                 | 0<br>$\mathbf 0$        | 0<br>$\mathbf 0$         | $\mathbf{1}$<br>$\mathbf{1}$ |
| 1:00                                                                                           | 0                                      | $\mathbf{0}$              | $\pmb{0}$        | $\mathbf 0$                  | 1              | 0                | 0            | $\mathbf 0$      | 0                              | 0                            | 0                 | 0                            | 0                | 0                    | $\mathbf{0}$      | $\mathbf 0$      | $\mathbf{1}$                 | 1                 | 0                | 0                | $\mathbf 0$      | 0                | $\mathbf{0}$          | 19             | 23         | 24               | 17             | 19            | 8.4           | 0                                                                                      | 0                  | $\mathbf{0}$             | 0                      | 0                       | $\mathbf 0$              | $\mathbf{1}$                 |
| 1:10                                                                                           | 0                                      | 0                         | 0                | 0                            | 1              | 0                | 0            | 0                | 0                              | 0                            | 0                 | 0                            | 0                | 0                    | 0                 | 0                | 1                            | 1                 | 0                | 0                | 0                | 0                | 0                     | 19             | 23         | 24               | 17             |               | $19 \, 8.3$   | 0                                                                                      | 0                  | 0                        | 0                      | 0                       | $\mathbf 0$              | $\mathbf{1}$                 |
| 1:20                                                                                           | 0                                      | $\mathbf 0$               | 0                | 0                            |                | 0                | 0            | $\mathbf 0$      | 0                              | 0                            | 0                 | 0                            | 0                | $\mathbf{0}$         | $\mathbf{0}$      | $\mathbf 0$      | $\mathbf{1}$                 | 1                 | 0                | $\mathbf 0$      | $\mathbf 0$      | 0                | $\bf{0}$              | 19             | 23         | 24               | 17             |               | 19 8.2        | 0                                                                                      | 0                  | $\mathbf 0$              | 0                      | 0                       | $\pmb{0}$                | $\mathbf{1}$                 |
| 1:30                                                                                           | 0                                      | $\mathbf{0}$              | 0                | 0                            | 1              | 0                | 0            | 0                | $\mathbf{0}$                   | $\mathbf{0}$                 | 0                 | 0                            | 0                | 0                    | 0                 | 0                | 1                            |                   | 0                | 0                | 0                | 0                | 0                     | 19             | 23         | 24               | 17             |               | 19 7.9        | 0                                                                                      | 0                  | 0                        | 0                      | 0                       | 0                        | $\mathbf{1}$                 |
| 1:40                                                                                           | 0                                      | $\mathbf{0}$              | $\mathbf{0}$     | $\overline{0}$               | 1              | 0                | 0            | $\mathbf 0$      | 0                              | $\mathbf 0$                  | $\bf{0}$          | 0                            | $\mathbf 0$      | $\mathbf 0$          | $\mathbf{0}$      | $\mathbf 0$      | $\mathbf{1}$                 | 1                 | 0                | $\mathbf 0$      | $\mathbf 0$      | 0                | $\mathbf{0}$          | 18             | 23         | 24               | 17             | 19            | 7.7           | 0                                                                                      | 0                  | $\pmb{0}$                | 0                      | $\mathbf{0}$            | $\mathbf 0$              | $\mathbf{1}$                 |
| 1:42                                                                                           | 0                                      | $\mathbf{0}$              | 0                | 0                            | 1              | $\mathbf 0$      | 0            | 0                | $\mathbf{0}$                   | $\mathbf{0}$                 | 0                 | 0                            | 0                |                      | 0                 | 0                | $\mathbf{1}$                 | 1                 | 0                | 0                | 0                | 0                | 0                     | 18             | 23         | 24               | 17             | 19            | 7.7           | 0                                                                                      | 0                  | $\mathbf{0}$             |                        | $0\,0.2$                | $\mathbf 0$              | $\mathbf{1}$                 |
| 1:42                                                                                           | 0                                      | 0                         | 0                | 0                            | 1              | 0                | 0            | $\mathbf 0$      | 0                              | 0                            | 0                 | 0                            | 0                |                      | 0                 | $\mathbf 0$      | $\mathbf{1}$                 | 1                 | 0                | $\mathbf 0$      | 0                | 0                | 1                     | 18             | 23         | 24               | 17             | 19            | 7.7           | 0                                                                                      | 0                  | $\mathbf{0}$             |                        | 00.2                    | $\pmb{0}$                | $\mathbf{1}$                 |
| 1:42                                                                                           | 0                                      | $\mathbf{0}$              | 0                | $\mathbf{1}$                 | 0              | 0                | 0            | 0                | $\mathbf{0}$                   | 0                            | 0                 | 0                            | 0                |                      | 0                 | 0                | $\mathbf{1}$                 | 1                 | 0                | 0                | 0                | 0                | 1                     | 18             | 23         | 24               | 17             | 19            | 7.7           | 0                                                                                      | 0                  | $\mathbf{0}$             |                        | $0\,0.2$                | $\mathbf 0$              | $\mathbf{1}$                 |
| 1:42                                                                                           | 0                                      | 0                         | 0                | 1                            | 0              | 0                | 0            | $\mathbf 0$      | 0                              | 0                            | 0                 | 0                            | $\mathbf 0$      |                      | 0                 | $\mathbf 0$      | 1                            | 1                 | 0                | 0                | 0                | 0                | 0                     | 18             | 23         | 24               | 17             | 19            | 7.7           | 0                                                                                      | 0                  | 0                        |                        | 00.2                    | $\mathbf{0}$             | $\mathbf{1}$                 |
| 1:42<br>1:42                                                                                   | 0<br>0                                 | $\mathbf{0}$<br>$\pmb{0}$ | 0<br>$\mathbf 0$ | $\mathbf{1}$<br>$\mathbf{1}$ | 0<br>$\pmb{0}$ | 0<br>$\mathbf 0$ | 0<br>0       | 0<br>$\mathbf 0$ | $\mathbf{0}$<br>$\overline{0}$ | $\mathbf{0}$<br>$\mathbf{1}$ | 0<br>0            | $\mathbf{1}$<br>$\mathbf{1}$ | 0<br>$\mathbf 0$ | 1                    | 0<br>$\mathbf{0}$ | 0<br>$\mathbf 0$ | 1<br>$\mathbf{1}$            | 1<br>$\mathbf{1}$ | 0<br>$\mathbf 0$ | 0<br>$\mathbf 0$ | 0<br>$\mathbf 0$ | 0<br>$\mathbf 0$ | 0<br>$\mathbf{0}$     | 18<br>18       | 23<br>23   | 24<br>24         | 17<br>17       | 19<br>19      | 7.7<br>7.7    | 0<br>0                                                                                 | 0<br>$1\,$         | $\mathbf{0}$<br>$\bf{0}$ |                        | 1 0.2<br>10.2           | $\mathbf 0$<br>$\pmb{0}$ | $\mathbf{1}$<br>$\mathbf{1}$ |
| 1:42                                                                                           | 0                                      | $\mathbf{0}$              | 0                | 1                            | 0              | 0                | 0            | 0                | 0                              | $\mathbf{1}$                 | 0                 | $\mathbf{1}$                 | 0                | 1                    | 0                 | 0                | 1                            | 1                 | 0                | 0                | 1                | 0                | 0                     | 18             | 23         | 24               | 17             |               | 19 7.7        | 0                                                                                      | 1                  | 0                        |                        | 1 0.2                   | $\mathbf 0$              | $\mathbf{1}$                 |
| 1:42                                                                                           | 0                                      | $\mathbf{1}$              | $\mathbf{0}$     | $\mathbf 0$                  | 0              | 0                | 0            | $\pmb{0}$        | 0                              | $\mathbf{1}$                 | 0                 | $\mathbf{1}$                 | 0                | 1                    | 0                 | $\mathbf 0$      | $\mathbf{1}$                 | 1                 | $\mathbf 0$      | $\mathbf 0$      | $\mathbf{1}$     | 0                | $\bf{0}$              | 18             | 23         | 24               | 17             | 19            | 7.7           | 0                                                                                      | $1\,$              | $\mathbf 0$              |                        | 10.2                    | $\pmb{0}$                | $\mathbf{1}$                 |
| 1:42                                                                                           | 0                                      | $\mathbf{1}$              | 0                | 0                            | 0              | 0                | 0            | 0                | 0                              | $\mathbf{1}$                 | 0                 | $\mathbf{1}$                 | 0                |                      | 0                 | 0                | 1                            |                   | 0                | 0                | 0                | 0                | 0                     | 18             | 23         | 24               | 17             |               | 19 7.7        | 0                                                                                      | $\mathbf{1}$       | $\mathbf{0}$             |                        | 1 0.2                   | 0                        | $\mathbf{1}$                 |
| 1:42                                                                                           | 0                                      | $\mathbf{1}$              | $\mathbf 0$      | $\mathbf 0$                  | 0              | $\mathbf 0$      | 0            | $\mathbf 0$      | $\mathbf{0}$                   | $\mathbf{1}$                 | 0                 | $\mathbf{1}$                 | $\mathbf 0$      | 1                    | $\mathbf{0}$      | $\pmb{0}$        | 1                            | 1                 | 0                | $\mathbf 0$      | 1                | 0                | $\mathbf 0$           | 18             | 23         | 24               | 17             | 19            | 7.7           | 0                                                                                      | $\mathbf{1}$       | $\mathbf 0$              |                        | 10.2                    | $\pmb{0}$                | $\mathbf{1}$                 |
| 1:42                                                                                           | 0                                      | $\mathbf{0}$              | 0                | $\mathbf{1}$                 | $\mathbf 0$    | 0                | 0            | 0                | 0                              | $\mathbf{1}$                 | 0                 | $\mathbf{1}$                 | 0                |                      | 0                 | 0                | $\mathbf{1}$                 | $\mathbf{1}$      | 0                | 0                | $\mathbf{1}$     | 0                | 0                     | 18             | 23         | 24               | 17             | 19            | 7.7           | 0                                                                                      | $1\,$              | $\mathbf{0}$             |                        | 1 0.2                   | $\mathbf 0$              | $\mathbf{1}$                 |
| 1:42                                                                                           | 0                                      | 0                         | 0                | 1                            | 0              | 0                | 0            | $\mathbf 0$      | $\mathbf{0}$                   | $\mathbf{1}$                 | 0                 | $\mathbf{1}$                 | 0                |                      | 0                 | $\mathbf 0$      | $\mathbf{1}$                 | 1                 | 0                | 0                | $\mathbf 0$      | 0                | 0                     | 18             | 23         | 24               | 17             | 19            | 7.7           | 0                                                                                      | $\mathbf{1}$       | $\mathbf{0}$             |                        | 10.2                    | $\mathbf 0$              | $\mathbf{1}$                 |
| 1:45                                                                                           | $\mathbf{0}$                           | $\mathbf{0}$              | 0                | $\mathbf{1}$                 | 0              | 0                | 0            | 0                | $\mathbf{0}$                   | 0                            | 0                 | $\mathbf{1}$                 | 0                |                      | 0                 | 0                | 1                            | 1                 | 0                | 0                | 0                | 0                | 0                     | 18             | 23         | 24               | 17             | 19            | 7.7           | 0                                                                                      | 0                  | $\mathbf{0}$             |                        | 1 0.2                   | $\mathbf 0$              | $\mathbf{1}$                 |
| 1:45                                                                                           | 0                                      | 0                         | 0                | 1                            | 0              | 0                | 0            | 0                | 0                              | 0                            | 0                 | 0                            | $\mathbf 0$      |                      | $\mathbf{0}$      | 0                | 1                            |                   | 0                | 0                | 0                | 0                | 0                     | 18             | 23         | 24               | 17             |               | 19 7.7        | 0                                                                                      | 0                  | 0                        |                        | 0.0.2                   | $\mathbf 0$              | $\mathbf{1}$                 |
| 1:45                                                                                           | 0                                      | $\mathbf{0}$              | 0                | $\mathbf{1}$                 | 0              | 0                | 0            | 0                | $\mathbf{0}$                   | $\mathbf{0}$                 | $\mathbf{0}$      | 0                            | 0                | 1                    | 0                 | 0                | $\mathbf{1}$                 | 1                 | 0                | 0                | 0                | 0                | 1                     | 18             | 23         | 24               | 17             | 19            | 7.7           | 0                                                                                      | 0                  | $\mathbf{0}$             |                        | $0\,0.2$                | $\mathbf 0$              | $\mathbf{1}$                 |
| 1:45                                                                                           | 0                                      | $\mathbf 0$               | $\pmb{0}$        | $\mathbf 0$                  | 1              | $\mathbf 0$      | 0            | $\mathbf 0$      | 0                              | 0                            | $\bf{0}$          | 0                            | $\mathbf 0$      |                      | $\mathbf{0}$      | $\mathbf 0$      | $\mathbf{1}$                 | 1                 | 0                | 0                | $\mathbf 0$      | 0                | 1                     | 18             | 23         | 24               | 17             | 19            | 7.7           | 0                                                                                      | 0                  | $\mathbf{0}$             |                        | 0.0.2                   | $\pmb{0}$                | $\mathbf{1}$                 |
| 1:45                                                                                           | 0<br>$\mathbf{0}$                      | 0<br>$\mathbf{0}$         | 0<br>0           | 0<br>0                       | 1              | 0<br>0           | 0<br>0       | 0<br>$\pmb{0}$   | 0                              | 0                            | 0<br>0            | $\mathbf{0}$<br>0            | 0<br>0           | 1                    | 0<br>$\mathbf{0}$ | 0<br>$\mathbf 0$ | $\mathbf{1}$                 | 1<br>1            | 0<br>$\mathbf 0$ | 0<br>$\mathbf 0$ | 0<br>0           | 0<br>0           | 0                     | 18<br>18       | 23<br>23   | 24<br>24         | 17<br>17       | 19            | 19 7.7<br>7.7 | 0<br>0                                                                                 | 0                  | $\mathbf{0}$<br>0        | 0                      | $0\,0.2$<br>$\mathbf 0$ | $\mathbf 0$<br>$\pmb{0}$ | $\mathbf{1}$<br>$\mathbf{1}$ |
| 1:48<br>1:50                                                                                   | 0                                      | 0                         | 0                | 0                            | 1              | 0                | 0            | 0                | 0<br>0                         | 0<br>0                       | 0                 | 0                            | 0                | 0<br>0               | 0                 | 0                | 1<br>$\mathbf{1}$            |                   | 0                | 0                | 0                | 0                | 0<br>0                | 19             | 23         | 24               | 16             | 19            | 7.4           | 0                                                                                      | 0<br>0             | 0                        | 0                      | 0                       | 0                        | $\mathbf{1}$                 |
| 2:00                                                                                           | $\mathbf 0$                            | $\mathbf 0$               | $\mathbf 0$      | $\mathbf{0}$                 |                | $\mathbf 0$      | 0            | $\mathbf 0$      | 0                              | 0                            | 0                 | $\mathbf 0$                  | $\mathbf{0}$     | 0                    | $\mathbf{0}$      | $\bf{0}$         | $\overline{1}$               |                   | $\mathbf 0$      | $\mathbf{0}$     | $\mathbf 0$      | 0                | $\mathbf 0$           | 19             | 23         | 24               | 17             | 19            | 7.2           | 0                                                                                      | 0                  | 0                        | 0                      | $\mathbf 0$             | $\mathbf 0$              | $\mathbf{1}$                 |
|                                                                                                | Obr. 10 Ukázka zobrazení logu v Excelu |                           |                  |                              |                |                  |              |                  |                                |                              |                   |                              |                  |                      |                   |                  |                              |                   |                  |                  |                  |                  |                       |                |            |                  |                |               |               |                                                                                        |                    |                          |                        |                         |                          |                              |
|                                                                                                |                                        |                           |                  |                              |                |                  |              |                  |                                |                              |                   |                              |                  |                      |                   |                  |                              |                   |                  |                  |                  |                  |                       |                |            |                  |                |               |               | V zájmu přehlednosti je čas ponechán ve formátu {hodiny: minuty}, poloha není sloučena |                    |                          |                        |                         |                          |                              |
| do jediného sloupce, teplota je ve stupních Celsia a úroveň osvětlení je v rozsahu <0,1>. Tyto |                                        |                           |                  |                              |                |                  |              |                  |                                |                              |                   |                              |                  |                      |                   |                  |                              |                   |                  |                  |                  |                  |                       |                |            |                  |                |               |               |                                                                                        |                    |                          |                        |                         |                          |                              |
| veličiny jsou pak pro účely predikce kvantizovány. To by však bylo v tento okamžik málo názor- |                                        |                           |                  |                              |                |                  |              |                  |                                |                              |                   |                              |                  |                      |                   |                  |                              |                   |                  |                  |                  |                  |                       |                |            |                  |                |               |               |                                                                                        |                    |                          |                        |                         |                          |                              |
| né.                                                                                            |                                        |                           |                  |                              |                |                  |              |                  |                                |                              |                   |                              |                  |                      |                   |                  |                              |                   |                  |                  |                  |                  |                       |                |            |                  |                |               |               |                                                                                        |                    |                          |                        |                         |                          |                              |

<span id="page-23-0"></span>**Obr. 10 Ukázka zobrazení logu v Excelu**

### **4.2.7 Grafické znázornění některých veličin z logu**

Na [Obr. 11](#page-24-1) vidíme vývoj teploty v rámci jednoho dne. Venkovní teplota je brána přímo ze zdrojových souborů.

<span id="page-24-0"></span>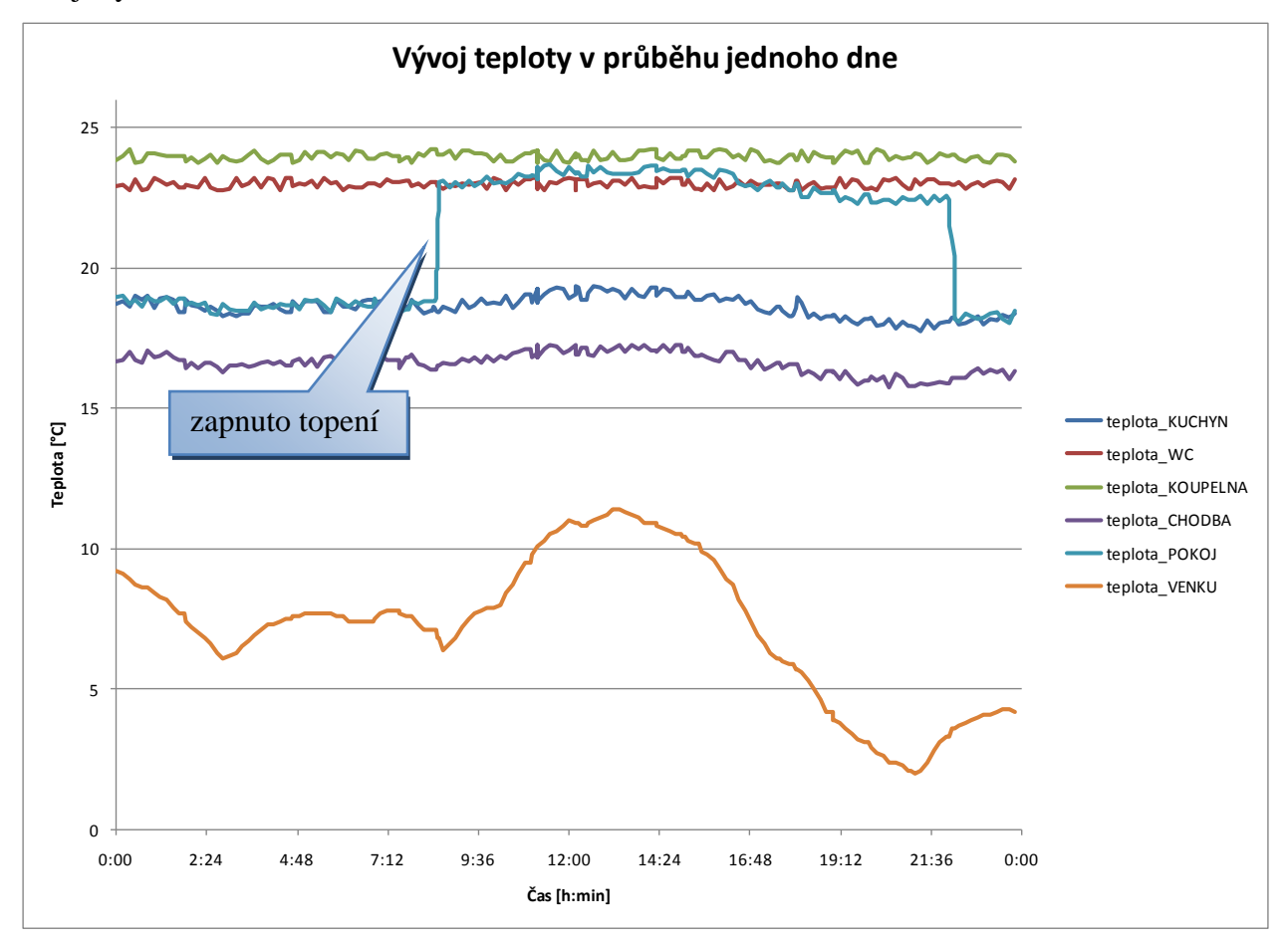

#### **Obr. 11 Graf vývoje teploty během jednoho dne**

<span id="page-24-1"></span>Ostatní teploty jsou počítány následujícím způsobem (viz [Obr. 12\)](#page-24-2):

```
public bool AddTemperatures(Time time0, Time time1)
{
    ... //ostatni teploty:
   double venku = logLine.teplota[ActivityElem.VENKU];
   const double DIFF = 4d / 30d; //-20 venku odpovida 15 vevnitr;
                                        //+10 -> 19 vevnitr
    const double DIVISOR = 40d; //+- 0.25 deg
    logLine.teplota[ActivityElem.KUCHYN] = 15d + (venku + 20d) * DIFF +
             Rand.Next(-10, 10) / DIVISOR;
    logLine.teplota[ActivityElem.POKOJ] = 15d + (venku + 20d) * DIFF +
             Rand.Next(-10, 10) / DIVISOR;
    logLine.teplota[ActivityElem.CHODBA] = 13d + (venku + 20d) * DIFF +
             Rand.Next(-10, 10) / DIVISOR;
    logLine.teplota[ActivityElem.KOUPELNA] = 24d +
             Rand.Next(-10, 10) / DIVISOR;
    logLine.teplota[ActivityElem.WC] = 23d + Rand.Next(-10, 10) / DIVISOR; ...
}
```
#### <span id="page-24-2"></span>**Obr. 12 Výpočet teplot - část kódu**

U všech teplot se konstanta upraví o venkovní teplotu a přičte se náhodný šum. S výjimkou koupelny – tam teplota na venkovní závislá není.

Obdobná situace nastává při výpočtu úrovní osvětlení. Zde jsou již závislosti trochu složitější a snaží se modelovat reálnou situaci, která odpovídá bytu na Obr.  $13^1$ . V tomto bytě bydlí moje babička, která mi také byla inspirací při tvorbě tohoto programu.

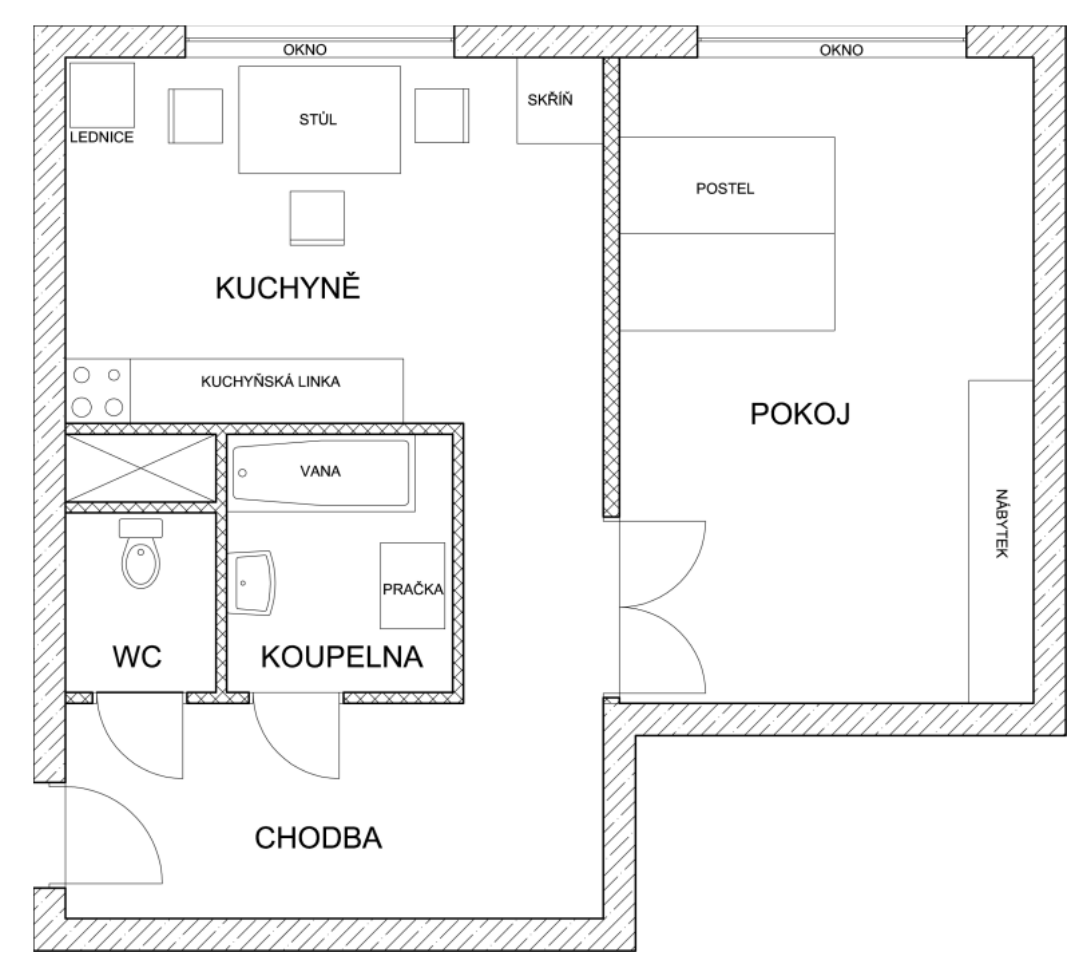

**Obr. 13 Schéma modelovaného bytu**

<span id="page-25-0"></span> $\overline{a}$ 

<sup>1</sup> Za tento nákres děkuji svému kamarádovi Ing. Karlovi Veselému.

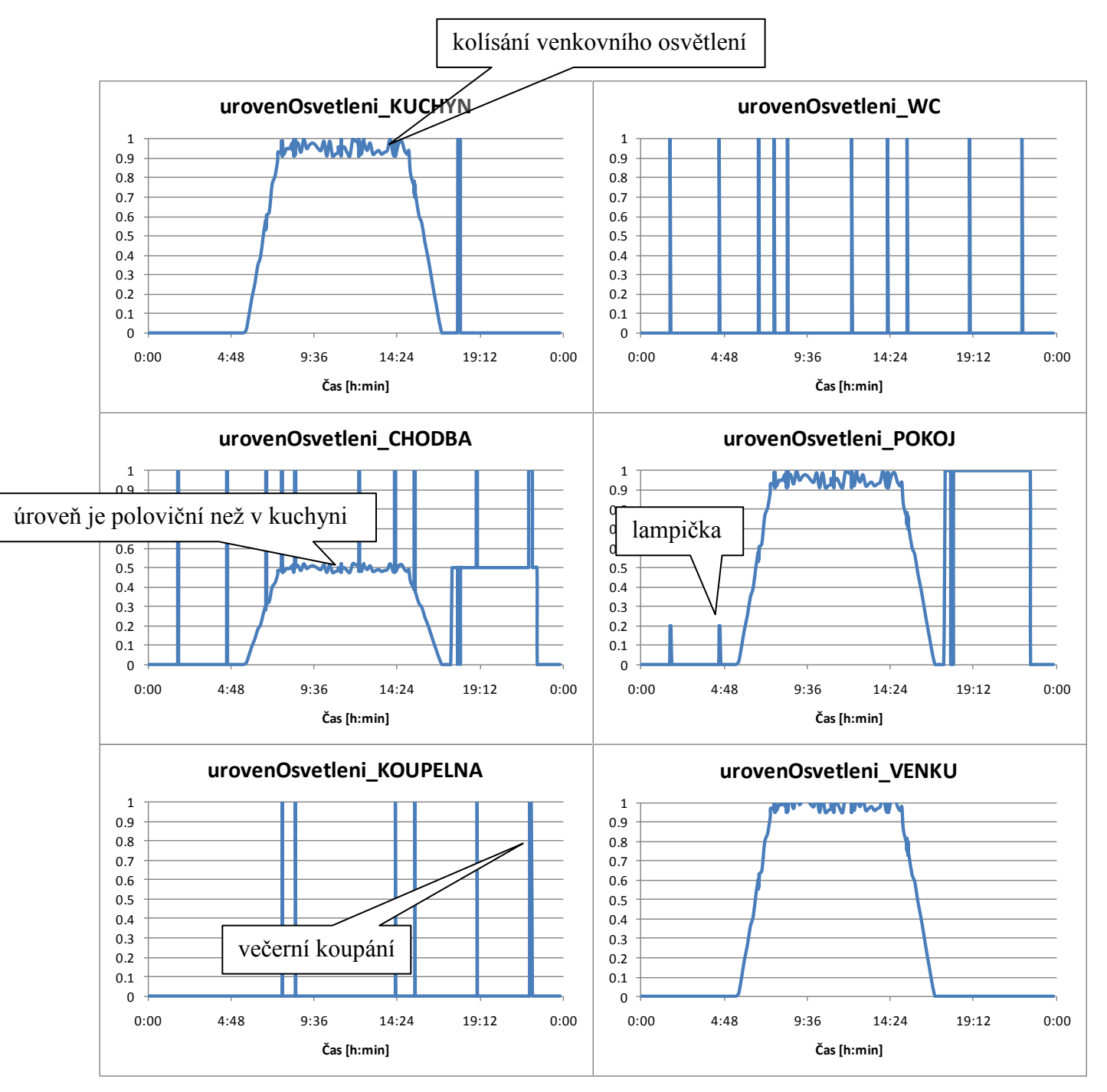

Následující grafy na [Obr. 14](#page-26-0) jsou opět vytvořené z jednoho denního logu:

<span id="page-26-0"></span>**Obr. 14 Grafy vývoje úrovně osvětlení během jednoho dne**

## *4.3 Aplikace Generátor logu*

<span id="page-27-0"></span>Na následujícím obrázku [\(Obr. 15\)](#page-27-1) je uživatelské rozhraní generátoru akcí. Význam jednotlivých ovládacích prvků je zřejmý a jeho ovládání je intuitivní. V popiscích uvádím názvy korespondujících proměnných, které se vyskytují v ukázce kódu.

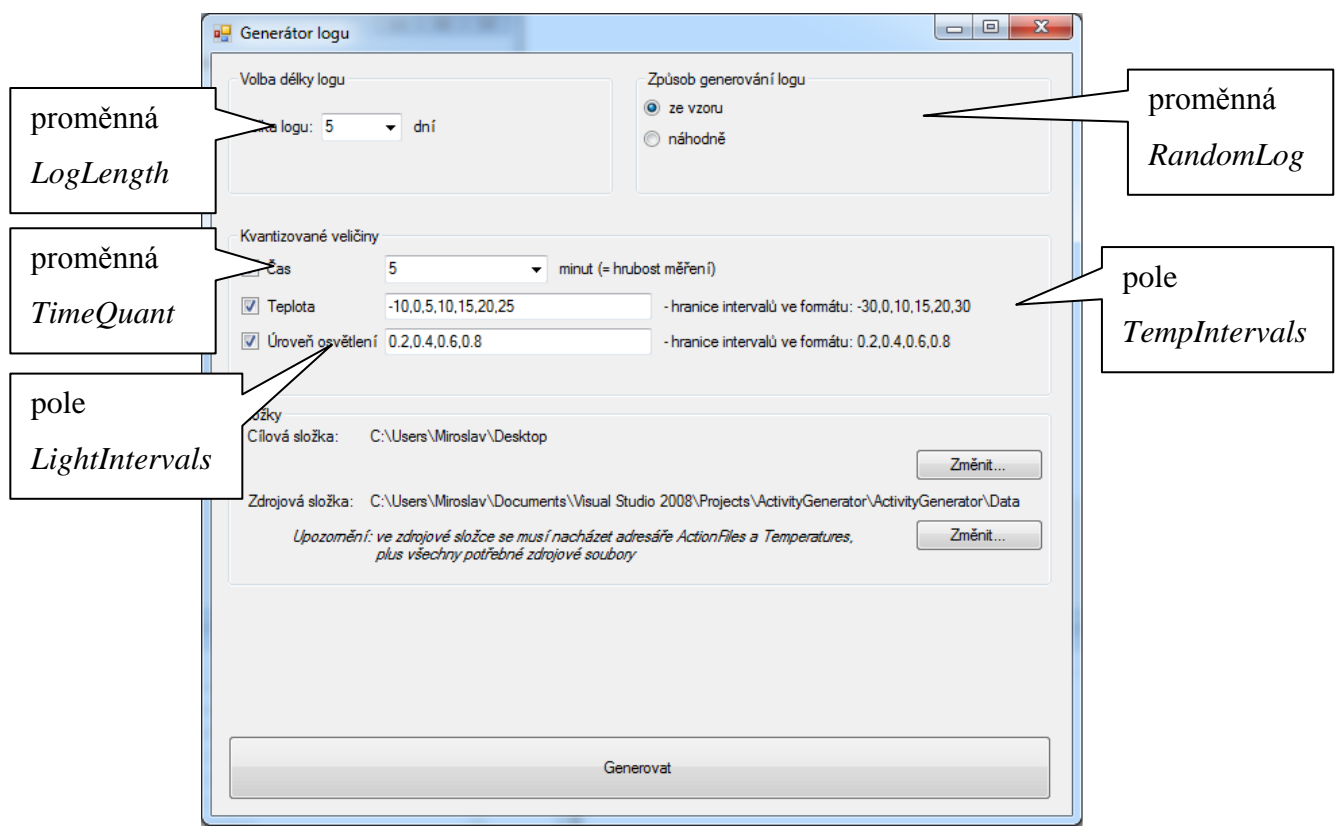

<span id="page-27-1"></span>**Obr. 15 Okno programu "Generátor logu"**

### **4.3.1 Náhodný log – kód**

<span id="page-28-0"></span>Na [Obr. 16](#page-28-1) je část kódu, který se stará o tvorbu náhodného logu. Jak je vidět z tohoto výpisu, po nastavení parametrů náhodného generátoru (TimeQuant, TempIntervals, LightIntervals) následuje cyklus generující jeden den v každé iteraci. Na závěr je kompletní log uložen do souboru "outRandLog/LogLength}.txt".

```
...
if (RandomLog == true)
{
      //vytvorime objekt generator; obsahuje vsechny metody potrebne pro 
      //tvorbu logu:
      Generator randG = new Generator();
      //nastavime kvantizovani jednotlivych velicin:
      randG.SetQuantization(TimeQuant, TempIntervals, LightIntervals);
      //cyklus delky dle poctu generovanych dni:
      for (int i = 0; i < LogLength; i++)
      {
            //vytvorime nahodne log jednoho dne:
            randG.CreateRandomDayLog();
            //pridame ho do celkoveho logu:
            randG.AddDayLogToCompleteLog();
            //vizualizace pokroku pri vytvareni logu:
            lStatus.Text = (i + 1).ToString() + "/" + LogLength.ToString();
            lStatus.Update();
            progressBar1.PerformStep();
      }
      //na zaver log vyexportujeme; soubor jmena typu 'outRandLog100.txt':
      randG.ExportQuantizedLogForDatabase(outputFolder + "outRandLog" +
            LogLength + ".txt");
}
else
...
```
<span id="page-28-1"></span>**Obr. 16 Tvorba náhodného logu – kód**

### **4.3.2 Log ze vzoru – kód**

<span id="page-29-0"></span>Kód pro vytváření logu ze vzoru, který je zobrazený na [Obr. 18,](#page-30-0) přesně kopíruje schéma z [Obr. 5.](#page-15-0) Nejprve se opět nastaví kvantizace – parametry (TimeQuant, TempIntervals, LightIntervals). Následuje cyklus, který vždy do celkového logu přidává denní log. Iterace obsahují tyto operace:

- 1. zamíchání vzoru,
- 2. vytvoření souboru akcí pro daný den,
- 3. načtení těchto akcí spolu s teplotami a údaji o slunci,
- 4. vytvoření logu jednoho dne,
- 5. úprava teplot a intenzit osvětlení,
- 6. přidání hotového denního logu do celkového záznamu,
- 7. vizualizace průběhu.

Na závěr je kompletní log uložen do souboru "outLog/LogLength).txt".

Následující obrázek [\(Obr. 17\)](#page-29-1) ukazuje, jak musí vypadat struktura zdrojové složky:

<span id="page-29-1"></span>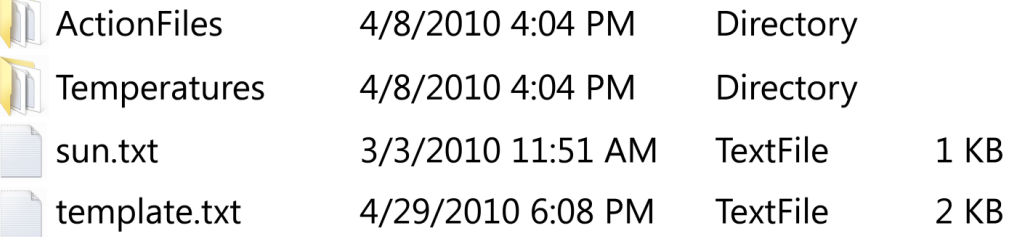

#### **Obr. 17 Struktura souborů pro tvorbu logu ze vzoru**

```
... 
else
{
   //vytvorime objekt generator; obsahuje vsechny potrebne metody:
   Generator g = new Generation();
   //nastavime kvantizovani jednotlivych velicin:
   g.SetQuantization(TimeQuant, TempIntervals, LightIntervals);
   //cyklus delky dle poctu generovanych dni:
   for (int i = 0; i < LogLength; i++){
     //v templatu nejprve prohazime specifikovane akce dle jejich
     //pravdepodobnosti,(vysledkem je soubor 'shuffledtemplate.txt'):
     g.ShuffleTemplate(sourceFolder + "template.txt", sourceFolder +
            "shuffledtemplate.txt");
     //na zaklade tohoto zamichaneho templatu vytvorime i-ty soubor akci,
     //(vysledkem je soubor typu '10.txt'):
     g.CreateActionFileFromTemplate(sourceFolder + "shuffledtemplate.txt",
           sourceFolder + "\\ActionFiles\\" + i + ".txt", i);
     //z tohoto souboru '10.txt' napr. nacteme akce do generatoru,
     //uvnitr Generatoru se vytvori objekt Actions:
     g.LoadActions(sourceFolder + "ActionFiles\\" + i + ".txt");
     //nacteme rovnez teploty, je nutne mit presne 28 souboru typu txt a
     //daneho formatu, uvnitr Generatoru se vytvori objekt Temperatures:
     g.LoadTemperatures(sourceFolder + "Temperatures\\" + i%28 + ".txt");
     //na zaver nacteme casy vychodu a zapadu slunce, tvorba objektu Sun:
     g.LoadSun(sourceFolder + "sun.txt");
     //nyni jiz muzeme vytvorit log jednoho dne na zaklade objektu
     //Actions, teploty a urovne osvetleni nejsou nastaveny jeste:
     g.CreateDayLog();
     //na zaklade objektu Temperatures upravime teploty v pokoji:
     g.UpdateLogTemperatures(ActivityElem.POKOJ);
     //... a jeste v kuchyni:
     g.UpdateLogTemperatures(ActivityElem.KUCHYN);
     //nastavime i hodnoty urovni osvetleni:
     g.UpdateLightIntensities(g.Sun[i%28].sunrise, g.Sun[i%28].sunset);
     //pridame ho do celkoveho logu:
     g.AddDayLogToCompleteLog();
     //vizualizace pokroku pri vytvareni logu:
     lStatus.Text = (i + 1).ToString() + "/" + LogLength.ToString();
     lStatus.Update();
     progressBar1.PerformStep();
   }
   //na zaver log vyexportujeme; soubor jmena typu 'outLog100.txt':
   //(tato funkce jeste navic slucuje sloupce tykajici se polohy uzivatele
   //do jedineho, mela by byt snadno upravitelna pro slouceni i jinych
   //sloupcu)
   g.ExportQuantizedLogForDatabase(outputFolder + "outLog" + LogLength +
     ".txt", new List<int>(new int[] \{ 1, 2, 3, 4, 5 \}), "poloha");
}
```

```
. Obr. 18 Tvorba logu ze vzoru - kód
```
<span id="page-30-0"></span>.

### <span id="page-31-0"></span>**5. Predikční algoritmy**

### *5.1 Predikce*

<span id="page-31-1"></span>Tématem této diplomové práce je predikce. Co to ale vlastně znamená? Co si pod tímto pojmem představit? Slovo predikce pochází z latiny (*prae-*, před, a *dicere*, říkat) a znamená předpověď nebo prognóza. Predikce nám říká, co by se mělo nebo nemělo stát v budoucnosti. Vytvořit zařízení, které předvídá budoucnost, je však poměrně netriviální úloha. I za předpokladu, že by svět kolem nás byl deterministický a my bychom uměli velmi přesně namodelovat chování všech částic, byl by tento úkol patrně stále neřešitelný – vzhledem k výpočetní náročnosti a současnému stavu výpočetní techniky.

V našem případě je úloha predikce následující. Máme souhrn atributů popisujících stav našeho inteligentního domova – např. poloha uživatele, stav dveří (otevřené, zavřené), stav oken, teplota v místnostech a tak dále. Pro jednoduchost nyní přepokládejme, že tento stav domácnosti známe v každém okamžiku. V tomto seznamu akcí se nachází i informace o tom, co uživatel udělal. Tuto informaci musíme vyextrahovat a zjistit souvislost s ostatními stavy, které tomuto předcházely.

Přestavme si následující situaci – viz [Obr. 19.](#page-32-0) Vidíme například, že v čase 7:42 se rozsvítilo světlo na WC. Je evidentní, že tato událost nastala díky tomu, že uživatel zmáčkl vypínač. My bychom nyní chtěli zjistit závislost mezi akcí "světlo WC" a stavy, které této akci předcházely. Začněme tedy třeba tím, že se podíváme na stav, který bezprostředně předcházel. Na tomto řádku vidíme, že došlo k rozsvícení světla na chodbě a zároveň se také zvýšila intenzita osvětlení na chodbě. To je logické – uživatel si rozsvítil na chodbě. Nyní se můžeme podívat ještě hlouběji do historie – vidíme, že v ještě dřívějším kroku uživatel zavřel dveře do pokoje. Takto bychom mohli pokračovat stále dál. Můžeme se například domnívat, že uživatel zrovna jde na WC – přišel na chodbu, zavřel dveře do pokoje, rozsvítil si na chodbě, rozsvítil si na WC a v dalším kroku patrně otevře dveře na WC.

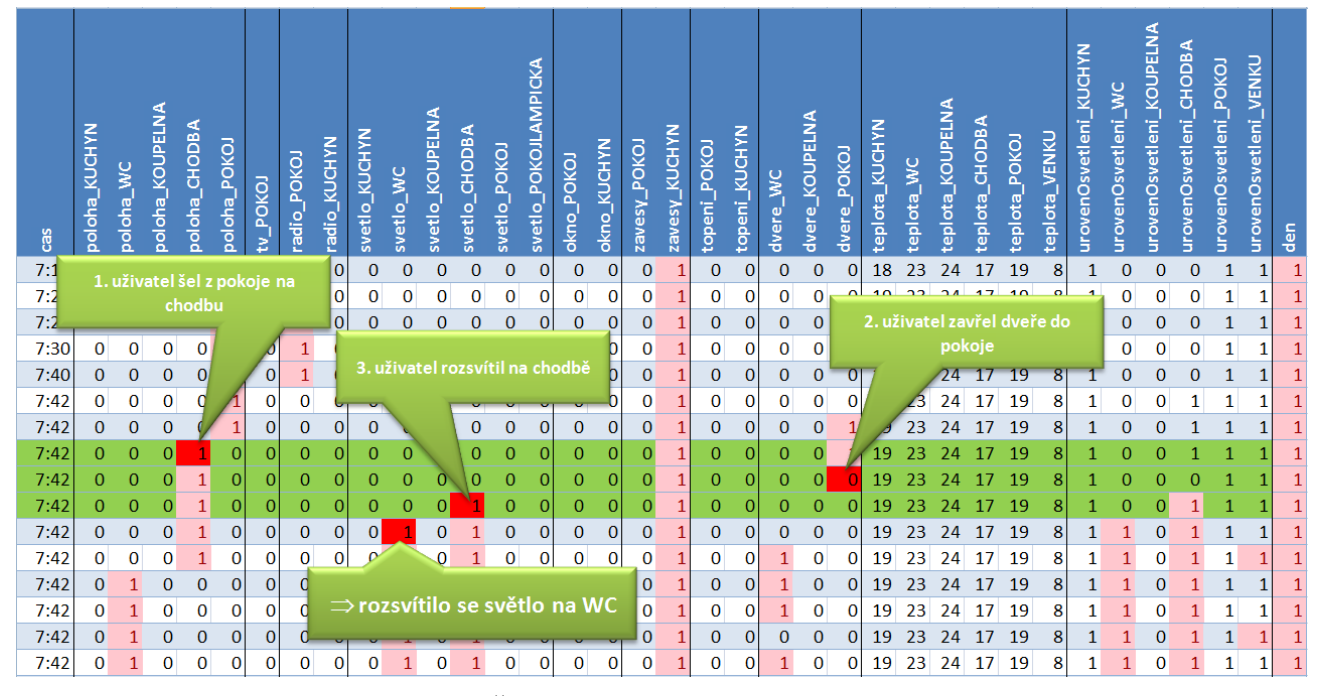

**Obr. 19 Část logu – ukázka souvislostí akcí**

<span id="page-32-0"></span>Naši úlohu predikce tak můžeme přeformulovat na úlohu klasifikace – známe stavy, které nastaly až do současnosti, a třída, do které je zařadíme, určuje akci, která bude následovat. Na našem příkladu by to znamenalo, že sekvence

[poloha CHODBA=1 
$$
\rightarrow
$$
 dveře POKOJ=0  $\rightarrow$  světlo CHODBA=1]

patří do třídy "světlo WC=1". V budoucnu bychom pak stále tuto sekvenci hledali a v případě jejího nalezení bychom predikovali, že dalším krokem bude rozsvícení světla na WC.

Takto jednoduché to však není. Musíme se potýkat se dvěma zásadními problémy. Za prvé – co když se někdy přihodí, že přestože naše sekvence nastala, uživatel udělá úplně něco jiného? Původně měl třeba namířeno na WC, ale pak mu zazvonil telefon a on se vrátil do pokoje. Druhou otázkou pak je, jak hluboko do historie se dívat, tedy jak dlouhé sekvence hledat. Na první pohled je zřejmé, že jeden stav historie je málo a že 100 stavů je moc – rozsvícení světla na WC dnes asi nemá souvislost se zapnutím rádia včera odpoledne.

První problém je standardní komplikací klasifikace – neseparovatelné oblasti. Pro ilustraci se podívejme na [Obr. 20.](#page-33-0) Osy x a y jsou atributy (spojitý obor hodnot), barva značek je třída. Naším úkolem je rozdělit rovinu xy na oblasti, které ideálně obsahují pouze jeden typ značky. Tyto oblasti pak slouží k tomu, abychom mohli klasifikovat nově získaný bod. Měly by tedy být co nejobecnější.

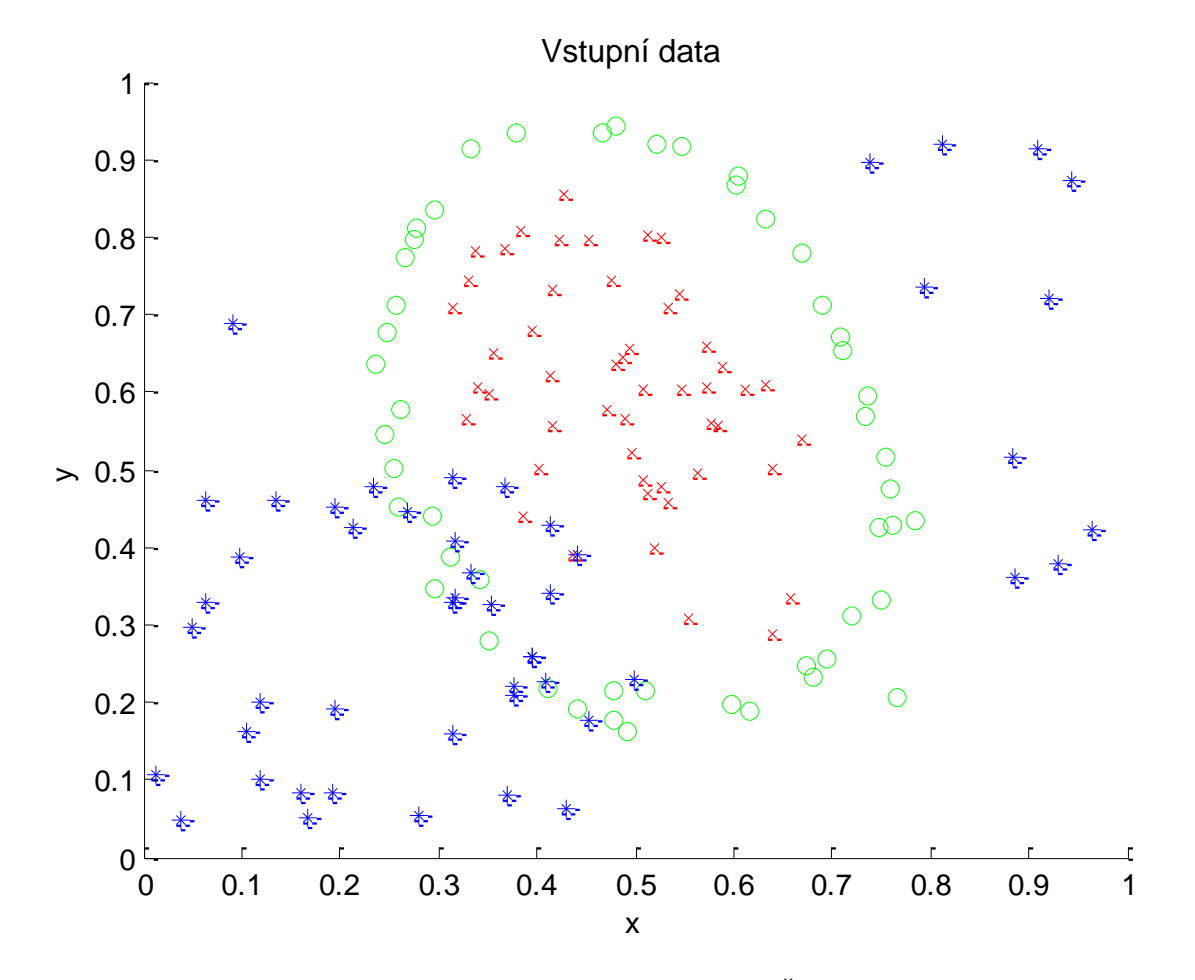

<span id="page-33-0"></span>**Obr. 20 2D-data ke klasifikaci; převzato z (Řehoř, 2007)**

Na [Obr. 21](#page-34-0) je vidět srovnání dvou různých klasifikací stejných dat. Na levém výsledku vidíme obecnější, ale méně přesnou klasifikaci, napravo je tomu naopak.

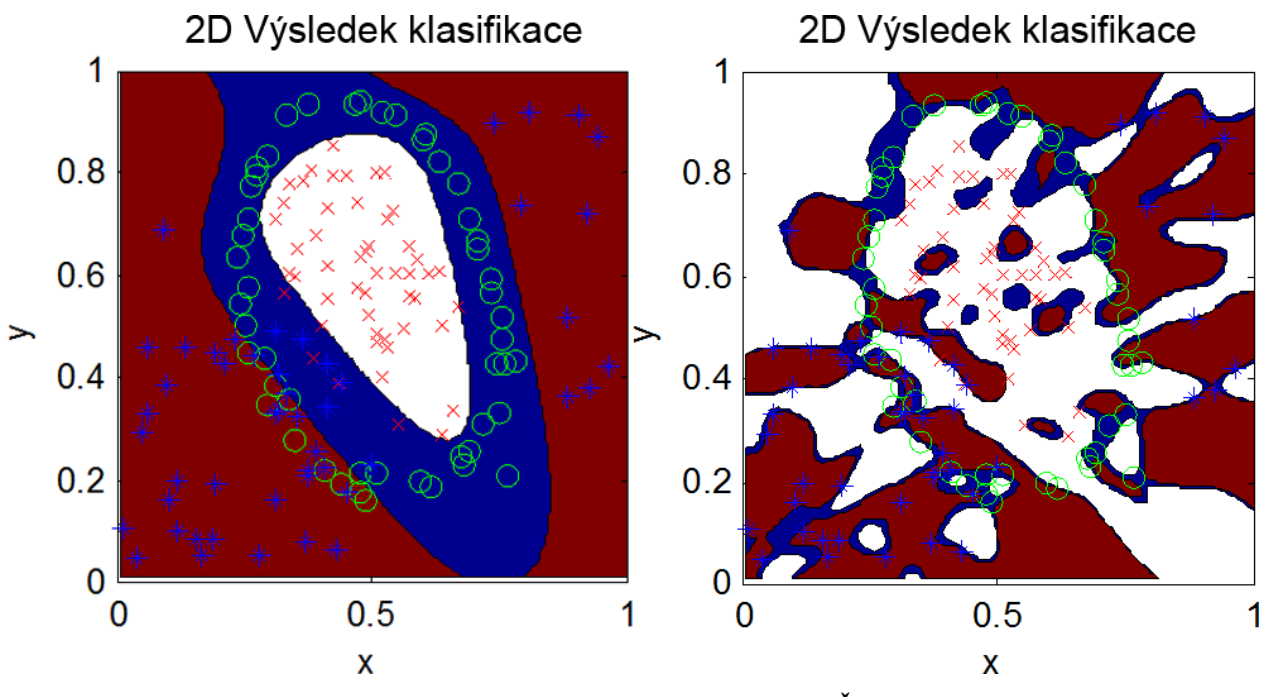

**Obr. 21 Výsledky klasifikace 2D-dat; převzato z (Řehoř, 2007)**

<span id="page-34-0"></span>K analogickému problému bude docházet i v našem případě přiřazování minulých stavů k predikované akci. Myslím, že je intuitivně jasné, že k tomu, abychom určili budoucí akci přesně, bychom potřebovali další informace, které nemáme. Například náladu uživatele, co říká, jak se tváří. Náš systém by musel mít velmi komplexní model jak prostředí, tak uživatele. Něco takového, jako má náš mozek. A je zřejmé, že i my máme problém přesně predikovat, co náš spolubydlící udělá. Natož pak počítačový program, který má k dispozici pouze tabulku s několika desítkami atributů popisujících stav domácnosti.

Podívejme se nyní na různé metody, které můžeme pro řešení naší úlohy použít. Z nejznámějších bych jmenoval tyto:

- nejbližší soused, K-nejbližších sousedů
- rozhodovací stromy, asociační pravidla
- neuronové sítě
- shlukování (např. K-means, EM algoritmus)

Rozhodl jsem se vybrat 3 kandidáty na řešení svého problému – neuronové sítě, rozhodovací pravidla a asociační pravidla. Všechny tyto přístupy nyní stručně popíšu.

### *5.2 Neuronové sítě*

<span id="page-35-0"></span>Neuronovými sítěmi se zabývá moje bakalářská práce (Řehoř, 2007). V ní jsem používal neuronové sítě typu Back-propagation pro klasifikaci spánkových EEG záznamů. Díky tomu lze pak diagnostikovat některé choroby strojovým zpracováním hypnogramů. Zde uvádím pouze úvod a důvody, proč není vhodné neuronové sítě použít pro predikci akcí v inteligentním domově.

### **5.2.1 Úvod do neuronových sítí**

<span id="page-35-1"></span>Funkce neuronové sítě je inspirována činností lidského neuronu, základního stavebního kamene mozku. Každý neuron má velké množství vstupů a vždy jen jeden výstup. Na vstupy přicházejí informace od ostatních neuronů a tyto signály jsou různě zesilovány (zeslabovány) podle počtu transmiterů uvolněných při přenosu informace v rámci synapse. Na základě těchto vstupních parametrů se neuron "rozhodne", jestli pošle signál dál, nebo ne. Toto je v podstatě celý jednoduchý princip, jak lidský mozek funguje.

Přestože podstata činnosti neuronu je známa již od počátku 20. století, inspiraci v ní nalezli až ve 40. letech pánové McCulloch a Pitts. V roce 1943 spolu publikovali první článek (A [Logical Calculus of the Ideas Immanent in Nervous Activity\)](http://en.wikipedia.org/w/index.php?title=A_Logical_Calculus_of_the_Ideas_Immanent_in_Nervous_Activity&action=edit), ve kterém popsali formální umělý neuron. Lze jej charakterizovat vztahem:

$$
o = T\left(\sum_{i=1}^{N} i_i w_i + b\right), \text{ kde}
$$

- y je výstup neboli aktivita neuronu *(output)*,
- i<sup>i</sup> je i-tý vstup neuronu; vstupů je celkem N *(input)*,
- w<sup>i</sup> představuje hodnotu i-té synoptické váhy *(weight)*,
- T je (nelineární) přenosovou funkcí *(transfer function)* a
- b představuje prahovou hodnotu *(bias)*.
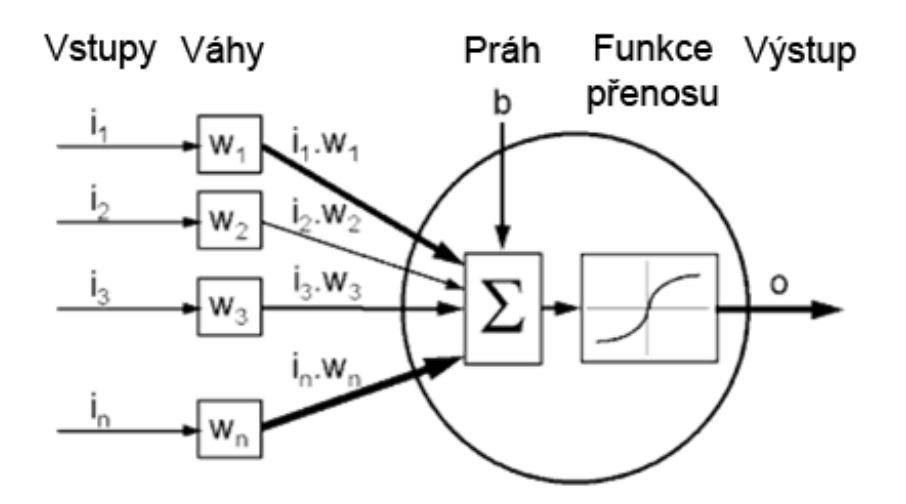

**Obr. 22 Schéma umělého neuronu; zdroj (Warwick, 2007)**

Toto je pouze první model, který byl později vylepšen. Pro představu o činnosti neuronové sítě a její analogie s lidskou však postačuje. Rozvoj této nové oblasti zkoumání byl rychlý. Následoval Rosenblattův perceptron, sítě ADALINE, MADALINE a GMDH. Na základě kritiky Minského s Papertem došlo v letech 1969 až 1978 ke stagnaci. Domnívali se totiž, že neuronové sítě nejsou schopné simulovat funkci XOR. Tento omyl byl později napraven zjištěním, že je to možné při použití více vrstev. Od té doby byly navrženy další typy sítí – Hopfieldova síť, SOM (samoorganizující se mapy), síť typu backpropagation, RBF.

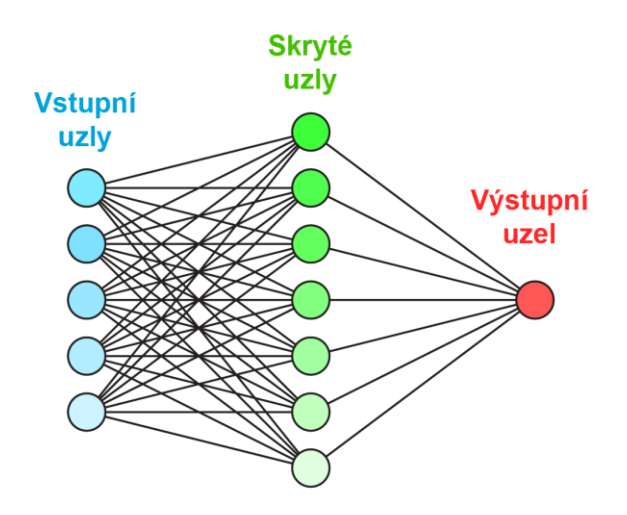

**Obr. 23 Schéma jednoduché neuronové sítě**

Nejznámějším zástupcem neuronových sítí jsou sítě typu **feedforward**. Jsou charakterizovány tím, že v nich nejsou žádné cykly. Tedy jak vyplývá z názvu – signál se šíří pouze jedním směrem. Jejich důležitým rysem je také to, že jejich odpověď na vstup je velmi rychlá.

Učícím algoritmem, který se často používá, je **algoritmus zpětného šíření** (backpropagation). Na vstup sítě se vždy přiloží vzor a síť vyprodukuje výstup. Ten je srovnán s referenčním a případné odchylky jsou propagovány zpět k první vrstvě a na jejich základě jsou přenastavovány váhy jednotlivých neuronů.

## **5.2.2 Nevýhody použití v inteligentním domě**

#### **a) Black box**

- asi největší minus nasazení neuronových sítí je netransparentnost jejich fungování; jinými slovy to znamená, že přestože síť dává rozumné výsledky, vůbec si nemůžeme být jisti, jestli to není pouze náhoda a proč se chová tak, jak se chová

#### **b) Minimalizace střední kvadratické chyby na trénovacích datech**

- chyba, kterou se snažíme minimalizovat v procesu učení, se týká pouze testovacích dat, ne reálných

#### **c) Uváznutí v lokálním minimu**

- metoda učení back-propagation je jednou z tzv. gradientních metod; to znamená, že minimum chybové funkce hledá tak, že postupuje ve směru největšího poklesu (gradientu); úskalí tohoto postupu je v tom, že má tendenci uvíznout v lokálním minimu

#### **d) Ochrnutí sítě (network paralysis)**

- během učení může dojít k tomu, že váhy budou nabývat velkých hodnot; potom i vstup sigmoidy může být velké číslo a její výstup se pak bude blížit 0 nebo 1; při přenastavování pak v důsledku vztahů, které zde neuvádím (Šnorek, 2002), bude docházet k tomu, že se váhy nebudou měnit a síť "ochrne"

#### **e) Učení nemusí skončit**

- jak vyplývá z výše uvedeného – při použití gradientní metody nemusí algoritmus vždy konvergovat a minimum můžeme překročit (při volbě velkého kroku)

## *5.3 Rozhodovací pravidla – algoritmus pokrytí*

Rozhodovací pravidla se stejně jako neuronové sítě používají ke klasifikaci. Každé pravidlo má tvar:

#### *IF Ant THEN Class,*

kde Ant je předpoklad – výrok vytvořený z kombinace atributů – a Class je třída, do které výrok zařazujeme.

Jedním z algoritmů pro tvorbu rozhodovacích pravidel je algoritmus pokrytí. Tato metoda, spíše známá jako algoritmus pokrývání množin (neboli set covering algorithm) pochází od Ryzsarda Michalskiho (Michalski, 1969), který jej vytvořil v roce 1969 pod označením algoritmus AQ.

Podstatou tohoto algoritmu je nalézt pravidla, která pokrývají nějaké příklady hledaného konceptu. Tyto příklady je pak potřeba oddělit od jiných příkladů téhož konceptu a od příkladů jiné třídy. V n-rozměrném prostoru atributů se tak hledají mnohorozměrné hranoly, které obsahují pouze prvky stejné třídy.

## **5.3.1 Popis algoritmu pokrytí**

Základní varianta tohoto algoritmu je uvedena na [Obr. 24.](#page-38-0) Takto ji prezentuje (Berka, 2003).

#### **Algoritmus pokrývání množin**

- 1. najdi pravidlo, které pokrývá nějaké pozitivní příklady a žádný negativní,
- 2. odstraň pokryté příklady z trénovací množiny D,
- 3. pokud v D zbývají nějaké nepokryté pozitivní příklady, vrať se k bodu 1, jinak skonči.

#### **Obr. 24 Algoritmus pokrývání množin**

<span id="page-38-0"></span>Uvedený algoritmus funguje pouze pro kategoriální data, čili data, ve kterých každý atribut může nabývat více než dvou hodnot. Tomuto omezení se vyhneme tak, že takový atribut rozdělíme na příklady a protipříklady této třídy.

Dalším omezením algoritmu z [Obr. 24](#page-38-0) je, že nefunguje pro data, která jsou zatížena šumem. Abychom s takovými daty mohli pracovat, je nutné modifikovat krok 1. Nebudeme vyžadovat, aby pravidlo pokrývalo příklady pouze jedné třídy, nýbrž i více tříd.

## **5.3.2 Příklad použití algoritmu pokrytí**

Při tvorbě pravidel máme dvě možnosti – metodu generalizace (pravidla postupně zobecňujeme) a metodu specializace (do zprvu jednoduchých pravidel přidáváme další kategorie).

Ukažme si nyní, jak funguje postup první – "zdola nahoru". Opět budu citovat z (Berka, 2003):

"Krok 1 z algoritmu na [Obr. 24](#page-38-0) bude mít podobu:

- 1. vezmi jeden pozitivní příklad jako jádro (seed),
- 2. najdi jeho generalizaci, která pokrývá nějaké pozitivní příklad a žádný negativní."

Aplikujme nyní tento postup na datech z [Tab. 6,](#page-39-0) jejichž zdrojem jsou přednášky z předmětu Umělá Inteligence 1.

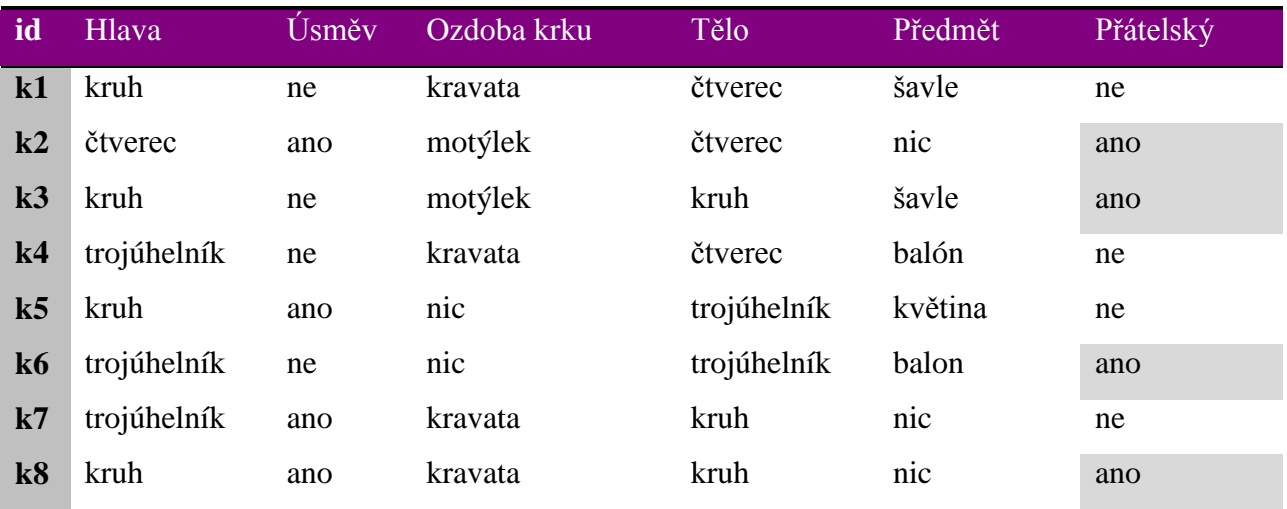

**Tab. 6 Ukázková data pro tvorbu rozhodovacích pravidel**

<span id="page-39-0"></span>Začneme řádkem 2:

*Hlava(čtverec) Úsměv(ano) Ozdoba\_krku(motýlek) Tělo (čtverec) Předmět(nic)* ...pokrývá **(k2)** a žádný negativní příklad

 Použijeme řádek 3 a zobecníme toto pravidlo: *Ozdoba\_krku(motýlek)* …pokrývá **(k2, k3)** a opět žádný negativní příklad  Oba příklady odstraníme z trénovací množiny. Obdobně postupujeme dále. Získáme tato pravidla a skončíme:

*Hlava(trojúhelník) Úsměv(ne) Ozdoba\_krku(nic) Tělo (trojúhelník) Předmět(balon)* **(k6)** *Hlava(kruh) Úsměv(ano) Ozdoba\_krku(kravata) Tělo (kruh) Předmět(nic)* **(k8)**

### *5.4 Asociační pravidla*

Termín "asociační pravidla" je používán zhruba od poloviny 90. let 20. století, kdy byl zpopularizován Rakeshem Agrawalem a jeho kolektivem. Samotným konceptem asociačních pravidel se však zabývala skupina kolem českého vědce Petra Hájka zhruba o 30 let dříve, kolem roku 1966. Ti svou metodu nazývali GUHA, což znamená General Unary Hypotheses Automaton.

Agrawal a kol. se ve své práci z roku 1993 (Agrawal, Imieliski, & Swami, 1993) zabývali tzv. analýzou nákupního košíku – známou ekonomickou úlohou. V ní jde o to najít souvislosti mezi produkty prodávanými např. v supermarketu. Na jejich základě pak management podniku rozhoduje jaké zboží dát do slevy, jak vytvořit slevové kupony, jak uspořádat produkty v regálech atp.

Zajímá nás tedy kupříkladu, že zákazníci, kteří si koupili chleba a máslo, si koupili také sýr. Máme tabulku všech nákupů a hledáme souvislosti (asociace) mezi jednotlivými položkami – vytváříme asociační pravidla.

### **5.4.1 Základní pojmy**

Obecně můžeme asociační pravidlo zapsat v následujícím formátu:

$$
Ant \Rightarrow Suc,
$$

kde Ant znamená Antecedent (= předchůdce), tedy levá strana pravidla, a Suc znamená Sukcedent (= závěr), tedy pravá strana. Tato symbolika je převzata z (Berka, 2003), Agrawal ve své práci hovoří o Consequentu namísto Suc (Agrawal, Imieliski, & Swami, 1993).

Základní nástroj pro určování charakteristik pravidel je pak následující kontingenční tabulka:

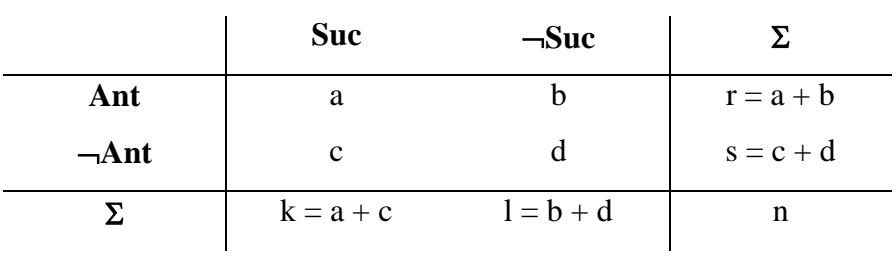

Hodnota **a** tedy vyjadřuje počet objektů (řádků databáze), kde platí jak Ant, tak Suc:

 $a = n (Ant \wedge Suc)$ 

Hodnota **b** je počet objektů, kde platí jak Ant, ale neplatí Suc:

 $b = n (Ant \wedge \neg Suc)$ 

Hodnota **c** je počet objektů, kde neplatí Ant, ale platí Suc:

 $c = n$  ( $-\text{Ant } \wedge \text{Suc}$ )

Hodnota **d** je počet objektů, kde neplatí ani Ant, ani Suc:

 $d = n$  ( $-\text{Ant } \wedge -\text{Suc}$ )

Dle Agrawala jsou základními charakteristikami asociačních pravidel 2 veličiny – podpora (support) a spolehlivost (confidence) (Agrawal, Imieliski, & Swami, 1993).

**Podpora** je počet objektů splňující předpoklad i závěr. Může být buď absolutní:

$$
Support = a
$$

nebo relativní:

$$
Support = P(Ant \wedge Suc) = \frac{a}{a + b + c + d}
$$

**Spolehlivost** je podmíněná pravděpodobnost závěru, pokud platí předpoklad:

Confidence = 
$$
P(\text{Ant}|Suc) = \frac{a}{a+b}
$$

Z dalších charakteristik, které uvádí Berka, bych zmínil alespoň následující:

absolutní, popř. relativní, počet objektů, které splňují předpoklad:

$$
a + b, resp. P(Ant) = \frac{a + b}{a + b + c + d}
$$

absolutní, popř. relativní, počet objektů, které splňují závěr:

$$
a + c, resp. P(Suc) = \frac{a + c}{a + b + c + d}
$$

pokrytí (coverage), tj. podmíněná pravděpodobnost předpokladu pokud platí závěr:

$$
P(Suc|Ant) = \frac{a}{a+c}
$$

kvalita, tj. vážený součet spolehlivosti a pokrytí:

kde w<sub>1</sub> a w<sub>2</sub> se obvykle volí tak, aby w<sub>1</sub> + w<sub>2</sub> = 1, tedy například w<sub>1</sub> = 0,5 a w<sub>2</sub> = 0,5 nebo  $w_1 = 0.8$  a  $w_2 = 0.2$ .

#### **5.4.2 Tvorba pravidel**

Nejnaivnější postup pro vytváření asociačních pravidel by byl následující:

- 1. vytvoř všechny možné kombinace (o délce menší nebo rovno počtu objektů),
- 2. vytvoř všechny varianty rozdělení každé kombinaci kombinace na Ant a Suc (tedy možná pravidla),
- 3. vypočti podporu všech těchto pravidel a zahoď ta, která mají podporu moc nízkou.

Již na první pohled je zřejmé, že tento přístup by jistě fungoval, ale jeho výpočetní náročnost je značná. Uvažujme pouhých 10 objektů, tedy například 10 různých druhů zboží.

1. vytvoříme všechny kombinace:

počet kombinací = 
$$
\binom{10}{1} + \binom{10}{2} + \binom{10}{3} + \dots + \binom{10}{9} + \binom{10}{10} =
$$
  
= 10 + 45 + 120 + \dots + 10 + 1 = 1023

- 2. každou kombinaci rozdělíme na **Ant** a **Suc**:
	- a. **pro**  $\binom{10}{1}$  $\binom{10}{1}$ ; máme 10 prvků {1,2,3,4,5,6,7,8,9,10}, ty budeme rozdělovat:

b.

| Ant                | <b>Suc</b>         |
|--------------------|--------------------|
| $\mathbf{1}$       | 2,3,4,5,6,7,8,9,10 |
| 2                  | 1,3,4,5,6,7,8,9,10 |
| 3                  | 1,2,4,5,6,7,8,9,10 |
|                    |                    |
| 10                 | 1,2,3,4,5,6,7,8,9  |
|                    |                    |
| 1,2                | 3,4,5,6,7,8,9,10   |
| 1,3                | 1,2,4,5,6,7,8,9,10 |
| $\ddotsc$          |                    |
| 9,10               | 1,2,3,4,5,6,7,8    |
|                    |                    |
| 1,2,3,4,5,6,7,8,10 | 9                  |
| 1,2,3,4,5,6,7,8,9  | 10                 |

**Tab. 7 Kombinace Ant a Suc**

Je vidět, že se jedná opět o výpočet kombinací bez opakování:  $\overline{ }$ 10 1  $+$ ( 10 2  $+$  $($ 10 3  $+ ... + ($ 10 9  $+$ ( 10  $\begin{pmatrix} 1 \\ 1 \end{pmatrix} =$  $= 10 + 45 + 120 + \dots + 10 + 1 = 1023$ 

c. **pro**  $\binom{10}{2}$  $\binom{10}{2}$ ; máme 45 prvků {[1,2], [1,3], [1,4]… [1,10], [2,3], [2,4]… [2,10]… …[9,10]}, ty budeme opět rozdělovat. Také jde o výpočet všech podkombinací bez opakování:

$$
\binom{45}{1} + \binom{45}{2} + \binom{45}{3} + \dots + \binom{45}{44} + \binom{45}{45} =
$$
  
= 45 + 990 + 14190 + \dots + 45 + 1 = 3.51844 \cdot 10^{13}

d. **a tak dále...**

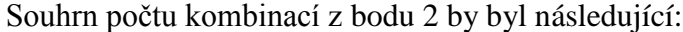

| Počet kombinací       | Počet variant rozdělení na Ant a Suc |
|-----------------------|--------------------------------------|
| $\binom{10}{1} = 10$  | 1023                                 |
| $\binom{10}{2} = 45$  | $3.51844 \cdot 10^{13}$              |
| $\binom{10}{3} = 120$ | $1.32923 \cdot 10^{36}$              |
| $\binom{10}{4} = 210$ | $1.6455 \cdot 10^{63}$               |
| $\binom{10}{5}$ = 252 | $7.23701 \cdot 10^{75}$              |
| $\binom{10}{6} = 210$ | $1.6455 \cdot 10^{63}$               |
| $\binom{10}{7}$ = 120 | $1.32923 \cdot 10^{36}$              |
| $\binom{10}{8} = 45$  | $3.51844 \cdot 10^{13}$              |
| $\binom{10}{9} = 10$  | 1023                                 |
| $\binom{10}{10} = 1$  | $\mathbf{1}$                         |
| Součet:               | $7.23701 \cdot 10^{75}$              |
|                       |                                      |

**Tab. 8 Počty kombinací pro 10 prvků**

Je vidět, že počet možných pravidel roste velmi rychle a tento primitivní přístup není zvládnutelný. Pro n = 11 je počet pravidel v řádu  $10^{137}$ , pro n = 12 již dokonce  $10^{276}$ , pro vyšší n již číslo překračuje pracovní rozsah tabulky v Excelu.

Jedním z řešení této kombinatorické exploze je algoritmus apriori, navržený R. Agrawalem a jeho kolektivem v roce 1996 (Agrawal, Mannila, Srikant, Toivonen, & Verkamo, 1996).

## **5.4.3 Algoritmus Apriori**

Algoritmus apriori vychází z toho, že pokud nějaká kombinace nesplňuje požadovanou úroveň podpory, nemusíme ji již uvažovat při hledání nadkombinací. Jinými slovy – pokud víme, že ze 100 nákupů v naší databázi byla majonéza koupena pouze jednou (její podpora je tedy 0,01) a naše minimální požadovaná podpora je 0,5 (minsup = 0,5), vyřadíme majonézu ze hry. Nebude pak již zkoumat podporu pravidel jako

*(majonéza rohlík)*, *(majonéza chleba)*, *(majonéza párek)* apod.

To znamená, že majonéza nebude obsažena v žádné kombinaci délky 2. Z toho dále vyplývá, že nebude ani v žádných dalších kombinacích.

Obdobným způsobem, pokud například kombinace *(hořčice máslo)* bude mít pouze podporu 0,1, zatímco my vyžadujeme minsup = 0,5, prohlásíme tuto kombinaci za nevyhovující. Libovolná další pravidla, která by v sobě obsahovala jak hořčici, tak máslo, budou rovněž přeskočena.

Díky tomuto přístupu zabráníme kombinatorické explozi a vytvoříme asociační pravidla v rozumném čase. Rozdělování na Ant a Suc si však již neulehčíme, a musíme proto vytvořit všechny kombinace.

Následuje pseudokód shrnující celý apriori algoritmus tak, jak jej uvádí Berka (Berka, 2003):

**Algoritmus Apriori**

- 1. do L<sup>1</sup> přiřaď všechny hodnoty atributů, které dosahují alespoň požadované četnosti
- 2. polož $k = 2$
- 3. dokud  $L_{k-1} \neq \emptyset$ 
	- 3.1. pomocí funkce *apriori-gen* vygeneruj na základě L<sub>k-1</sub> množinu kandidátů C<sub>k</sub>
	- 3.2. do  $L_k$  zařaď ty kombinace z  $C_k$ , které dosáhly alespoň požadovanou četnost
	- 3.3. zvětši počítadlo k

#### **Funkce apriori-gen (Lk-1)**

- 1. pro všechny dvojce kombinací p, q z  $L_{k-1}$ 
	- 1.1. pokud p a q se shodují v prvních k-2 položkách přidej do  $C_k$  sjednocení p∪q
- 2. pro každou kombinaci c z  $C_k$ 
	- 2.1. Pokud některá z jejich podkombinací délky k-1 není obsažena v  $L_{k-1}$  odstraň c z  $C_k$

#### **Tab. 9 Algoritmus Apriori**

### **5.4.4 Přizpůsobení algoritmu Apriori pro naši úlohu**

Používat algoritmus Apriori v jeho čisté podobě by nebylo ideální. Naše atributy totiž nejsou úplně ekvivalentní. Hledat souvislosti mezi všemi by tedy nedávalo smysl. Respektive bylo by to dosti časově náročné a zbytečné. Například najít pravidlo typu:

*okno\_POKOJ=zavřené topení\_POKOJ=zapnuté teplota\_VENKU<0*

by nám asi moc informací nepřineslo. Asi vždy bude platit, že když máme zapnuté topení, tak venku mrzne. Hlavně ale je nám toto pravidlo k ničemu z důvodu, že venkovní teplotu stejně neovlivníme. Atributy proto musíme rozdělit na ty, co můžeme změnit, resp. uživatel může změnit, a na ty, co ne. A pouze ty "změnitelné", říkejme jim třeba akční, budeme používat pro konstrukci pravé strany pravidel, tedy Suc.

Další věcí, se kterou se musíme vyrovnat, je **hloubka historie**, kterou budeme používat pro vytváření asociačních pravidel. Jak jsem již psal na začátku této kapitoly o predikci – jednou hranicí intervalu, ze kterého můžeme vybírat, je pouze jedna, poslední akce; druhou je pak historie

celá. Obojí má však své nevýhody – přeučenost versus nedoučenost. Optimum bude ležet někde mezi těmito extrémy a bude záviset na řadě dopředu neodhadnutelných parametrů. Bude tedy nutné s tímto parametrem experimentovat a vybrat jeho vhodnou velikost.

**Kvantizace** veličin je další komplikací, která bude ovlivňovat kvalitu naší predikce. Některé vstupy můžeme nechat rovnou v jejich hrubé formě a ihned je používat pro tvorbu pravidel. Takovým vstupem bude například poloha uživatele. Existuje však skupina atributů, které nemůžeme ponechat v jejich syrové formě a musíme je upravit, kvantizovat. Příkladem tohoto vstupu může být třeba teplota. Jelikož teplotu budeme získávat s poměrně velkou přesností, řekněme v řádech desetin stupně Celsia, musíme její hodnotu nějak rozumně zaokrouhlit, resp. zařadit do nějakého intervalu. V opačném případě bychom dostávali přeučená pravidla, která by měla velice malou vypovídací hodnotu. Dalším příkladem atributů charakterově podobných teplotě může být čas nebo úroveň osvětlení. Jak konkrétně ale veličiny kvantizovat je opět těžké obecně říci. Bude záležet na celé řadě okolností a bude potřeba vyzkoušet různé varianty nastavení.

Důležité je také rozhodnutí, u kterých atributů používat jejich absolutní hodnotu a u kterých **diferenci** – neboli diskrétní podobu derivace. K této úpravě atributů vede zejména výpočetní náročnost. Pokud bychom nechali všechny atributy, aby vyjadřovaly přímo svůj stav, měli bychom v našich datech zbytečně moc redundantních informací. Tuto situaci ukazuje [Obr. 25.](#page-48-0) Například stav závěsů se změní pouze dvakrát za den – ráno a večer – při roztažení a zatažení. Pokud ale v naší databázi necháme přímo stav závěsy\_KUCHYŇ, algoritmus bude vytvářet obrovské množství pravidel obsahující stav závěsy KUCHYŇ=1. Relevantní informace ale je pouze to, že ráno se závěsy roztáhnou a večer zatáhnou. Pamatujme si tedy pouze tuto věc. Při jejich roztažení zapišme do tabulky hodnotu +1, při zatažení -1, a když se nic neděje, tak hodnotu 0. To v podstatě znamená totéž jako "zderivovat" první tabulku; získáme tím novou tabulku zobrazenou na [Obr. 26.](#page-48-1) Změny jsou vyznačeny červeně. Udržování se ve stavu původně označeném jako aktivní je vybarveno žlutě.

Při nasazení našeho predikčního systému pak opět bude uživatel (ve smyslu navrhovatel systému inteligentního domova) muset vyzkoušet přínos různých nastavení – které atributy diferencovat a které ne.

| <b>GS</b> | <b>KUCHYN</b><br>poloha | poloha_WC    | poloha_KOUPELNA | <b>CHODBA</b><br>poloha | <b>POKOJ</b><br>poloha | <b>POKOJ</b><br>⋧ | radio_POKOJ    | <b>KUCHYN</b><br>radio | svetlo_KUCHYN  | $\leq$<br>svetlo | <b>KOUPELNA</b><br>svetlo | Svetlo_CHODBA | svetlo_POKOJ | POKOJLAMPICKA<br>svetlo | POKOJ<br>okno | KUCHYN<br>okno | zavesy_POKOJ | KUCHYN<br>zavesy | POKOJ<br>topeni | KUCHYN<br>topeni | š<br>dvere  | dvere_KOUPELNA | <b>POKOJ</b><br>dvere_ | teplota_KUCHYN | IS.<br>teplota | <b>KOUPELNA</b><br>teplota | teplota_CHODBA | <b>POKOJ</b><br>teplota | VENKU<br>teplota | <b>KUCHYN</b><br>urovenOsvetleni | $\tilde{ }$<br>urovenOsvetleni | urovenOsvetleni_KOUPELNA |
|-----------|-------------------------|--------------|-----------------|-------------------------|------------------------|-------------------|----------------|------------------------|----------------|------------------|---------------------------|---------------|--------------|-------------------------|---------------|----------------|--------------|------------------|-----------------|------------------|-------------|----------------|------------------------|----------------|----------------|----------------------------|----------------|-------------------------|------------------|----------------------------------|--------------------------------|--------------------------|
| 7:10      | $\mathbf 0$             | $\mathbf 0$  | 0               | $\mathbf 0$             |                        | 0                 | $\mathbf 0$    | 0                      | $\mathbf 0$    | $\mathbf 0$      | $\mathbf 0$               | $\mathbf 0$   | $\mathbf 0$  | $\mathbf{0}$            | $\bf{0}$      | $\mathbf 0$    | $\mathbf 0$  | 1                | 0               | 0                | $\mathbf 0$ | $\mathbf 0$    | 0                      | 18             | 23             | 24                         | 17             | 19                      | 7.8              | 0.8                              | $\mathbf 0$                    | $\boldsymbol{0}$         |
| 7:20      | 0                       | $\mathbf{0}$ | 0               | 0                       | $\mathbf{1}$           | 0                 | $\mathbf{0}$   | 0                      | $\overline{0}$ | 0                | 0                         | 0             | 0            | $\mathbf 0$             | 0             | 0              | 0            | $\mathbf{1}$     | 0               | 0                | 0           | $\overline{0}$ | 0                      | 19             | 23             | 24                         | 17             | 19                      | 7.8              | 0.8                              | $\mathbf{0}$                   | $\mathbf 0$              |
| 7:29      | $\mathbf 0$             | $\mathbf 0$  | $\mathbf 0$     | $\mathbf{0}$            | $\mathbf{1}$           | $\mathbf 0$       | $\mathbf{1}$   | 0                      | $\mathbf{0}$   | $\mathbf 0$      | $\mathbf 0$               | $\mathbf 0$   | $\mathbf 0$  | $\mathbf 0$             | 0             | $\mathbf 0$    | 0            | $\mathbf{1}$     | $\mathbf 0$     | 0                | 0           | 0              | 0                      | 19             | 23             | 24                         | 17             | 19                      | $7.8 \, 0.9$     |                                  | 0                              | $\mathbf 0$              |
| 7:30      | 0                       | 0            | 0               | 0                       |                        | $\mathbf 0$       | $\mathbf{1}$   | 0                      | 0              | 0                | 0                         | 0             | 0            | $\mathbf 0$             | 0             | 0              | 0            | $\mathbf{1}$     | $\mathbf{0}$    | 0                | 0           | $\mathbf{0}$   | o                      | 19             | 23             | 24                         | 16             | 18                      | 7.7              | 0.9                              | 0                              | 0                        |
| 7:40      | $\mathbf 0$             | $\mathbf 0$  | 0               | $\mathbf{0}$            | 1                      | $\mathbf{0}$      | $\mathbf{1}$   | 0                      | $\mathbf 0$    | $\mathbf 0$      | $\mathbf 0$               | $\mathbf 0$   | 0            | $\mathbf 0$             | $\mathbf 0$   | $\mathbf{0}$   | $\mathbf 0$  | $\mathbf{1}$     | $\mathbf 0$     | 0                | 0           | 0              | 0                      | 19             | 23             | 24                         | 17             | 19                      |                  | 7.6 0.9                          | $\mathbf 0$                    | $\mathbf 0$              |
| 7:42      | 0                       | 0            | 0               | 0                       | 1                      | 0                 | $\overline{0}$ | 0                      | 0              | 0                | 0                         | 0             | 0            | $\mathbf 0$             | 0             | 0              | 0            | $\mathbf{1}$     | 0               | 0                | 0           | 0              | 0                      | 19             | 23             | 24                         | 17             | 19                      | 7.6              | 1                                | 0                              | 0                        |
| 7:42      | $\mathbf 0$             | $\mathbf 0$  | 0               | $\mathbf 0$             | 1                      | 0                 | 0              | 0                      | 0              | $\mathbf 0$      | 0                         | 0             | 0            | $\mathbf 0$             | $\mathbf 0$   | $\mathbf 0$    | 0            | $\mathbf{1}$     | $\mathbf 0$     | 0                | 0           | $\mathbf 0$    |                        | 19             | 23             | 24                         | 17             | 19                      | 7.6              | $\mathbf{1}$                     | $\mathbf 0$                    | $\mathbf 0$              |
| 7:42      | 0                       | 0            | 0               | $\mathbf{1}$            | 0                      | 0                 | $\overline{0}$ | 0                      | $\mathbf{0}$   | 0                | 0                         | 0             | 0            | $\mathbf 0$             | 0             | 0              | 0            | $\mathbf{1}$     | $\overline{0}$  | 0                | 0           | 0              |                        | 19             | 23             | 24                         | 17             | 19                      | 7.6              | $\mathbf{1}$                     | 0                              | 0                        |
| 7:42      | 0                       | 0            | 0               | $\mathbf{1}$            | $\mathbf{0}$           | 0                 | 0              | 0                      | 0              | 0                | 0                         | 0             | 0            | $\mathbf 0$             | 0             | $\mathbf 0$    | $\mathbf 0$  | 1                | 0               | 0                | 0           | $\mathbf 0$    | 0                      | 19             | 23             | 24                         | 17             | 19                      | 7.6              | 0.9                              | 0                              | $\boldsymbol{0}$         |
| 7:42      | 0                       | 0            | 0               | $\mathbf{1}$            | 0                      | 0                 | $\mathbf{0}$   | 0                      | $\mathbf{0}$   | 0                | 0                         |               | 0            | 0                       | 0             | 0              | 0            | 1                | $\overline{0}$  | 0                | 0           | $\mathbf{0}$   | 0                      | 19             | 23             | 24                         | 17             | 19                      | 7.6              | 0.9                              | $\overline{0}$                 | 0                        |
| 7:42      | $\mathbf 0$             | $\mathbf{0}$ | 0               | $\mathbf{1}$            | 0                      | 0                 | $\mathbf 0$    | 0                      | 0              | 1                | 0                         | 1             | 0            | $\mathbf 0$             | 0             | $\mathbf 0$    | $\mathbf 0$  | $\mathbf{1}$     | $\mathbf 0$     | 0                | 0           | $\mathbf 0$    | 0                      | 19             | 23             | 24                         | 17             | 19                      | 7.6              | 1                                | $\mathbf{1}$                   | $\mathbf 0$              |
| 7:42      | 0                       | 0            | 0               | $\mathbf{1}$            | 0                      | 0                 | 0              | 0                      | 0              | 1                | 0                         |               | 0            | 0                       | 0             | 0              | 0            | $\mathbf{1}$     | 0               | 0                | 1           | 0              | 0                      | 19             | 23             | 24                         | 17             | 19                      | 7.6              | 1                                | 1                              | 0                        |
| 7:42      | $\mathbf 0$             | $\mathbf{1}$ | 0               | $\mathbf{0}$            | $\mathbf{0}$           | 0                 | $\mathbf 0$    | 0                      | $\mathbf 0$    | 1                | 0                         | 1             | 0            | $\mathbf 0$             | 0             | 0              | $\mathbf 0$  | $\mathbf{1}$     | 0               | 0                | 1           | $\mathbf{0}$   | 0                      | 19             | 23             | 24                         | 17             | 19                      | 7.6              | 1                                | $\mathbf{1}$                   | $\mathbf 0$              |
| 7:42      | 0                       | $\mathbf{1}$ | 0               | $\overline{0}$          | 0                      | $\Omega$          | $\mathbf{0}$   | 0                      | 0              | $\mathbf{1}$     | 0                         | $\mathbf{1}$  | 0            | $\mathbf 0$             | 0             | 0              | 0            | $\mathbf{1}$     | 0               | 0                | 1           | $\overline{0}$ | 0                      | 19             | 23             | 24                         | 17             | 19                      | 7.6              | 1                                | 1                              | 0                        |
| 7:42      | 0                       | 1            | 0               | $\mathbf{0}$            | $\mathbf{0}$           | $\mathbf 0$       | 0              | 0                      | 0              |                  | 0                         |               | 0            | $\mathbf 0$             | 0             | 0              | 0            | 1                | $\mathbf 0$     | 0                | 0           | 0              | 0                      | 19             | 23             | 24                         | 17             | 19                      | 7.6              | 1                                |                                | $\mathbf 0$              |
| 7:42      | 0                       |              | 0               | $\mathbf{0}$            | $\mathbf{0}$           | 0                 | $\overline{0}$ | 0                      | 0              | 1                | 0                         |               | 0            | $\mathbf 0$             | 0             | 0              | 0            | $\mathbf{1}$     | 0               | 0                |             | $\overline{0}$ | 0                      | 19             | 23             | 24                         | 17             | 19                      | 7.6              | 1                                | 1                              | 0                        |

<span id="page-48-0"></span>**Obr. 25 Log obsahující absolutní hodnoty atributů**

| <b>Gas</b>   | poloha_KUCHYN                      | poloha_WC                                                      | poloha_KOUPELNA             | <b>Poloha_CHODBA</b>             | poloha_POKOJ                 | tv_POKOJ                    | radio_POKOJ                    | radio_KUCHYN               | svetlo_KUCHYN                 | svetlo_WC                    | svetlo_KOUPELNA               | svetlo_CHODBA                  | svetlo_POKOJ          | svetlo_POKOJLAMPICKA          | okno_POKOJ                  | okno_KUCHYN                      | zavesy_POKOJ                     | <b>Zavesy_KUCHYN</b>           | topeni_POKOJ                   | topeni_KUCHYN              | dvere_WC                    | dvere_KOUPELNA                | dvere_POKOJ           | teplota_KUCHYN | teplota_WC | teplota_KOUPELNA | teplota_CHODBA | teplota_POKOJ   | teplota_VENKU                             | urovenOsvetleni_KUCHYN       | urovenOsvetleni_WC              | urovenOsvetleni_KOUPELNA      |
|--------------|------------------------------------|----------------------------------------------------------------|-----------------------------|----------------------------------|------------------------------|-----------------------------|--------------------------------|----------------------------|-------------------------------|------------------------------|-------------------------------|--------------------------------|-----------------------|-------------------------------|-----------------------------|----------------------------------|----------------------------------|--------------------------------|--------------------------------|----------------------------|-----------------------------|-------------------------------|-----------------------|----------------|------------|------------------|----------------|-----------------|-------------------------------------------|------------------------------|---------------------------------|-------------------------------|
| 7:10         |                                    | $\pmb{0}$<br>$\pmb{0}$                                         | $\pmb{0}$                   | $\overline{0}$                   | $\mathbf{1}$                 | $\pmb{0}$                   | $\mathbf 0$                    | $\overline{0}$             | $\pmb{0}$                     | $\pmb{0}$                    | $\pmb{0}$                     | $\mathbf 0$                    | $\pmb{0}$             | $\mathbf 0$                   | $\mathbf 0$                 | 0                                | $\overline{0}$                   | $\mathbf{1}$                   | $\pmb{0}$                      | $\mathbf 0$                | $\pmb{0}$                   | $\mathbf 0$                   | $\mathbf{0}$          | 18             | 23         | 24               | 17             |                 | 19 7.8                                    | 0.8                          | $\pmb{0}$                       | $\overline{0}$                |
| 7:20<br>7:29 |                                    | $\overline{0}$<br>0<br>$\mathbf 0$<br>$\mathbf 0$              | $\mathbf{0}$<br>$\mathbf 0$ | $\overline{0}$<br>$\overline{0}$ | $\mathbf{1}$<br>$\mathbf{1}$ | 0<br>$\mathbf{0}$           | $\overline{0}$<br>$\mathbf{1}$ | $\mathbf 0$<br>$\mathbf 0$ | $\overline{0}$<br>0           | $\mathbf 0$<br>$\mathbf 0$   | $\pmb{0}$<br>$\pmb{0}$        | $\overline{0}$<br>$\mathbf 0$  | $\mathbf{0}$<br>0     | $\mathbf 0$<br>$\mathbf 0$    | 0<br>$\mathbf{0}$           | $\mathbf 0$<br>$\overline{0}$    | $\overline{0}$<br>$\overline{0}$ | $\mathbf{1}$<br>$\overline{1}$ | $\overline{0}$<br>$\mathbf 0$  | $\mathbf 0$<br>$\mathbf 0$ | $\mathbf{0}$<br>$\mathbf 0$ | $\overline{0}$<br>0           | 0<br>$\boldsymbol{0}$ | 19<br>19       | 23<br>23   | 24<br>24         | 17<br>$17\,$   |                 | $19$ 7.8<br>19 7.8                        | 0.8<br>0.9                   | $\overline{0}$<br>$\mathbf 0$   | $\,0\,$<br>$\overline{0}$     |
| 7:30         |                                    | 0<br>$\overline{0}$                                            | 0                           | $\overline{0}$                   | $\mathbf{1}$                 | $\mathbf 0$                 | $\mathbf{1}$                   | 0                          | 0                             | 0                            | 0                             | $\overline{0}$                 | $\mathbf{0}$          | $\mathbf 0$                   | 0                           | $\overline{0}$                   | 0                                | $\mathbf{1}$                   | 0                              | 0                          | 0                           | 0                             | 0                     | 19             | 23         | 24               | 16             |                 | 18 7.7                                    | 0.9                          | $\mathbf 0$                     | $\pmb{0}$                     |
| 7:40         |                                    | $\mathbf 0$<br>$\mathbf 0$                                     | $\mathbf 0$                 | $\overline{0}$                   | $\mathbf{1}$                 | $\pmb{0}$                   | $\mathbf{1}$                   | $\mathbf 0$                | 0                             | $\mathbf{0}$                 | $\mathbf 0$                   | $\mathbf 0$                    | 0                     | $\mathbf 0$                   | $\mathbf 0$                 | $\overline{0}$                   | $\overline{0}$                   | $\mathbf{1}$                   | 0                              | $\mathbf 0$                | 0                           | 0                             | $\mathbf 0$           | 19             | 23         | 24               | 17             |                 | 19 7.6                                    | 0.9                          | $\mathbf 0$                     | $\overline{0}$                |
| 7:42<br>7:42 |                                    | $\overline{0}$<br>$\overline{0}$<br>$\mathbf 0$<br>$\mathbf 0$ | 0<br>0                      | $\overline{0}$<br>$\overline{0}$ | $\mathbf{1}$<br>$\mathbf{1}$ | $\mathbf 0$<br>$\mathbf{0}$ | $\mathbf{0}$<br>$\mathbf 0$    | 0<br>$\pmb{0}$             | 0<br>$\mathbf 0$              | 0<br>$\mathbf{0}$            | $\overline{0}$<br>$\mathbf 0$ | $\mathbf{0}$<br>$\mathbf 0$    | $\boldsymbol{0}$<br>0 | $\mathbf 0$<br>$\overline{0}$ | 0<br>$\mathbf{0}$           | $\overline{0}$<br>$\overline{0}$ | $\overline{0}$<br>$\overline{0}$ | $\mathbf{1}$<br>$\mathbf{1}$   | $\overline{0}$<br>$\mathbf{0}$ | 0<br>$\mathbf 0$           | 0<br>0                      | $\mathbf 0$<br>$\overline{0}$ | 0<br>$\mathbf{1}$     | 19<br>19       | 23<br>23   | 24<br>24         | 17<br>17       |                 | $19 \mid 7.6$<br>19 7.6                   | $\mathbf{1}$<br>$\mathbf{1}$ | $\overline{0}$<br>$\mathbf{0}$  | $\mathbf 0$<br>$\overline{0}$ |
| 7:42         |                                    | 0<br>$\overline{0}$                                            | 0                           | $\mathbf{1}$                     | $\mathbf 0$                  | $\mathbf 0$                 | $\overline{0}$                 | 0                          | $\overline{0}$                | 0                            | 0                             | $\overline{0}$                 | $\mathbf{0}$          | $\overline{0}$                | 0                           | $\overline{0}$                   | $\overline{0}$                   | $\mathbf{1}$                   | $\overline{0}$                 | $\mathbf 0$                | 0                           | $\overline{0}$                | 1                     | 19             | 23         | 24               | 17             |                 | $19$ 7.6                                  | $\mathbf{1}$                 | $\overline{0}$                  | $\overline{0}$                |
| 7:42         |                                    | $\mathbf 0$<br>$\mathbf{0}$                                    | 0                           | $\mathbf{1}$                     | $\mathbf{0}$                 | $\mathbf 0$                 | 0                              | $\mathbf 0$                | 0                             | $\mathbf{0}$                 | $\mathbf{0}$                  | $\mathbf 0$                    | 0                     | 0                             | $\mathbf 0$                 | $\overline{0}$                   | $\overline{0}$                   | $\mathbf{1}$                   | 0                              | $\mathbf 0$                | 0                           | 0                             | 0                     | 19             | 23         | 24               | 17             |                 | 19 7.6                                    | 0.9                          | $\mathbf 0$                     | $\overline{0}$                |
| 7:42<br>7:42 |                                    | 0<br>$\mathbf{0}$<br>$\mathbf 0$<br>0                          | 0<br>$\mathbf 0$            | $\mathbf{1}$<br>$\mathbf{1}$     | 0<br>$\mathbf{0}$            | $\mathbf 0$<br>$\mathbf{0}$ | $\overline{0}$<br>$\mathbf 0$  | 0<br>$\pmb{0}$             | $\overline{0}$<br>$\mathbf 0$ | 0<br>$\mathbf{1}$            | 0<br>$\mathbf 0$              | $\mathbf{1}$<br>$\mathbf{1}$   | 0<br>0                | $\mathbf 0$<br>$\overline{0}$ | 0<br>$\mathbf{0}$           | $\overline{0}$<br>$\overline{0}$ | 0<br>$\overline{0}$              | $\mathbf 1$<br>$\mathbf{1}$    | $\mathbf{0}$<br>0              | 0<br>$\mathbf 0$           | $\mathbf{0}$<br>0           | $\boldsymbol{0}$<br>0         | 0<br>$\overline{0}$   | 19<br>19       | 23<br>23   | 24<br>24         | 17<br>17       | 19              | $19$ 7.6<br>7.6                           | 0.9<br>$\mathbf{1}$          | $\overline{0}$<br>$\mathbf{1}$  | $\mathbf 0$<br>$\pmb{0}$      |
| 7:42         |                                    | $\mathbf{0}$<br>0                                              | 0                           | $\mathbf{1}$                     | 0                            | $\mathbf 0$                 | 0                              | 0                          | 0                             | $\mathbf{1}$                 | 0                             | $\mathbf{1}$                   | $\overline{0}$        | $\mathbf{0}$                  | 0                           | $\overline{0}$                   | 0                                | $\overline{1}$                 | $\overline{0}$                 | 0                          | $\mathbf{1}$                | $\mathbf 0$                   | 0                     | 19             | 23         | 24               | 17             |                 | $19 \overline{\smash{\big)}\ 7.6}$        | $\mathbf{1}$                 | $\mathbf{1}$                    | $\pmb{0}$                     |
| 7:42         |                                    | $\mathbf{1}$<br>0                                              | $\mathbf 0$                 | $\mathbf 0$                      | $\mathbf 0$                  | $\mathbf{0}$                | $\mathbf 0$                    | $\pmb{0}$                  | $\overline{0}$                | $\mathbf{1}$                 | $\mathbf 0$                   | $\mathbf{1}$                   | 0                     | $\mathbf 0$                   | $\mathbf{0}$                | $\overline{0}$                   | $\overline{0}$                   | $\mathbf{1}$                   | $\mathbf 0$                    | $\mathbf 0$                | $\mathbf{1}$                | 0                             | $\mathbf 0$           | 19             | 23         | 24               | 17             |                 | 19 7.6                                    | $\mathbf{1}$                 | $\mathbf{1}$                    | $\pmb{0}$                     |
| 7:42<br>7:42 |                                    | $\mathbf{1}$<br>0<br>$\mathbf 0$<br>$\mathbf{1}$               | 0<br>0                      | $\mathbf{0}$<br>$\mathbf 0$      | $\mathbf 0$<br>$\mathbf{0}$  | $\mathbf 0$<br>$\mathbf{0}$ | 0<br>$\mathbf 0$               | 0<br>$\pmb{0}$             | 0<br>$\overline{0}$           | $\mathbf{1}$<br>$\mathbf{1}$ | 0<br>$\mathbf 0$              | $\mathbf{1}$<br>$\mathbf{1}$   | $\overline{0}$<br>0   | $\mathbf 0$<br>$\mathbf 0$    | $\mathbf 0$<br>$\mathbf{0}$ | <sub>0</sub><br>$\overline{0}$   | $\mathbf 0$<br>$\overline{0}$    | $\mathbf{1}$<br>$\mathbf{1}$   | $\overline{0}$<br>0            | $\mathbf 0$<br>$\mathbf 0$ | $\mathbf{1}$<br>0           | $\mathbf 0$<br>0              | 0<br>0                | 19<br>19       | 23<br>23   | 24<br>24         | 17<br>17       | 19              | $19 \overline{\smash{\big)}\ 7.6}$<br>7.6 | $\mathbf{1}$<br>$1\,$        | $1\overline{ }$<br>$\mathbf{1}$ | $\overline{0}$<br>$\mathbf 0$ |
| 7:42         |                                    | 0<br>$\mathbf{1}$                                              | $\mathbf{0}$                | $\mathbf{0}$                     | 0                            | $\mathbf 0$                 | 0                              | $\mathbf 0$                | 0                             | $\mathbf{1}$                 | 0                             | $\mathbf{1}$                   | $\mathbf{0}$          | $\mathbf 0$                   | 0                           | $\overline{0}$                   | 0                                |                                | $\overline{0}$                 | 0                          | $\mathbf{1}$                | $\overline{0}$                | 0                     | 19             | 23         | 24               | 17             |                 | $19$ 7.6                                  | $\mathbf 1$                  | $\mathbf{1}$                    | $\pmb{0}$                     |
|              |                                    |                                                                |                             |                                  |                              |                             |                                |                            |                               |                              |                               |                                |                       |                               |                             |                                  |                                  |                                |                                |                            |                             |                               |                       |                |            |                  |                |                 |                                           |                              |                                 |                               |
|              |                                    |                                                                |                             |                                  |                              |                             |                                |                            |                               |                              |                               |                                |                       |                               |                             |                                  |                                  |                                |                                |                            |                             |                               |                       |                |            |                  |                |                 |                                           |                              |                                 |                               |
|              | rádio ponecháme v absolutní podobě |                                                                |                             |                                  |                              |                             |                                |                            |                               |                              |                               |                                |                       |                               |                             |                                  |                                  |                                |                                |                            |                             |                               |                       |                |            |                  |                |                 |                                           |                              |                                 |                               |
| <b>Cas</b>   | poloha_KUCHYN                      | poloha_WC                                                      | poloha_KOUPELNA             | <b>Poloha_CHODBA</b>             | poloha_POKOJ                 | tv_POKOJ                    | radio_POKOJ                    | radio_KUCHYN               | svetlo_KUCHYN                 | svetlo_WC                    | svetlo_KOUPELNA               | svetlo_CHODBA                  | svetlo_POKO.          | svetlo_POKOJLAMPICKA          | okno_POKOJ                  | okno_KUCHYN                      | zavesy_POKOJ                     | <b>Zavesy_KUCHYN</b>           | topeni_POKOJ                   | topeni_KUCHYN              | dvere_WC                    | dvere_KOUPELNA                | dvere_POKOJ           | teplota_KUCHYN | teplota_WC | teplota_KOUPELNA | teplota_CHODBA | teplota_POKOJ   | teplota_VENKU                             | urovenOsvetleni_KUCHYN       | urovenOsvetleni_WC              | urovenOsvetleni_KOUPELNA      |
| 7:10         | $\Omega$                           | $\mathbf 0$                                                    | $\Omega$                    | $\overline{0}$                   |                              | $\mathbf 0$                 | $\pmb{0}$                      | $\overline{0}$             | $\mathbf 0$                   | $\mathbf 0$                  | $\mathbf{0}$                  | $\pmb{0}$                      | $\Omega$              | $\overline{0}$                | $\pmb{0}$                   | $\mathbf 0$                      | $\overline{0}$                   | $\Omega$                       | $\mathbf 0$                    |                            | $\mathbf 0$                 | 0                             | $\mathbf 0$           | 18             | 23         | 24               | 17             | $\overline{19}$ | 7.8                                       | 0.8                          | $\Omega$                        | $\mathbf{0}$                  |
| 7:20<br>7:29 |                                    | $\boldsymbol{0}$<br>0<br>0<br>0                                | 0<br>0                      | 0<br>0                           | $\mathbf{0}$<br>$\mathbf 0$  | 0<br>$\mathbf{0}$           | 0<br>$\mathbf{1}$              | 0<br>0                     | $\mathbf{0}$<br>0             | 0<br>0                       | 0<br>0                        | 0<br>$\mathbf 0$               | 0<br>0                | 0<br>$\overline{0}$           | 0<br>$\mathbf 0$            | 0 <br>$\overline{0}$             | 0<br>$\overline{0}$              | $\mathbf 0$<br>0               | 0<br>0                         | 0<br>0                     | 0<br>0                      | 0<br>0                        | 0<br>0                | 19<br>19       | 23<br>23   | 24<br>24         | 17             |                 | 19 7.8 0.8<br>17 19 7.8 0.9               |                              | 0<br>$\mathbf 0$                | 0<br>$\mathbf 0$              |
| 7:30         |                                    | $\boldsymbol{0}$<br>$\overline{0}$                             | 0                           | 0                                | $\bf{0}$                     | 0                           | $\mathbf{1}$                   | 0                          | $\mathbf{0}$                  | 0                            | 0                             | 0                              | 0                     | 0                             | 0                           | 0                                | 0                                | 0                              | 0                              | 0                          | 0                           | 0                             | 0                     | 19             | 23         | 24               | 16             |                 | 18 7.7 0.9                                |                              | $\mathbf{0}$                    | 0                             |
| 7:40         |                                    | $\pmb{0}$<br>$\pmb{0}$                                         | 0                           | $\mathbf 0$                      | $\boldsymbol{0}$             | $\mathbf{0}$                | $\mathbf{1}$                   | 0                          | 0                             | $\mathbf 0$                  | $\mathbf 0$                   | $\pmb{0}$                      | 0                     | $\overline{0}$                | 0                           | 0                                | $\pmb{0}$                        | 0                              | 0                              | $\mathbf 0$                | 0                           | 0                             | $\overline{0}$        | 19             |            |                  |                |                 | 23 24 17 19 7.6 0.9                       |                              | 0                               | $\pmb{0}$                     |
| 7:42<br>7:42 |                                    | 0<br>$\boldsymbol{0}$<br>$\pmb{0}$<br>$\pmb{0}$                | 0<br>$\pmb{0}$              | 0<br>$\overline{0}$              | 0<br>$\mathbf 0$             | 0<br>$\overline{0}$         | 0<br>0                         | 0<br>$\pmb{0}$             | 0<br>0                        | 0<br>$\mathbf 0$             | 0<br>0                        | 0<br>$\pmb{0}$                 | 0<br>0                | 0<br>$\mathbf{0}$             | 0<br>$\mathbf 0$            | 0 <br>$\overline{0}$             | 0<br>$\overline{0}$              | 0<br>$\overline{0}$            | 0<br>0                         | 0<br>$\mathbf 0$           | 0<br>0                      | 0<br>$\overline{0}$           | 0<br>$\mathbf{1}$     | 19<br>19       | 23<br>23   |                  | $24$ 17        |                 | $19$ 7.6<br>24 17 19 7.6                  | 1<br>$1\,$                   | $\boldsymbol{0}$<br>0           | $\pmb{0}$<br>$\pmb{0}$        |
| 7:42         |                                    | 0<br>$\boldsymbol{0}$                                          | 0                           | $\mathbf{1}$                     | $-1$                         | 0                           | 0                              | 0                          | 0                             | 0                            | 0                             | 0                              | 0                     | 0                             | 0                           | $\overline{0}$                   | 0                                | 0                              | 0                              | 0                          | 0                           | 0                             |                       | 19             | 23         |                  |                |                 | 24 17 19 7.6                              | $\mathbf{1}$                 | 0                               | $\pmb{0}$                     |
| 7:42         |                                    | $\pmb{0}$<br>$\pmb{0}$                                         | $\pmb{0}$                   | $\overline{0}$                   | $\mathbf 0$                  | $\mathbf{0}$                | $\pmb{0}$                      | $\pmb{0}$                  | 0                             | $\mathbf 0$                  | $\pmb{0}$                     | $\pmb{0}$                      | 0                     | $\mathbf{0}$                  | $\bf{0}$                    | 0                                | $\overline{0}$                   | 0                              | 0                              | $\mathbf 0$                | 0                           | $\overline{0}$                | $-1$                  | 19             |            | 23 24            |                |                 | 17 19 7.6 0.9                             |                              | $\pmb{0}$                       | $\pmb{0}$                     |
| 7:42<br>7:42 |                                    | $\mathbf{0}$<br>0<br>$\pmb{0}$<br>0                            | 0<br>0                      | $\mathbf{0}$<br>0                | 0<br>0                       | $\mathbf 0$<br>$\mathbf{0}$ | 0<br>$\pmb{0}$                 | 0<br>$\pmb{0}$             | 0<br>$\overline{0}$           | 0<br>$\mathbf{1}$            | 0<br>$\mathbf 0$              | $\mathbf{1}$<br>$\pmb{0}$      | 0<br>0                | 0<br>$\mathbf{0}$             | 0<br>0                      | 0<br>$\overline{0}$              | 0<br>$\overline{0}$              | $\overline{0}$                 | 0<br>0                         | 0<br>0                     | 0<br>0                      | 0<br>0                        | $\overline{0}$<br> 0  | 19<br>19       | 23<br>23   | 24               | 17<br>24 17    |                 | 19 7.6 0.9<br>19 7.6                      | $\mathbf{1}$                 | $\mathbf{0}$<br>$\mathbf{1}$    | $\pmb{0}$<br>$\mathbf 0$      |
| 7:42         |                                    | $\boldsymbol{0}$<br>0                                          | 0                           | 0                                | 0                            | 0                           | 0                              | 0                          | 0                             | $\mathbf{0}$                 | 0                             | $\mathbf 0$                    | 0                     | 0                             | 0                           | 0                                | 0                                | 0                              | 0                              | 0                          | $\mathbf{1}$                | 0                             | 0                     | 19             | 23         | 24               | 17             |                 | $19$ 7.6                                  | $\mathbf 1$                  | $\mathbf{1}$                    | 0                             |
| 7:42         |                                    | $\mathbf{1}$<br>0                                              | $\overline{0}$              | $-1$                             | $\bf{0}$                     | $\overline{0}$              | $\pmb{0}$                      | $\pmb{0}$                  | 0                             | $\bf{0}$                     | $\mathbf 0$                   | $\pmb{0}$                      | 0                     | $\overline{0}$                | 0                           | 0                                | $\overline{0}$                   | $\mathbf{0}$                   | 0                              | 0                          | $\mathbf{0}$                | 0                             | $\overline{0}$        | 19             | 23         | 24               | 17 19 7.6      |                 |                                           | 1                            | $\mathbf{1}$                    | $\pmb{0}$                     |
| 7:42<br>7:42 |                                    | $\pmb{0}$<br>0<br>$\overline{0}$<br>0                          | 0<br>$\mathbf 0$            | $\mathbf{0}$<br>$\mathbf 0$      | 0<br>0                       | $\mathbf 0$<br> 0           | $\overline{0}$<br>$\pmb{0}$    | 0<br>0                     | 0<br>0                        | $\mathbf{0}$<br>$\bf{0}$     | 0<br>$\mathbf 0$              | $\mathbf{0}$<br>$\overline{0}$ | 0<br>0                | 0<br>$\overline{0}$           | 0<br>0                      | 0 <br>$\overline{0}$             | 0<br>$\overline{0}$              | 0<br>0                         | 0<br>0                         | 0<br>0                     | $\mathbf{0}$<br>$^{\circ}1$ | $\mathbf{0}$<br>0             | 0<br> 0               | 19<br>19       | 23<br>23   | 24<br>24         | 17<br>17       |                 | $19$ 7.6<br>19 7.6                        | $\mathbf{1}$<br>$\mathbf{1}$ | $\mathbf{1}$<br>$\mathbf{1}$    | 0<br>$\mathbf 0$              |
| 7:42         |                                    | $\overline{0}$<br>0                                            | $\boldsymbol{0}$            | 0                                | 0                            | $\mathbf 0$                 | $\mathbf{0}$                   | 0                          | 0                             | $\overline{0}$               | 0                             | $\overline{0}$                 | $\mathbf{0}$          | $\overline{0}$                | 0                           | $\overline{0}$                   | $\overline{0}$                   | $\overline{0}$                 | $\overline{0}$                 | 0                          | $\mathbf{1}$                | $\mathbf{0}$                  | $\mathbf 0$           | 19             | 23         | 24               | 17             |                 | $19$ 7.6                                  | $\mathbf 1$                  | $\mathbf{1}$                    | $\overline{0}$                |

<span id="page-48-1"></span>

## **5.4.5 Příklad vytváření pravidla**

Ukažme nyní, jak probíhá vytváření jednoho asociačního pravidla v našem případě. Předpokládejme, že veličiny jsou již kvantizované a vhodné atributy jsou také diferencované.

- 1. Zvol minimální hodnotu podpory **minsup**, kterou budou mít všechna výsledná pravidla.
- 2. Zvol pravou stranu pravidla. Např. "světlo WC=1" (na WC se rozsvítilo světlo).
- 3. Zvol hloubku historie **h**. Toto číslo udává počet řádků v databázi, ve kterých budeme zkoumat souvislosti atributů.
- 4. Prohledej celou databázi a vyber řádky, které obsahují hledanou pravou stranu pravidla, resp. akci. V našem příkladu to znamená najít řádky, ve kterých je hodnota "světlo WC" rovna jedné.
- 5. Pro každý z vybraných řádků **r** proveď následující (podrobněji rozebráno v kapitole [6](#page-50-0) – implementace a na [Obr. 30\)](#page-55-0):
	- - Vyber z databáze **h**-řádků, které řádku **r** předchází.
		- Vytvoř z těchto řádků jeden nový, "dlouhý" řádek.
		- Tento nový řádek vlož do nové tabulky. (V této tabulce budeme počítat podporu pravidel.)
- 6. V nově vytvořené tabulce aplikuj algoritmus apriori.
	- Algoritmus apriori nejprve zkoumá podporu jednotlivých prvků, pak dvojic, pak trojic atd. Stále si ale pamatuje, které atributy jsou tzv. "na živu"; tedy které používáme ke konstrukci n-tic.
	- Při vytváření n-tic délky 1 si zapamatujeme atomy, které mají podporu rovnu jedné. Ty pak přidáme do pravidel až na závěr. Kdybychom toto neudělali, velmi by se zvětšil počet zkoumaných kombinací a program by se často mohl zasekávat.

# <span id="page-50-1"></span><span id="page-50-0"></span>**6. Implementace**

Pro implementaci algoritmu jsem zvolil prostředí C# Microsoft Visual Studio 2008 Professional. Důvodem k tomuto rozhodnutí bylo zejména to, že nadřazený systém inteligentního domova, do kterého bude můj modul zakomponován, je rovněž programován v jazyce C# na platformě .NET. Jako databázový server jsem použil Microsoft SqlServer 2005, který je součástí VS 2008. Licenci k tomuto softwarovému balíku jsem získal v rámci MSDN Academic Alliance.

V této kapitole nejprve popíšu funkci programu jako celku, budu pokračovat strukturou jednotlivých tříd a konfiguračního souboru a na závěr ukážu některé klíčové metody, jejichž funkci popíšu.

#### *6.1 Schéma programu*

Schéma funkce celého programu je zobrazeno na [Obr. 27.](#page-51-0) Program je koncipován jako dynamická knihovna, která bude posléze využita v systému inteligentního domova. Jeho nastavení se upraví prostřednictvím textového souboru "config.txt". V něm jsou obsaženy názvy atributů a jejich typy. Podrobněji se tomuto souboru věnuji v kapitole [6.3.](#page-54-0) Vstupní data jsou ukládána do databáze prostřednictvím SQL dotazů, o to se stará funkce **Update()**. Pro jistotu uchovávám v databázi 2 tabulky – **log** (data v té formě, jak byla zaznamenána systémem) a **diffLog** (diferencovaná data; na základě konfiguračního souboru).

Nejvýznamnější jsou pak funkce:

- void RecalculateRules(int historyDepth, double minSupport) na základě žádané délky historie a minimální podpory vytvoří sadu asociačních pravidel pro všechny kombinace akčních veličin,
- List<Rule> Predict(int historyDepth) s použitím již vytvořených pravidel vrátí seznam aplikovatelných pravidel v okamžiku svého zavolání, tedy s použitím posledních řádků v databázi; historyDepth určuje jejich počet.

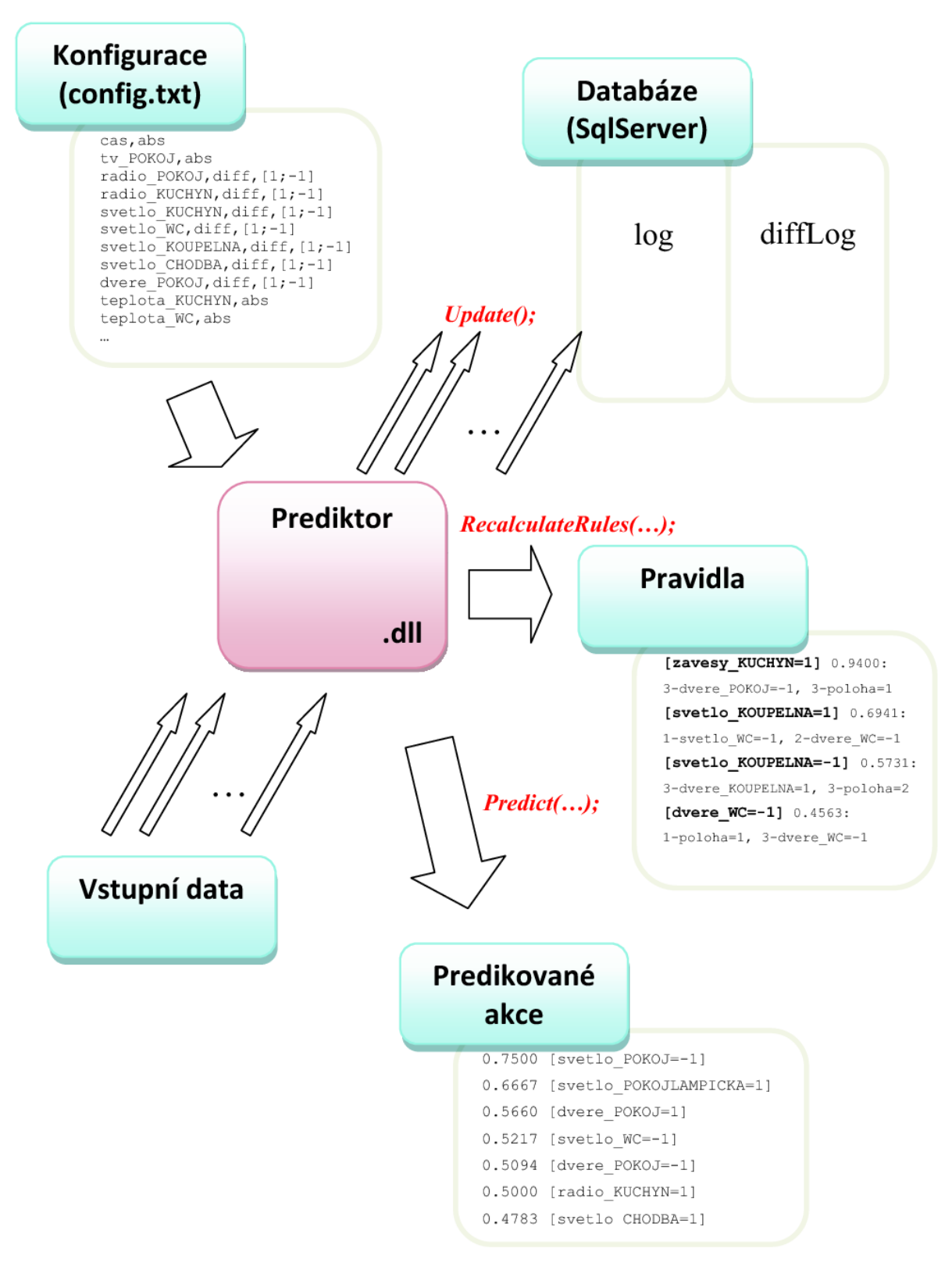

<span id="page-51-0"></span>**Obr. 27 Schéma funkce celého programu**

## *6.2 Hlavní třídy*

Schéma nejdůležitějších tříd je vidět na obrázku [Obr. 28.](#page-53-0) Jak již z názvu vyplývá – jádrem programu je třída **PredictorMain.cs**. Ta obsahuje několik veřejných metod, které jsou v podstatě jediným ovládacím prvkem celého programu. Některé už jsem zmínil v kapitole [6.](#page-50-1) Zde je jejich úplný seznam:

- **public PredictorMain()** konstruktor; inicializace objektu *Database*
- **public void Open()** vytvoření tabulek log a diffLog, načtení konfiguračních dat
- **public void Close()** uzavření spojení s databází, uložení pravidel
- **public void NewData(string nameDevice, object obj)** přijetí nových dat
- **public void UpdateValues()** uložení nových dat do databáze
- **public List<Rule> Predict(int historyDepth)** viz kapitola [6](#page-50-1)
- **public void RecalculateRules(int historyDepth, double minSupport)** viz kapitola [6](#page-50-1)

Je zde pak množství funkcí typu private. Jejich rozborem se však podrobně zabývat nebudu; na to zde není prostor.

Další větší třídou je třída **Database.cs**. Ta se stará o komunikaci s SqlServerem. Umožňuje zadávat SQL dotazy, vytvářet a mazat tabulky log a diffLog, vkládat do nich hodnoty. Obsahuje i složitější funkce, např. funkci, která rovnou vrací tabulku na základě zadaných id.

Za zmínku ještě stojí balík tříd nazvaný **Combinatorics**. Ten umožňuje práci s kombinatorikou. Já jej využívám pro vytváření kombinací bez opakování. Toho je zapotřebí při konstrukci asociačních pravidel. Tento balík jsem získal ze stránek [www.codeproject.com](http://www.codeproject.com/) (Akison, 2008). Jeho použití je podmíněno licencí "Distributed under license terms of CPOL [http://www.codeproject.com/info/cpol10.aspx"](http://www.codeproject.com/info/cpol10.aspx).

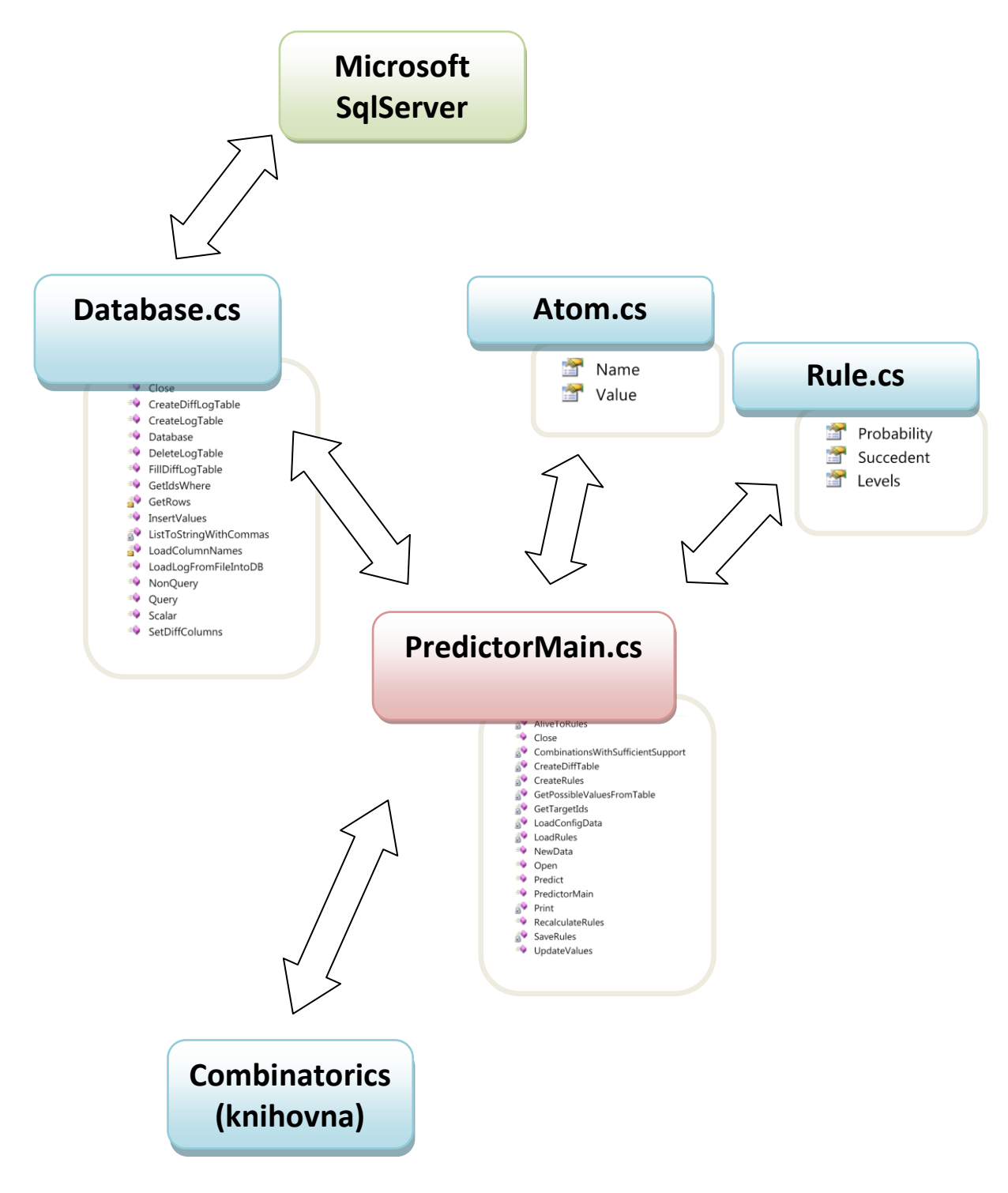

<span id="page-53-0"></span>**Obr. 28 Schéma tříd**

# <span id="page-54-0"></span>*6.3 Konfigurační soubor*

Ukázku konfiguračního souboru vidíme na [Obr. 29.](#page-54-1) Každý řádek tohoto souboru specifikuje jeden vstupní atribut. Formát řádku je pak následující:

*{nazev\_atributu},{parametr},{hodnoty\_pro\_hledani\_pravidel – nepovinné},*

kde:

- **nazev atributu** je libovolný řetězec znaků bez mezer a pomlček (z důvodu pozdějšího parsování)
- **parametr** může nabývat dvou hodnot:
	- abs ... hodnota se ponechá ve své absolutní hodnotě
	- diff ... hodnota bude diferencována
- **hodnoty\_pro\_hledani\_pravidel** je výčet celočíselných hodnot oddělených středníkem v hranatých závorkách; např. [-1;1;2]bude znamenat, že program bude hledat pravidla, jejichž Sukcedent bude:
	- $_n$ {nazev atributu} = -1"
	- $\blacksquare$  (nazev atributu}=1"
	- $\blacksquare$  , {nazev atributu}=2"

Dvě lomítka *"//"* na začátku řádku znamenají komentář.

```
...
                                            topeni KUCHYN,diff, [1;-1]
                                            dvere WC, diff, [1;-1]dvere<sup>KOUPELNA, diff, [1;-1]</sup>
                                            dvere POKOJ, diff, [1;-1]
                                            teplota_KUCHYN,abs
                                            teplota_WC,abs
                                            teplota_KOUPELNA,abs
                                            teplota_CHODBA,abs
                                            teplota_POKOJ,abs
                                            teplota VENKU, abs
                                            urovenOsvetleni_KUCHYN,abs
                                            urovenOsvetleni_WC,abs
                                            urovenOsvetleni_KOUPELNA,abs
                                            urovenOsvetleni_CHODBA,abs
                                            urovenOsvetleni_POKOJ,abs
                                            urovenOsvetleni_VENKU,abs
                                            den,abs
                                            poloha,abs
//---------------------------------
//Konfiguracni soubor
//---------------------------------
cas,abs
tv_POKOJ,abs
radio_POKOJ,diff,[1;-1]
radio KUCHYN,diff, [1;-1]
svetlo KUCHYN,diff, [1;-1]
svetlo WC, diff, [1;-1]svetlo<sup>KOUPELNA, diff, [1;-1]</sup>
svetlo CHODBA, diff, [1;-1]
svetlo POKOJ, diff, [1;-1]
svetlo_POKOJLAMPICKA,diff,[1;-1]
okno \overline{POKOJ},diff, [1;-1]okno_KUCHYN,diff, [1;-1]
zavesy POKOJ, diff, [1;-1]
zavesy KUCHYN,diff, [1;-1]
topeni_POKOJ,diff,[1;-1]
...
```
<span id="page-54-1"></span>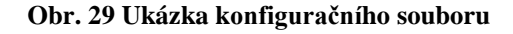

## *6.4 Tvorba pravidel – kód*

Na obrázcích [Obr. 31](#page-56-0) a [Obr. 32](#page-57-0) je okomentovaný kód funkce, která vytváří asociační pravidla pro jeden Sukcedent. Parametry jsou:

- **int historyDepth** počet řádků databáze, které předchází řádku obsahující succedent a na jejichž základě se vytváří pravidla
- **double minSupport** minimální podpora pravidla
- **Atom succedent** pravá strana hledaných pravidel

Funkce pak postupuje následujícím způsobem:

- 1. Z databáze vybereme řádky, obsahující succedent targetIds.
- 2. Vytvoříme názvy sloupců obsahující historii namesWithHistory.
- 3. Z databáze vyselektujeme vždy x řádků, které předcházejí řádku specifikovaném v targetIds. A to tak, že hodnota x se rovná hodnotě historyDepth. Zjistíme také, jaké všechny hodnoty jsou v této tabulce použity – usedValues.
- 4. Zkonstruujeme jakousi "expandedTable", která bude obsahovat všechny kombinace namesWithHistory a usedValues. To proto, abychom mohli počítat podporu. Schéma celého tohoto procesu je patrné z [Obr. 30.](#page-55-0)

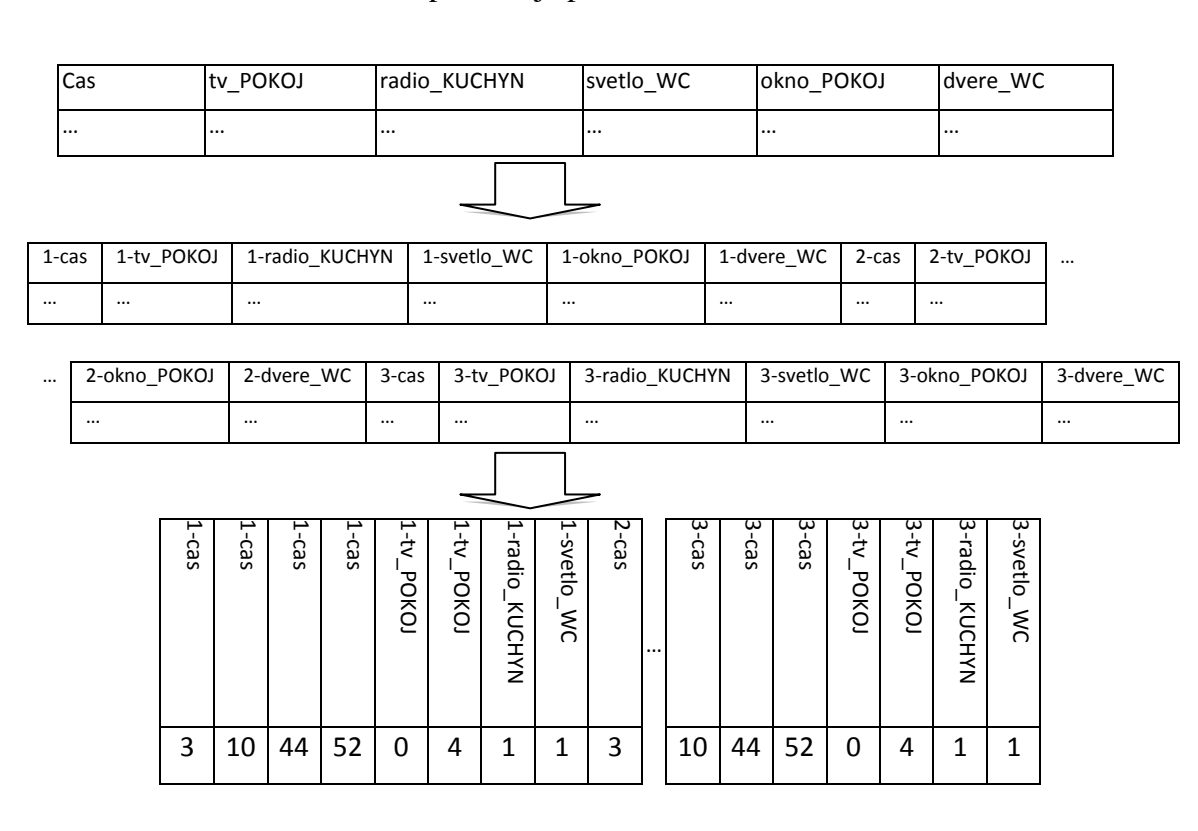

<span id="page-55-0"></span>**Obr. 30 Schéma vytváření tabulky obsahující všechny kombinace názvů a hodnot**

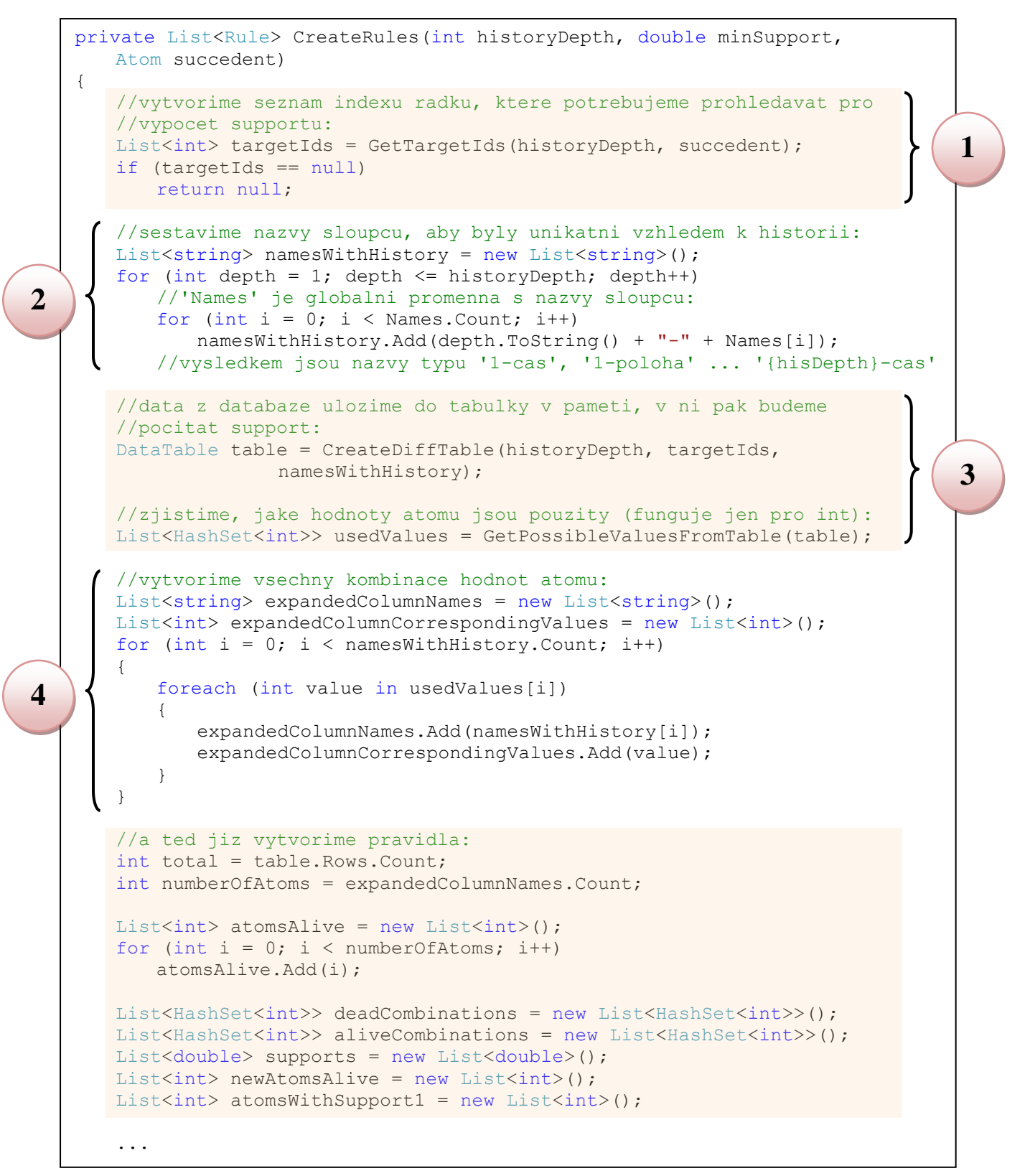

<span id="page-56-0"></span>**Obr. 31 Vytváření pravidel pro zadanou pravou stranu (Suc) – kód 1/2**

Dále postupujeme takto: délku kombinace nastavíme na 1 a spustíme cyklus. V něm vždy zavoláme funkci CombinationsWithSufficientSupport (5), která se postará o výpočet podpory a vrátí atomy, které ji mají dostatečně vysokou. Pokud již žádné nejsou (6), cyklus se ukončí a pravidla jsou vytvořena a vrácena (7).

```
...
       //delku kombinaci nastavime na 1:
       int n = 1;
       while (true)
       {
           //vytvorime kombinace delky n, spocitame jejich support,
           //vratime atomy a kombinace s dostatecnou podporou:
           newAtomsAlive = CombinationsWithSufficientSupport(
              atomsAlive.ToArray(), ref aliveCombinations,
              ref deadCombinations, ref supports,
              expandedColumnNames.ToArray(),
              expandedColumnCorrespondingValues.ToArray(),
              minSupport, total, table, n);
           //pri prvnim behu zkontrolujeme, jestli nektere atomy 
           //nemaji podporu rovnu 1:
           if (n == 1){
               for (int i = 0; i < supports. Count; i+1)
               {
                  if (supports[i] == 1)
                     atomsWithSupport1.Add(newAtomsAlive[i]);
               }
               //odstranime je jeste z atomsAlive...
               foreach (int i in atomsWithSupport1)
                  newAtomsAlive.Remove(i);
           }
           //pokud jsou newAtomsAlive prazdne, znamena to, ze jsme skoncili:
           if (newAtomsAlive == null)
              break;
           //v opacnem pripade pokracujeme kombinacemi delky n+1:
           atomsAlive = newAtomsAlive;
           n++;}
       Console.WriteLine("No more atoms alive. Terminating...");
       //na zaver prevedeme aliveCombinations na pravidla (Rule):
       List<Rule> rules = AliveToRules(aliveCombinations, supports,
           expandedColumnNames.ToArray(),
           expandedColumnCorrespondingValues.ToArray(),
           historyDepth, succedent);
       //tato pravidla pak vratime:
       return rules;
    }
                                                                                   5
                                                                                   7
6
```
<span id="page-57-0"></span>**Obr. 32 Vytváření pravidel pro zadanou pravou stranu (Suc) – kód 2/2**

## *6.5 Tvorba kombinací délky n – kód*

Obsah funkce CombinationsWithSufficientSupport jsem se rozhodl uvést v plné délce. Vidíme jej na obrázcích [Obr. 33](#page-59-0) a [Obr. 34.](#page-60-0) Její parametry jsou tyto:

- **int[] atomsAlive** atomy, ze kterých skládáme další kombinace,
- **ref List<HashSet<int>> combinationsAlive** kombinace s dostatečnou podporou, tedy vyšší než minSupport,
- **ref List<HashSet<int>> combinationsDead** kombinace, které mají podporu nižší než minSupport,
- **ref List<double> supports** seznam hodnot podpory příslušející jednotlivým kombinacím naživu,
- **string[] atomNames** jména atomů; čili expandedColumnNames,
- **int[] atomCorrespondingValues** hodnoty těchto sloupců; čili expandedColumnCorrespondingValues,
- **double minSupport** minimální požadovaná podpora,
- **int total** celkový počet řádků,
- **DataTable table** datová tabulka v paměti; v ní počítáme podporu,
- **int n** požadovaná délka kombinací.

Algoritmus pracuje takto:

- 1. Z atomů na živu vytvoříme kombinace délky n (s pomocí tříd Combinatorics). [\(Obr. 33\)](#page-59-0)
- 2. U každé z těchto kombinací zkontrolujeme, zda není nadmnožinou nějaké již mrtvé kombinace (čili nesplňující požadavek na podporu). Pokud je, přidáme ji mezi mrtvé a pokračujeme další kombinací. [\(Obr. 33\)](#page-59-0)
- 3. Postupně projdeme všechny řádky tabulky table a pokud nějaký řádek obsahuje naši aktuální kombinaci, zvýšíme hodnotu proměnné frequency o 1. Podporu pak vypočítáme jako počet výskytů lomeno celkový počet řádků – frequency / total. [\(Obr. 34\)](#page-60-0)
- 4. Pokud je podpora dostatečná, kombinace i její atomy jsou přidány do živých. V opačném případě se kombinace stává mrtvou. [\(Obr. 34\)](#page-60-0)
- 5. Objekty combinationsAlive, combinationsDead a supports jsou vráceny referencí. Nové živé atomy newAtomsAlive jsou návratovou hodnotou. [\(Obr. 34\)](#page-60-0)

```
private List<int> CombinationsWithSufficientSupport(int[] atomsAlive,
       ref List<HashSet<int>> combinationsAlive,
       ref List<HashSet<int>> combinationsDead,
       ref List<double> supports, 
       string[] atomNames, int[] atomCorrespondingValues,
       double minSupport, 
       int total,
       DataTable table, 
       int n)
    {
       if (atomsAlive.Length == 0 || n > atomsAlive.Length)
           return null;
       List<HashSet<int>> newCombinationsAlive = new List<HashSet<int>>();
       List<HashSet<int>> newCombinationsDead = new List<HashSet<int>>();
       HashSet<int> newAtomsAlive = new HashSet<int>();
       //z atomu na zivu vytvorime vsechny kombinace delky n:
       Combinations<int> combinations = new Combinations<int>(atomsAlive, n);
       int frequency = 0;
       bool containsDeadCombination = false;
       HashSet<int> combinationAsSet = null;
       foreach (List<int> combination in combinations)
       {
           //z kombinace vytvorime mnozinu:
           combinationAsSet = new HashSet<int>(combination);
           //overime, ze nase kombinace neobsahuje nejakou jiz mrtvou
           //kombinaci:
           foreach (HashSet<int> dead in combinationsDead)
           {
                if (combinationAsSet.IsSupersetOf(dead))
                {
                     containsDeadCombination = true;
                     break;
                }
           }
           if (containsDeadCombination == true)
           {
                //...pokud obsahuje, pridame ji do Mrtvych:
               newCombinationsDead.Add(combinationAsSet);
               continue; //pokracujeme dalsi iteraci
           }
           ...
1
                                                                                  2
```
<span id="page-59-0"></span>**Obr. 33 Generování kombinací délky n - kód 1/2**

```
private List<int> CombinationsWithSufficientSupport(...)
   {
       ...
       foreach (List<int> combination in combinations)
       {
           ...
           //pokud podkombinace vyhovuji, pocitame support:
           frequency = 0;foreach (DataRow row in table.Rows)
           {
              bool stillHoping = true;
               //projdeme postupne vsechny prvky nasi kombinace:
               for (int i = 0; i < n; i++)
               {
                  int index = combination[i];
                  string column = atomNames[index];
                  int value = atomCorrespondingValues[index];
                  string baseName = column. Split('-')[1];
                  //kontrolujeme, zda se bunka lisi od value, nebo
                  //v pripade, ze je sloupec diferencovan, preskakujeme 0:
                  if (\int \int \text{row}[\text{column}] != value ||
                      (value == 0 && namesToBeDiffed.Contains(baseName)))
                  {
                      stillHoping = false;
                      break;
                  }
               }
               if (stillHoping == true)
                  frequency++;
           }
           double sup = (double) frequency / total;//je support dost velky?
           if (sup >= minSupport)
           {
               //vsechny atomy z nasi kombinace zustavaji na zivu:
               foreach (int i in combination)
                  newAtomsAlive.Add(i);
               //zrovna tak i cela kombinace:
               newCombinationsAlive.Add(combinationAsSet);
               //zapamatujeme si i jeji support:
              supports.Add(sup);
           }
           else
               newCombinationsDead.Add(combinationAsSet); //je mrtva
       }
       //mrtve a zive kombinace vracime referenci (support je take vracen
       //timto zpusobem):
       combinationsDead.AddRange(newCombinationsDead);
       combinationsAlive.AddRange(newCombinationsAlive);
       //navrat atomu, co jsou na zivu (konvertujeme z HashSetu):
       return newAtomsAlive.ToList<int>();
    }
3
                                                                                    4
5
```
<span id="page-60-0"></span>**Obr. 34 Generování kombinací délky n - kód 2/2**

# **7. Použití systému na simulovaných datech**

Všechny testy popsané v této kapitole jsem prováděl na svém notebooku (dnes již téměř dva roky starém), který má tyto parametry:

- Model: Dell XPS 1530
- Procesor: Intel Core2 Duo T8300, 2.4 GHz, FSB 800 MHz
- Paměť: 2 GB, 667 MHz
- $\bullet$  Pevný disk: 250 GB, 5400 rpm
- Operační systém: Microsoft Windows 7 Professional, 64 bit

Pomocí generátoru popsaného v kapitole [4](#page-12-0) jsem vytvořil 3 záznamy:

- 1. záznam ze vzoru o délce 100 dní (44 000 řádků),
- 2. náhodný záznam o délce 300 dní (o stejné délce jako záznam 100 dní),
- 3. záznam ze vzoru o délce 1000 dní (440 000 řádků),

s nastaveními zobrazenými na [Obr. 35.](#page-61-0) Zaměřím se na rychlost tvorby pravidel v závislosti na hloubce historie a požadované minimální podpoře. Sledovat budu také kvalitu pravidel – jejich počet a obsah.

<span id="page-61-0"></span>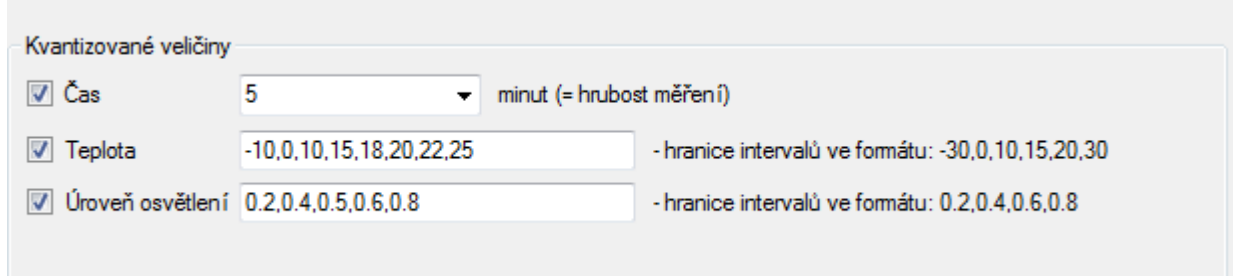

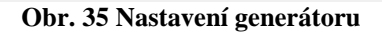

Následující obrázek [Obr. 36](#page-62-0) ukazuje konfigurační soubor, který jsem použil pro specifikaci

atributů:

```
//Konfiguracni soubor 
// 
//Vsechny hodnoty atributu musi byt typu int a musi byt vetsi nebo rovny 0. 
//Maximum neni omezeno. Algoritmus prohlizi vsechny pouzite hodnoty kazdeho 
//atributu a na zaklade toho vytvari asociacni pravidla. 
// 
//Radky ve formatu: {nazev_atributu},{parametr 'diff' nebo 'abs'}, 
// {hodnoty hledanych pravidel v hranatych zavorkach oddeleny ';'} 
//Napriklad: cas,abs 
// topeni_POKOJ,diff 
// dvere POKOJ, diff, [1;-1] ... tzn. Budeme hledat
// pravidla, kde Suc = 'dvere_POKOJ=1' nebo 'dvere_POKOJ=-1' 
// 
//POZOR! Nazev atributu nesmi obsahovat '-' pomlcku! 
//-------------------------------------------------------------------------
cas,abs 
tv_POKOJ,abs 
radio_POKOJ,diff,[1;-1] 
radio KUCHYN,diff, [1;-1]
svetlo KUCHYN,diff, [1;-1]
svetlo WC, diff, [1;-1]
svetlo KOUPELNA, diff, [1;-1]
svetlo CHODBA,diff, [1;-1]
svetlo POKOJ, diff, [1;-1]
svetlo POKOJLAMPICKA,diff, [1;-1]
okno_POKOJ,diff,[1;-1] 
okno KUCHYN,diff, [1;-1]
zavesy POKOJ, diff, [1;-1]
zavesy KUCHYN,diff, [1;-1]
topeni POKOJ,diff, [1;-1]
topeni KUCHYN,diff, [1;-1]
dvere \overline{W}C, diff, [1;-1]dvere<sup>KOUPELNA, diff, [1;-1]</sup>
dvere POKOJ, diff, [1;-1]
teplota_KUCHYN,abs 
teplota_WC,abs 
teplota_KOUPELNA,abs 
teplota_CHODBA,abs 
teplota_POKOJ,abs 
teplota_VENKU,abs 
urovenOsvetleni_KUCHYN,abs 
urovenOsvetleni_WC,abs 
urovenOsvetleni_KOUPELNA,abs 
urovenOsvetleni_CHODBA,abs 
urovenOsvetleni_POKOJ,abs 
urovenOsvetleni_VENKU,abs 
den,abs 
poloha,abs
```
<span id="page-62-0"></span>**Obr. 36 Použité nastavení konfiguračního souboru**

# <span id="page-63-2"></span>*7.1 Záznam za vzoru – 100 dní*

## <span id="page-63-1"></span>**7.1.1 Časová náročnost**

Graf na [Obr. 37](#page-63-0) zobrazuje časovou náročnost tvorby pravidel v závislosti na minimální požadované podpoře a historii, do které pravidla sahají. Testy jsem provedl pro rozsahy:

- *historie*  $\in \{1, 2, ..., 8\},\$
- *podpora*  $\in \{0.1, 0.2, ..., 0.9\}.$

Nejdéle trvaly výpočty pro malé hodnoty podpory a vysoké hodnoty historie. Vzhledem k tomu, že kombinace {historie = 7,  $podpora = 0.1$ } a {historie = 8,  $podpora = 0.1$ } byly časově neúměrně náročné, výpočty jsem neprováděl.

Celkový čas potřebný k provedení těchto testů byl 23 hodin 30 minut.

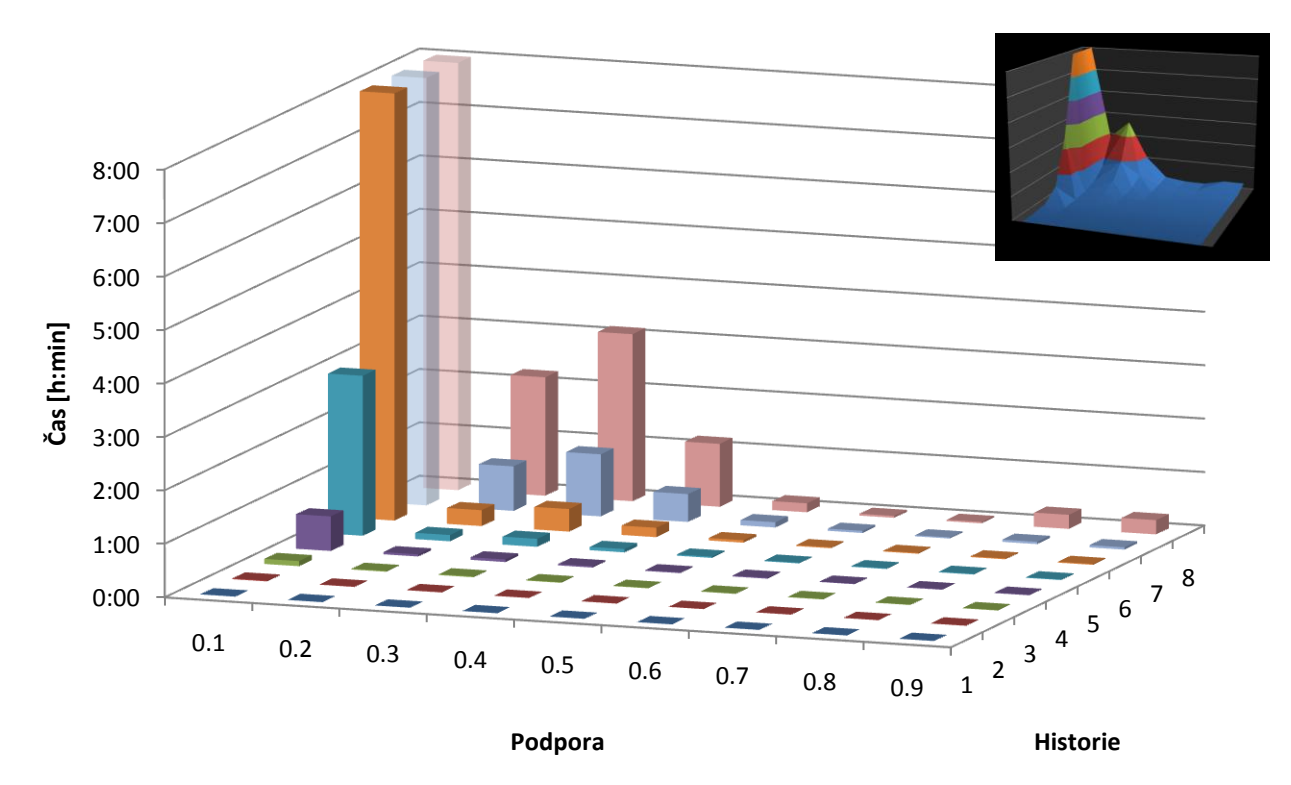

# **Záznam 100 dní - časová náročnost**

<span id="page-63-0"></span>**Obr. 37 Záznam 100 dní – časová náročnost**

Provedl jsem extrapolaci zmíněných dvou hodnot na základě ostatních hodnot s podporou 0.1. Vývojový trend je zobrazen na [Obr. 38](#page-64-0) spolu s rovnicí regrese a její přesností. Jedná se o exponenciálu. Dopočítané hodnoty mají velikost:

- čas(historie = 7, podpora =  $0.1$ ) = 2 dny
- čas(historie = 8, podpora = 0.1) = 10 dní

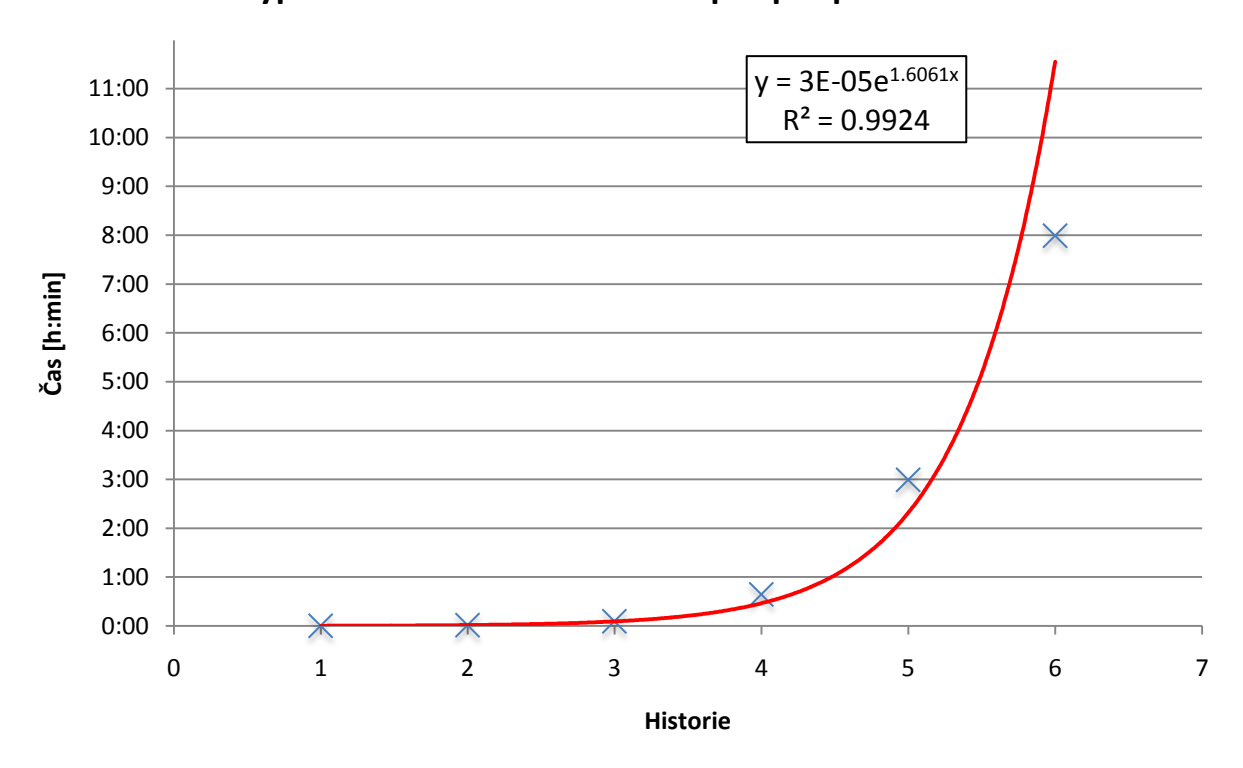

# **Čas výpočtu v závislosti na historii pro podporu rovnu 0.1**

**Obr. 38 Graf závislosti času výpočtu na hloubce historie, pro podporu rovnu 0.1** 

<span id="page-64-0"></span>Tyto odhady používám i v dalších grafech. Odpovídající sloupce jsou vždy odlišeny od ostatních – jsou průhledné.

Graf z [Obr. 37](#page-63-0) jsem vykreslil ještě v logaritmickém měřítku – viz [Obr. 39.](#page-65-0) Vidíme, že u většiny hodnot podpory má tento graf lineární charakter, a tudíž ukazuje exponenciální trend původního grafu.

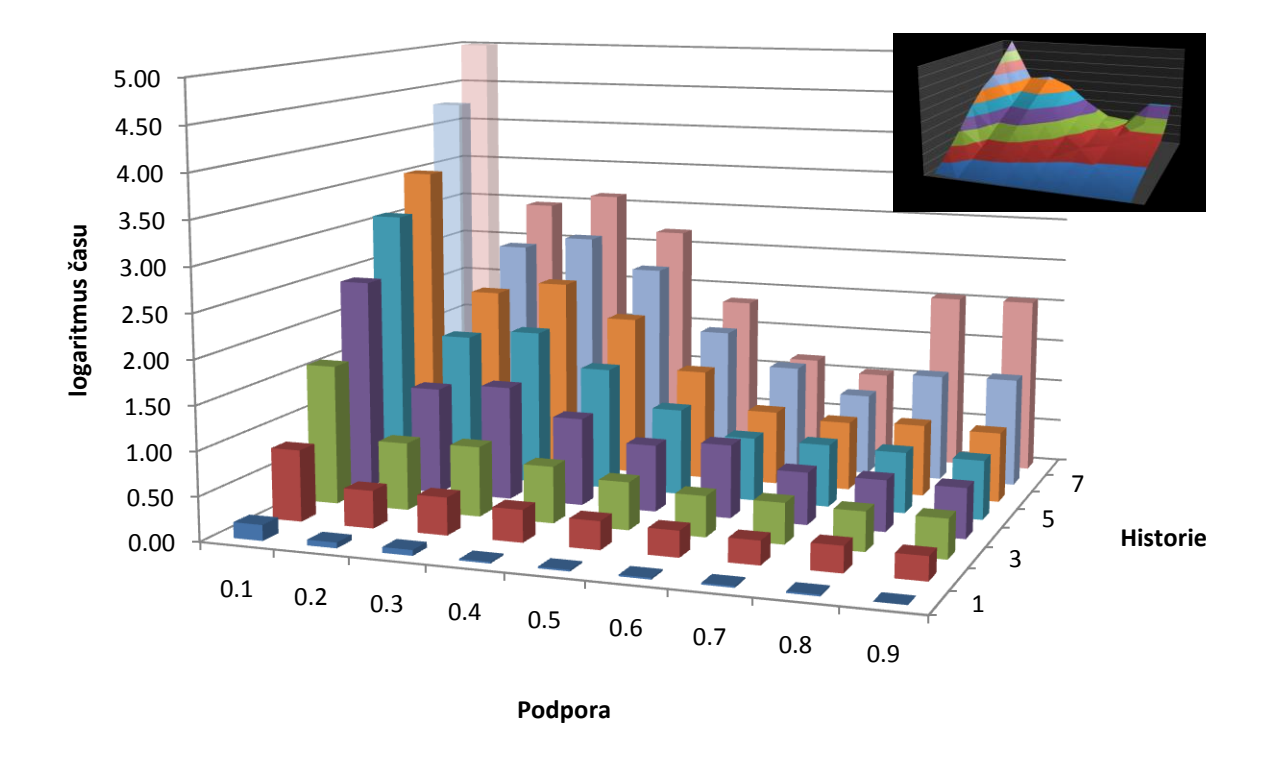

**Záznam 100 dní - časová náročnost v logaritmickém měřítku**

**Obr. 39 Záznam 100 dní – časová náročnost v logaritmickém měřítku**

### <span id="page-65-1"></span><span id="page-65-0"></span>**7.1.2 Výsledná pravidla**

Nastavení kvantizace teploty a úrovně osvětlení má velký vliv na výslednou kvalitu pravidel. Při nevhodném nastavení program generuje velké množství zbytečných pravidel, která pak obsahují málo vypovídající kombinace atributů – v tomto případě teploty a osvětlení. Příklad takových pravidel vidíme na [Obr. 40.](#page-66-0)

Záměrně jsem se nesnažil optimální nastavení nalézt – z důvodu otestování robustnosti a výkonnosti svého algoritmu. Vytvořená pravidla ze sekce [7.1.1](#page-63-1) jsem profiltroval tak, že každé pravidlo obsahující atribut teploty nebo osvětlení, jsem odstranil. Výsledkem je pak sada nových pravidel. Ukázka je vidět na [Obr. 41.](#page-66-1)

```
[svetlo_KUCHYN=1] 0.5800: 1-teplota_VENKU=2, 2-teplota_VENKU=2, 2-poloha=1, 
3-teplota_VENKU=2, 4-dvere_POKOJ=1, 5-svetlo_POKOJ=-1, 6-teplota_VENKU=2, 
6-urovenOsvetleni_CHODBA=2, 6-urovenOsvetleni_POKOJ=5 
[svetlo_KUCHYN=1] 0.5800: 1-teplota_VENKU=2, 2-teplota_VENKU=2, 2-poloha=1, 
3-teplota_VENKU=2, 4-dvere_POKOJ=1, 5-svetlo_POKOJ=-1, 6-teplota_VENKU=2, 
6-urovenOsvetleni_CHODBA=2, 6-poloha=0 
[svetlo_KUCHYN=1] 0.5800: 2-dvere_POKOJ=-1, 2-teplota_VENKU=2, 2-poloha=1, 
4-teplota VENKU=2, 6-teplota VENKU=2, 6-urovenOsvetleni CHODBA=2
... 
[dvere POKOJ=-1] 0.5122: 1-urovenOsvetleni CHODBA=2, 2-urovenOsvetleni KUCHYN=5
[dvere_POKOJ=1] 0.5122: 1-urovenOsvetleni_VENKU=5, 2-urovenOsvetleni_POKOJ=5 
... 
[dvere KOUPELNA=1] 0.4367: 1-teplota POKOJ=6, 1-urovenOsvetleni VENKU=5
[dvere KOUPELNA=1] 0.4367: 1-dvere KOUPELNA=-1, 1-urovenOsvetleni POKOJ=5
[svetlo_CHODBA=1] 0.4365: 1-urovenOsvetleni_VENKU=5, 2-poloha=1 
...
```
#### **Obr. 40 Ukázka výsledných pravidel**

```
[svetlo_WC=1] 0.8317: 5-poloha=0, 6-poloha=0 
[svetlo_CHODBA=1] 0.8317: 2-poloha=1, 3-poloha=0 
[svetlo_CHODBA=1] 0.8317: 1-dvere_POKOJ=-1, 5-poloha=0 
... 
[svetlo KOUPELNA=1] 0.6841: 2-dvere WC=-1, 4-poloha=3
[dvere_KOUPELNA=-1] 0.6841: 2-dvere_KOUPELNA=1, 4-tv_POKOJ=0 
[dvere_KOUPELNA=-1] 0.6841: 2-tv_POKOJ=0, 2-dvere_KOUPELNA=1 
[zavesy_POKOJ=1] 0.6700: 2-tv_POKOJ=4 
... 
[svetlo_CHODBA=-1] 0.5060: 1-svetlo_KOUPELNA=-1 
[radio_KUCHYN=-1] 0.5000: 2-cas=50 
... 
[dvere_KOUPELNA=1] 0.5000: 2-poloha=1, 4-poloha=1 
[dvere_WC=1] 0.5000: 2-poloha=1, 3-poloha=1 
[dvere_KOUPELNA=1] 0.5000: 2-poloha=1, 3-poloha=1 
…
```
#### **Obr. 41 Ukázka výsledných pravidel po filtraci**

<span id="page-66-1"></span>Počet pravidel před a po filtraci – opět v závislosti na požadované podpoře a hloubce historie – je vidět na [Obr. 42](#page-67-0) a [Obr. 43:](#page-67-1)

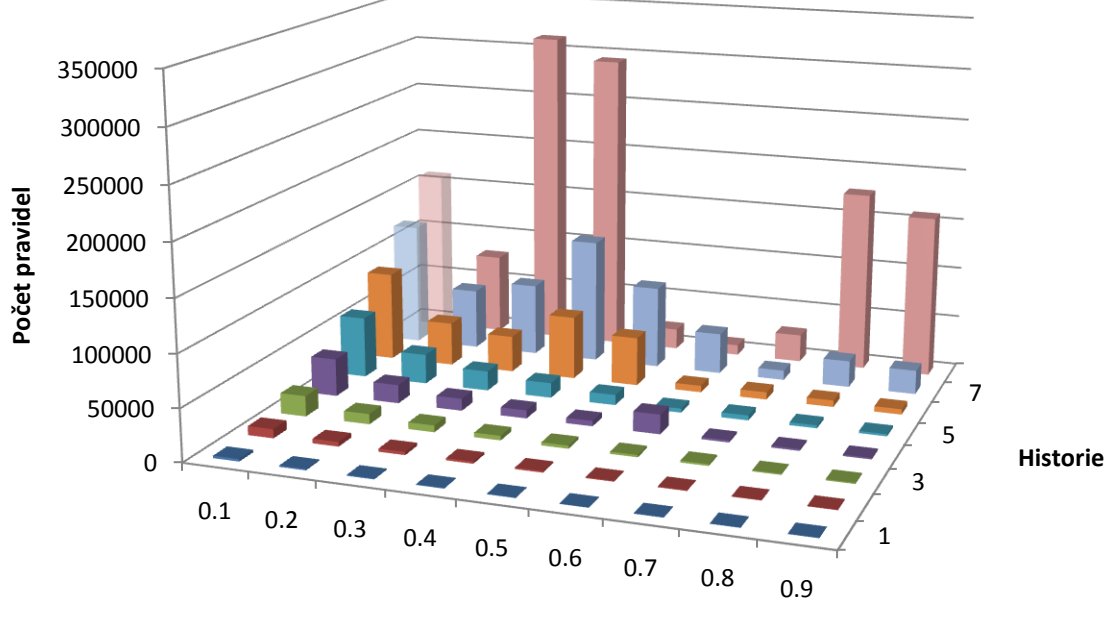

**Záznam 100 dní - počet vytvořených pravidel**

**Podpora**

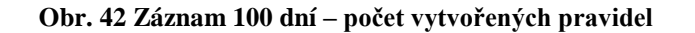

<span id="page-67-0"></span>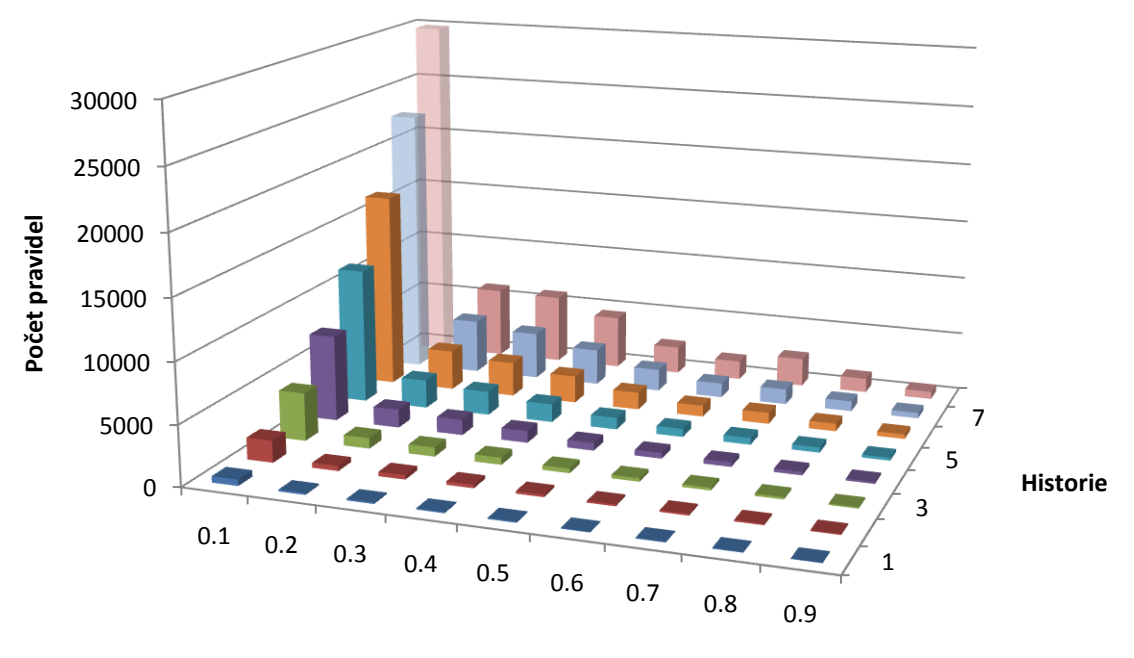

# **Záznam 100 dní - počet pravidel po filtraci**

**Podpora**

<span id="page-67-1"></span>**Obr. 43 Záznam 100 dní – počet pravidel po filtraci**

Pro srovnání obou předchozích grafů jsem hodnoty z jednotlivých měření navzájem podělil a získal tento graf [\(Obr. 44\)](#page-68-0):

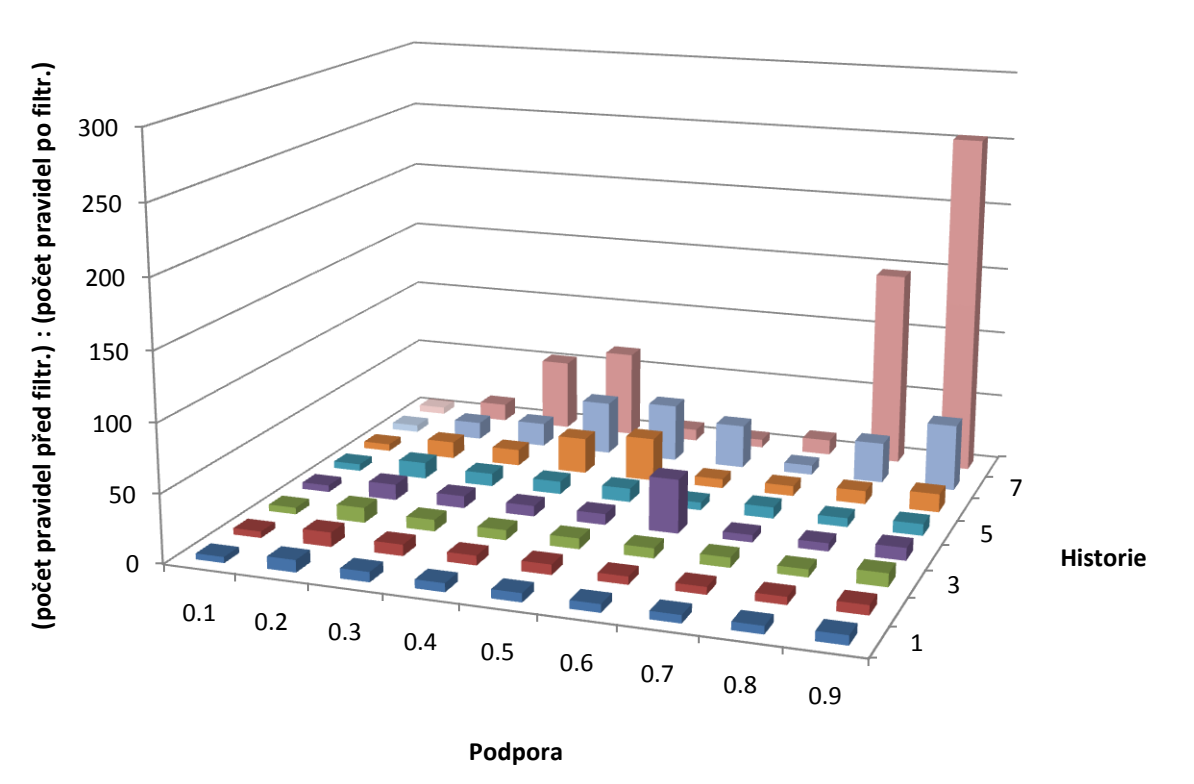

# **Poměr počtu pravidel před a po filtraci**

**Obr. 44 Záznam 100 dní - poměr počtu pravidel před a po filtraci**

<span id="page-68-0"></span>Vidíme, že s rostoucí historií a rostoucí podporou rostl i počet zbytečně generovaných kombinací teplot a úrovní osvětlení.

## *7.2 Náhodný záznam – 300 dní*

Obdobně jako v sekci [7.1](#page-63-2) jsem i s náhodným záznamem prováděl časové testy. Rozsahy parametrů jsem zvolil takto:

- *historie*  $\in \{1, 2, ..., 7\},\$
- $podpora \in \{0.3, 0.4, ..., 0.9\}.$

Výsledek je zakreslen na [Obr. 45.](#page-69-0) S hloubkou historie se časová náročnost zvyšuje. Změna podpory nemá téměř žádný vliv. To je způsobeno s největší pravděpodobností tím, že náhodný záznam je zcela nahodilý, a jednotlivé kombinace atributů tak mají stejnou četnost.

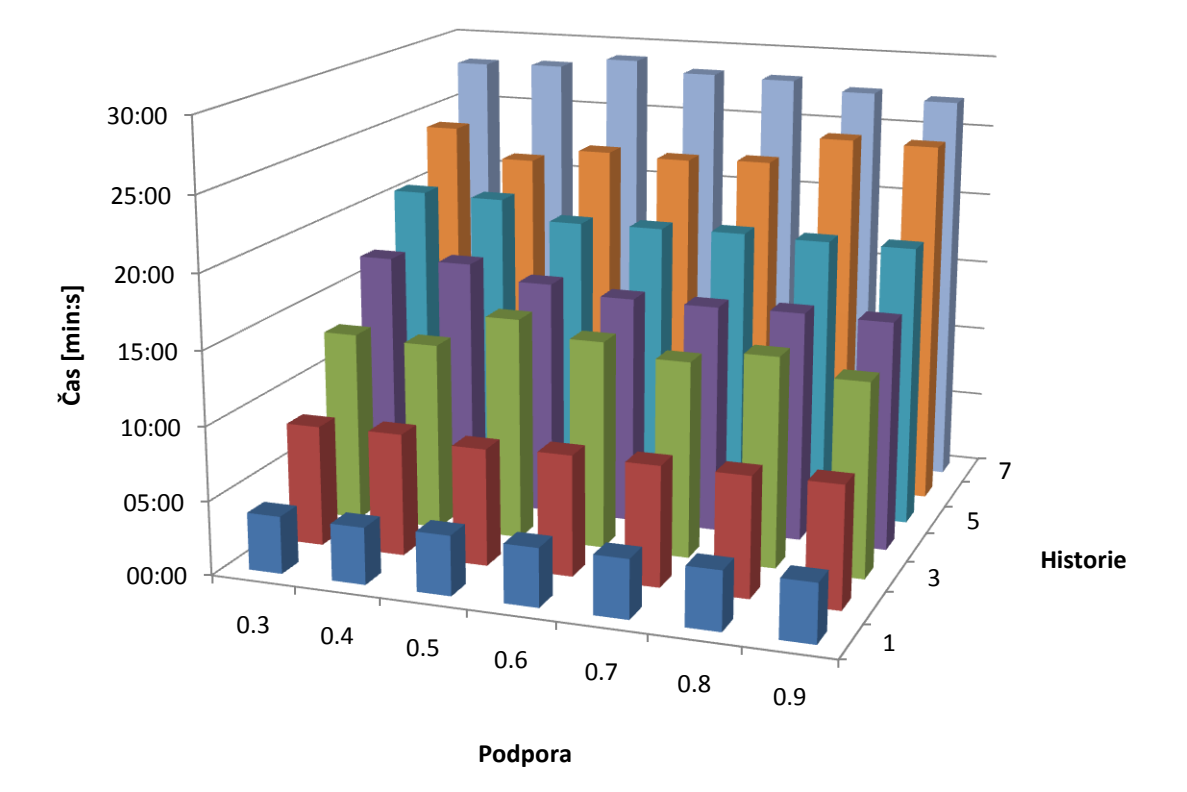

**Náhodný záznam 300 dní - časová náročnost výpočtu**

**Obr. 45 Náhodný záznam 300 dní – časová náročnost výpočtu**

<span id="page-69-0"></span>Vzhledem k tomu, že pravidla vytvořená z náhodného záznamu nemají žádnou vypovídací hodnotu, další testy s těmito daty provádět nebudu.

## *7.3 Záznam ze vzoru – 1000 dní*

Jako poslední testovací data jsem zvolil záznam z předlohy o délce 1000 dní. Počet řádků v databázi pak dosahoval počtu 440 tisíc. Při běhu programu se využití paměti pohybovalo v relacích:

- 496 MB pro SqlServer a
- 70 MB pro samotný program.

## **7.3.1 Časová náročnost**

Tabulka [Tab. 10](#page-70-0) obsahuje srovnání časové náročnosti záznamu pro 1000 dní a záznamu pro 100 dní ze sekce [7.1.](#page-63-2) Parametry pro srovnání jsou voleny intuitivně – aby časové zatížení bylo v rozumných mezích.

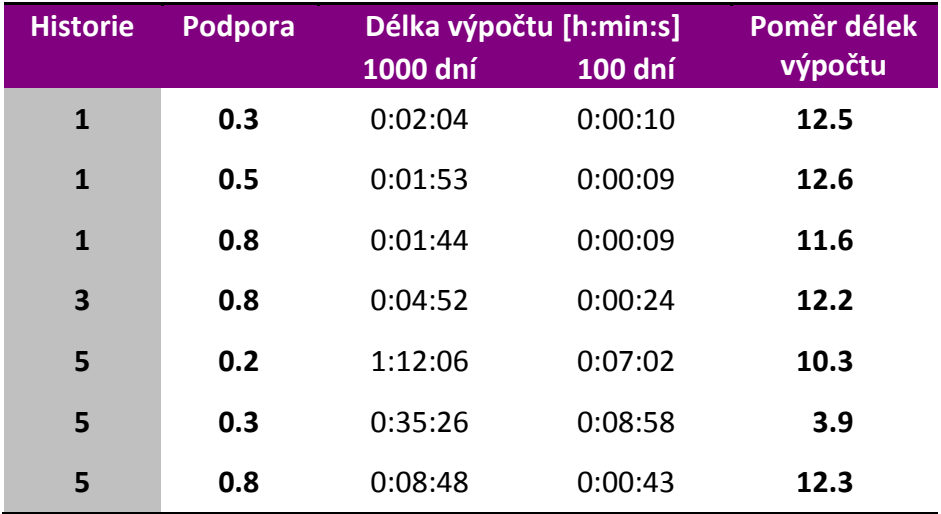

**Tab. 10 Záznam 1000 dní – časová náročnost; srovnání se záznamem 100 dní**

<span id="page-70-0"></span>Poměr délek výpočtu (poslední sloupec tabulky [Tab. 10\)](#page-70-0) vidíme graficky znázorněn na [Obr. 46.](#page-71-0) S výjimkou hodnoty 3.9 se výsledky pohybují kolem čísla 12. To zhruba odpovídá tomu, že i datový vzorek byl 10 krát větší.

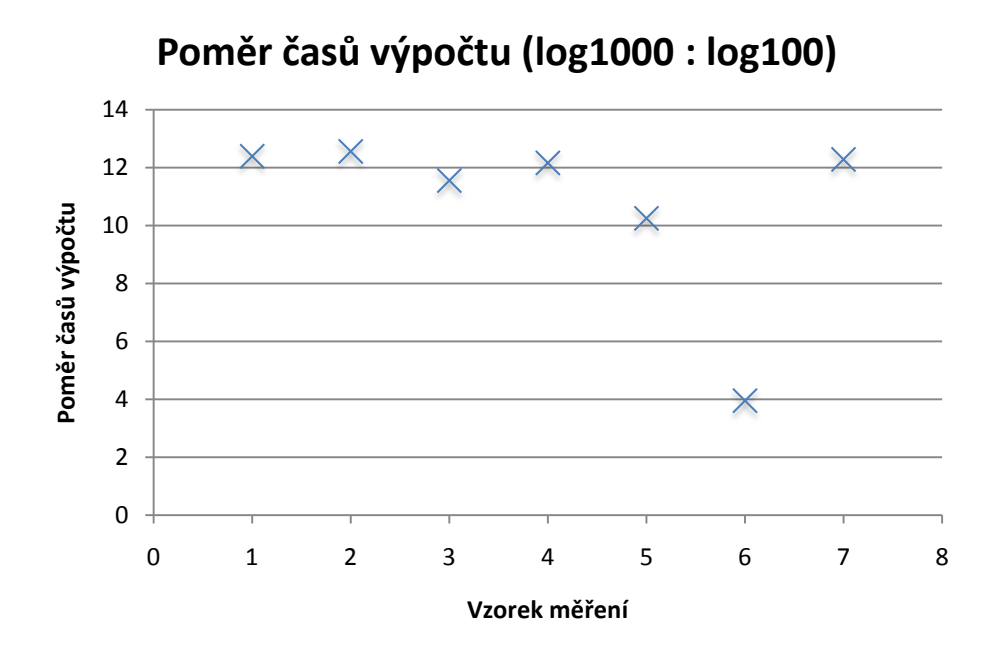

**Obr. 46 Záznam 1000 dní – grafické srovnání časů výpočtů se záznamem 100 dní**

<span id="page-71-0"></span>Za předpokladu, že tento poměr by zůstal zachován pro většinu výpočtů, celková doba by místo jednoho dne (doba tvoření pravidel pro stodenní data) byla 10 dní.

## **7.3.2 Výsledná pravidla**

Stejně jako v sekci [7.1.2](#page-65-1) i zde provedu filtraci pravidel – dle stejného kritéria (odstranění teploty a osvětlení). Výsledky budu porovnávat se záznamem pro 100 dní. Jsou shrnuty v tabulce [Tab. 11.](#page-71-1)

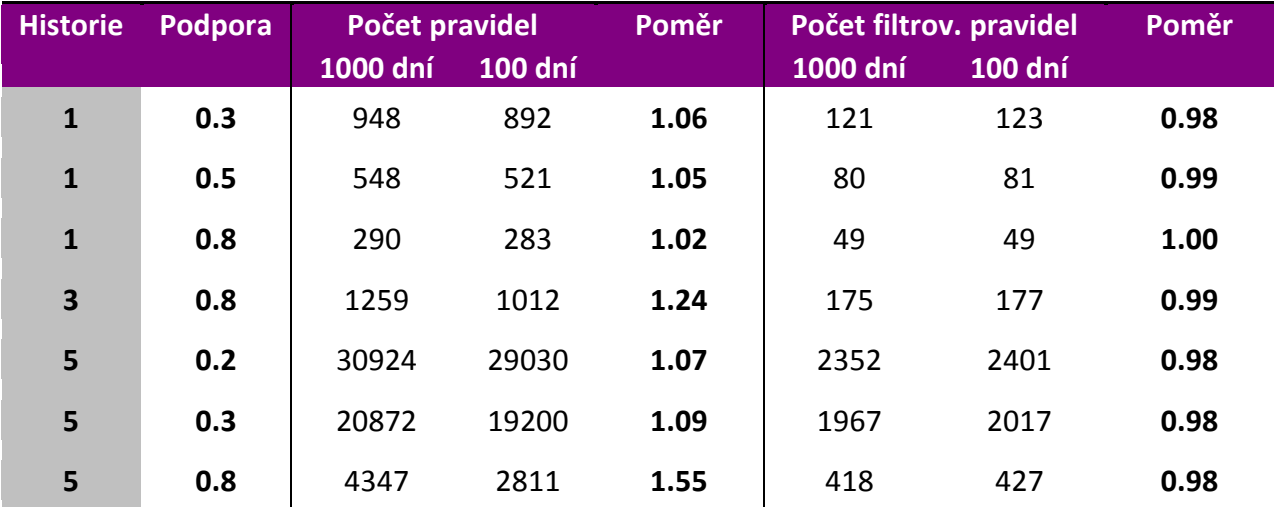

<span id="page-71-1"></span>**Tab. 11 Záznam 1000 dní – srovnání počtu pravidel před a po filtraci s daty záznamu 100 dní**
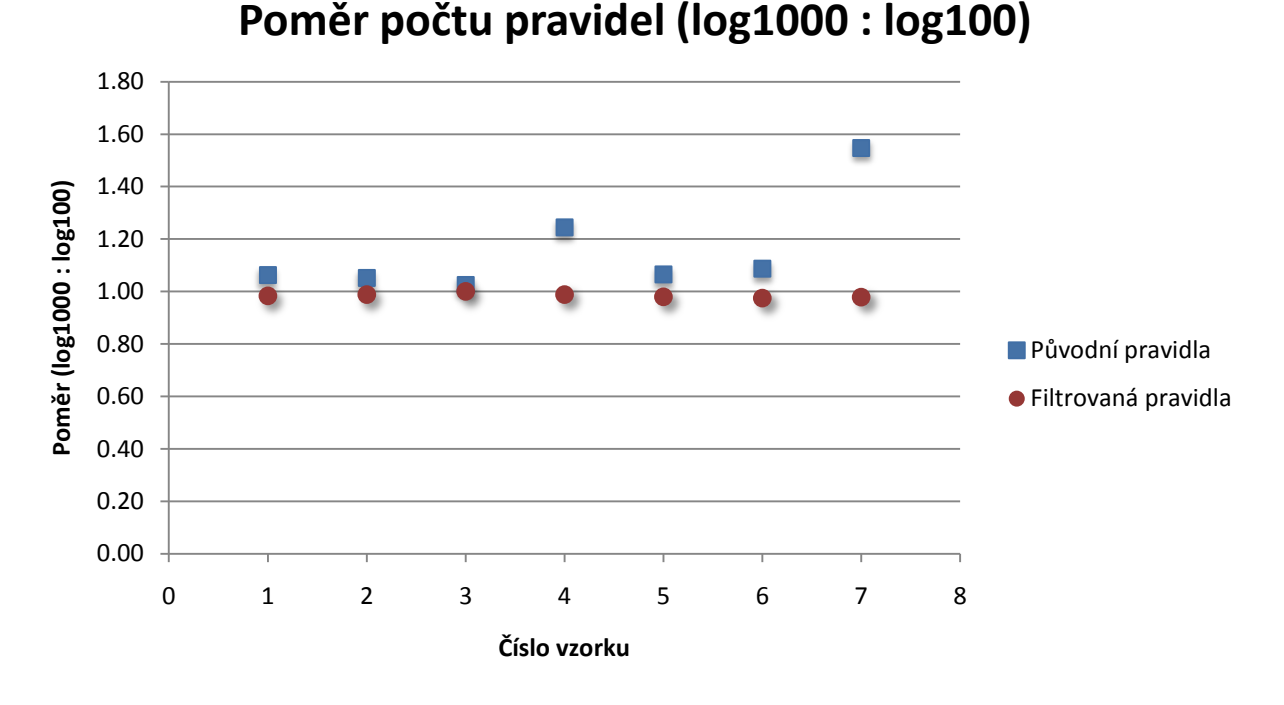

Pro větší názornost je vynesu do grafu [\(Obr. 47\)](#page-72-0):

<span id="page-72-0"></span>**Obr. 47 Záznam 1000 dní - grafické srovnání počtu pravidel před a po filtraci (oproti záznamu 100 dní)**

Vidíme, že poměry se pohybují okolo jedničky. A to jak u původních, tak u filtrovaných pravidel. Důvodem tohoto jevu je patrně pravidelnost generování dat. Přestože se snažím pořadí některých akcí měnit a posouvat je ještě v čase, na výsledek to nemá velký vliv.

## *7.4 Shrnutí*

Sestavil jsem 3 sady záznamů různých délek a parametrů – 100 dní, 300 dní náhodných a 1000 dní. Tato data jsem použil k vytváření asociačních pravidel.

V experimentech jsem se soustředil na dobu výpočtu a na vlastnosti výsledných pravidel. Sledoval jsem závislost potřebného času na požadované minimální podpoře a hloubce historie, do níž výsledné pravidlo sahá. U záznamu délky 100 dní jsem provedl téměř 24 hodinový test, ve kterém se potvrdilo, že nižší požadovaná podpora a vyšší hloubka historie zvyšují dobu výpočtu. Ke stejnému závěru jsem došel u záznamu délky 1000 dnů. Tam byla časová náročnost zhruba 10 krát větší. U náhodného záznamu neměla velikost požadované podpory na výsledek vliv, roli hrála pouze hloubka historie. To odpovídá předpokladům, neboť záznam byl generován rovnoměrně náhodně.

Kvalita výsledných pravidel velmi závisí na volbě kvantizace jednotlivých veličin. V mém experimentu bylo vytvořeno velké množství zbytečných pravidel. Ta obsahovala různé varianty kombinací špatně kvantizované teploty a úrovně osvětlení. Záměrně jsem tento nedostatek ponechal bez povšimnutí, abych vyzkoušel robustnost svého algoritmu. Ta se ukázala jako postačující, neboť program fungoval pro velkou škálu nastavených parametrů.

Možným vylepšením by bylo vytvořit vlákno provádějící konstrukci pravidel, kterému bychom měřili čas. V případě, že tento čas překročí stanovené maximum, algoritmus by pokračoval další pravou stranou, nebo by se ukončil.

## **8. Závěr**

Úkolem této práce bylo seznámit se s metodami vhodnými pro predikci akcí uživatele v prostředí inteligentního domova a vytvořit predikční modul.

Predikční modul je koncipován jako dynamická knihovna využívající asociační pravidla. Tento modul bude posléze využit v systému inteligentního domova. Pro implementaci algoritmu jsem zvolil prostředí C# Microsoft Visual Studio 2008 Professional. Důvodem k tomuto rozhodnutí bylo zejména to, že nadřazený systém, do kterého bude můj modul zakomponován, tento jazyk používá také. Predikční modul se bude moci průběžně učit z logu získaného z nadřazeného systému a tím optimalizovat svou funkci. Výstupem budou predikované akce.

Pro ověření funkčnosti predikčního modulu bylo zapotřebí mít data, na kterých je možné modul testovat. Ideální by samozřejmě bylo mít data reálná, ta však bohužel k dispozici nebyla. Mým úkolem bylo data vygenerovat. Vytvořil jsem generátor akcí, který umožňuje pomocí pseudo-jazyka vytvářet rozsáhlé množiny testovacích dat doplněné například o data o teplotě. Pro větší rozmanitost umožňuje generátor nastavit variabilitu pořadí a časového určení akcí. Výstupem je textový soubor (log) pro jednotlivé dny.

Pro účely testování jsem vytvořil pomocí generátoru akcí 3 sady záznamů různých délek a parametrů – 100 dní, náhodných 300 dní a 1000 dní. Tato data jsem použil ke konstrukci asociačních pravidel pomocí predikčního modulu. V experimentech jsem se soustředil na dobu výpočtu a na vlastnosti výsledných pravidel. Sledoval jsem závislost potřebného času na požadované minimální podpoře a hloubce historie, do níž výsledné pravidlo sahá. U záznamu délky 100 dní jsem provedl téměř 24 hodinový test, ve kterém se potvrdilo, že nižší požadovaná podpora a vyšší hloubka historie zvyšují dobu výpočtu. Ke stejnému závěru jsem došel u záznamu délky 1000 dnů. Tam byla časová náročnost zhruba 10 krát větší.

Možným vylepšením by bylo vytvořit vlákno provádějící konstrukci pravidel, kterému bychom měřili čas. V případě, že tento čas překročí stanovené maximum, algoritmus by pokračoval další pravou stranou, nebo by se ukončil. Predikční modul bude nutné ještě důkladně otestovat na reálných datech.

## **9. Použitá literatura**

- [1] Agrawal, R., Imieliski, T., & Swami, A. (1993). Mining association rules between sets of items in large databases. *SIGMOD '93: Proceedings of the 1993 ACM SIGMOD international conference on Management of data* (stránky 207-216). New York: ACM.
- [2] Agrawal, R., Mannila, H., Srikant, R., Toivonen, H., & Verkamo, A. I. (1996). Fast Discovery of Association Rules. V *Advances in Knowledge Discovery and Data Mining* (stránky 307–328). AAAI/MIT Press.
- [3] Akison, A. (2008). Combinatorics. *www.codeproject.com* .
- [4] Berka, P. (2003). *Dobývání znalostí z databází.* Academia, Praha.
- [5] Fernández-Montes, A. (2007). Modeling Smart Homes for Prediction Algorithms. *Knowledge-Based Intelligent Information and Engineering Systems* (stránky 26-33). Springer Berlin / Heidelberg.
- [6] Hawkins, J. (2004). *On Intellligence.* Times Books.
- [7] Řehoř, M. (2007). Metody klasifikace EEG signálu. *Bakalářská práce - ČVUT, FEL*, 33-34.
- [8] S. K. Das, D. J.-Y. (2002). The role of prediction algorithms in the MavHome smart home architecture. *Wireless Communications, IEEE In Wireless Communications, IEEE, Vol. 9, No. 6.* , 77-84.
- [9] *Smarthome*. (2010). http://smarthome.duke.edu
- [10] Šnorek, M. (2002). *Neuronové sítě a neuropočítače.* skripta FEL ČVUT.
- [11] Warwick. (2007). http://www.warwick.ac.uk/atc/tig/whatwedo/interests/neuron.gif
- [12] Michalski R. S. (1969). *On the Quasi-minimal solution of the general covering problem.* Proc. 5<sup>th</sup> Int. Symposium on Information Processing FCIP'69, Bled, Yugoslavia, 125-128

## **10. Obsah přiloženého CD**

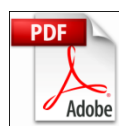

DP\_rehor\_miroslav\_2010\_05\_14.pdf

- samotná diplomová práce

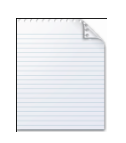

readme.txt

- soubor obsahující stručný popis obsahu CD

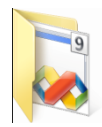

SmartHomePrediction

- projekt Visual Studia 2008, kompletní kódy

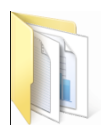

Vysledky\_testu

- výsledky testování; grafy těchto dat jsou uvedeny v kapitole 6

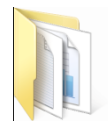

Zdrojova\_data\_pro\_testovani

- data vygenerovaná programem Generátor akcí, použita pro testování v kapitole 6

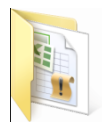

Ostatni

- ostatní pomocné soubory